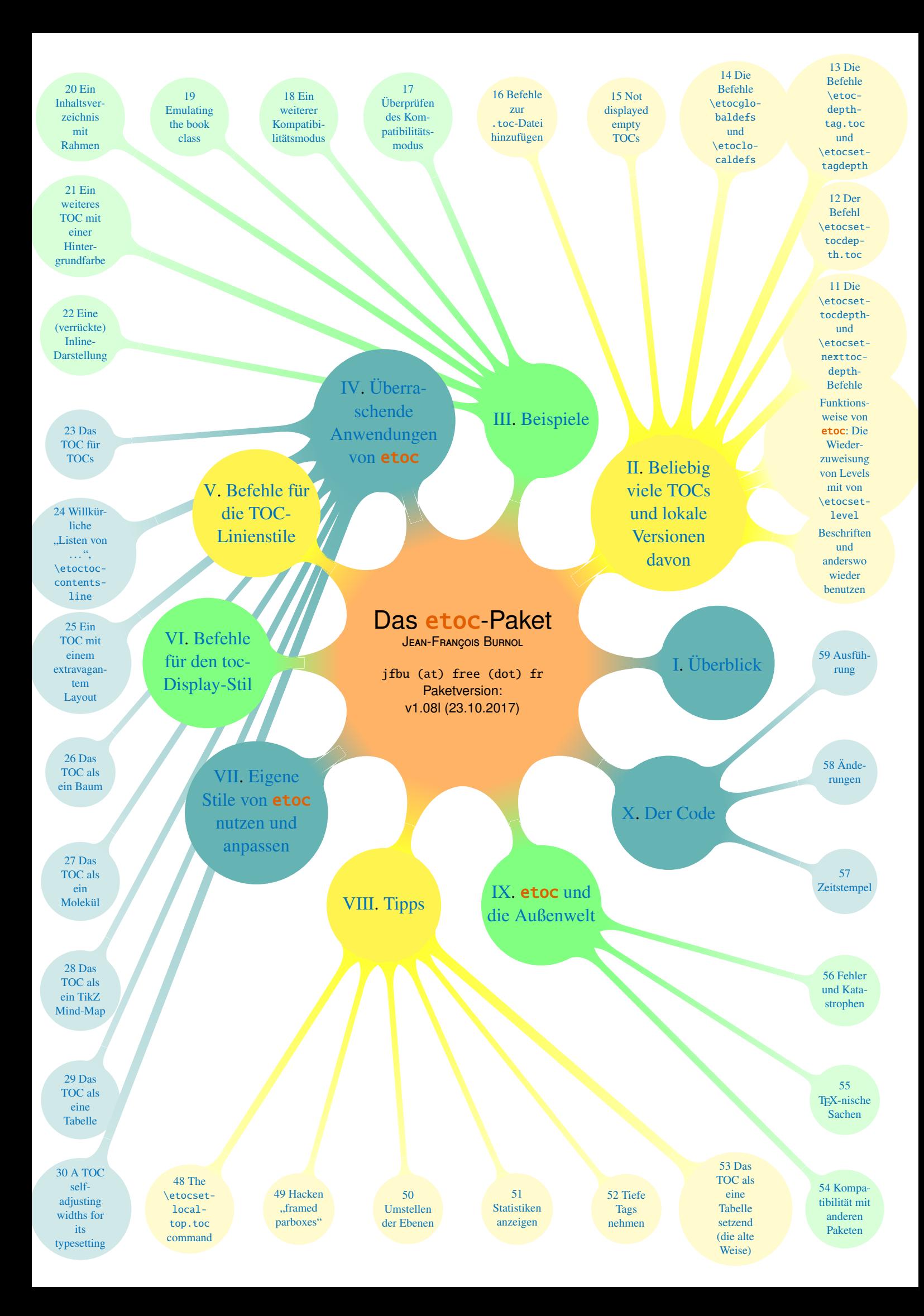

Übersetzt ins Deutsche von Felix Baral-Weber, Jenny Rothkrämer-Vogt, Daniel Büttner, Claudia Dahl, Christian Otto und Christine Römer (FSU Jena). Die letzte Aktualisierung der Übersetzung is vom 09.04.2015 (Paketversion v1.08d). Neuere Abschnitte bleiben auf English. Hinweise zur Übersetzung an Christine\_Roemer at tonline dot de.

Starting with 1.08h, about 25 code samples (especially the longer ones) are incorporated into the PDF file (thanks to Scott Pakin's [attachfile](http://www.ctan.org/pkg/attachfile) package) as *file attachement annotations*. Each file is represented by an icon after the verbatim rendering of the corresponding code. Clicking suitably on the icon will open a dialog to open or save the file contents. This is much better than copy-paste which loses indentation. There is also in some viewer a *Comment pane* which can be opened on the right side of the main window and which provides a convenient clickable list of all these *attachments annotations*.

<span id="page-1-1"></span>PDF viewers unable to make these attachments accessible to the user may replace the clickable icons by some blank space.

# INHALTSVERZEICHNI[S](#page-1-0)

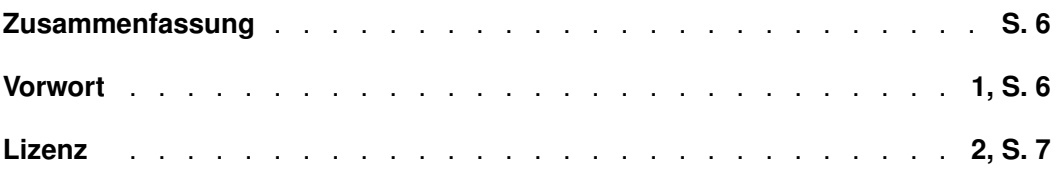

# **Teil [I. Überblick](#page-7-0)**

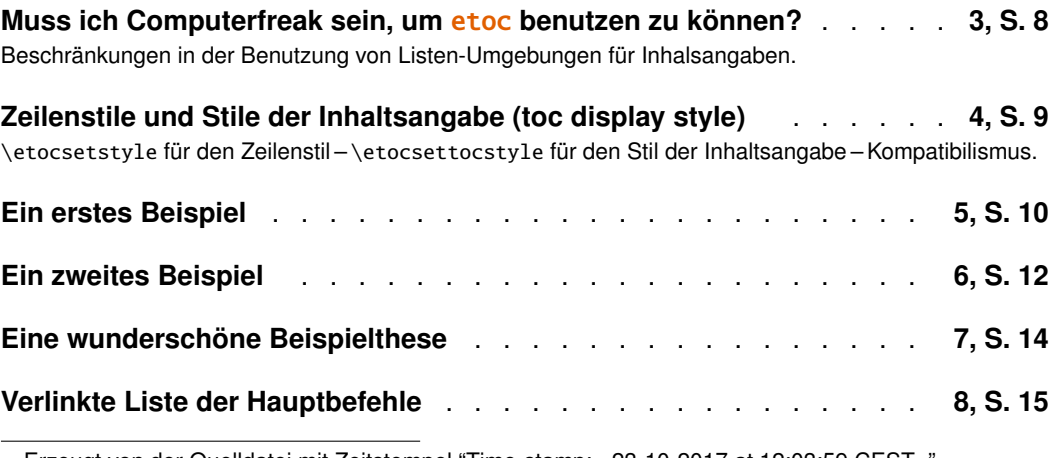

<span id="page-1-0"></span>Erzeugt von der Quelldatei mit Zeitstempel "Time-stamp: <23-10-2017 at 12:03:59 CEST>".

# **Teil [II. Beliebig viele TOCs und lokale Versionen davon](#page-15-0)**

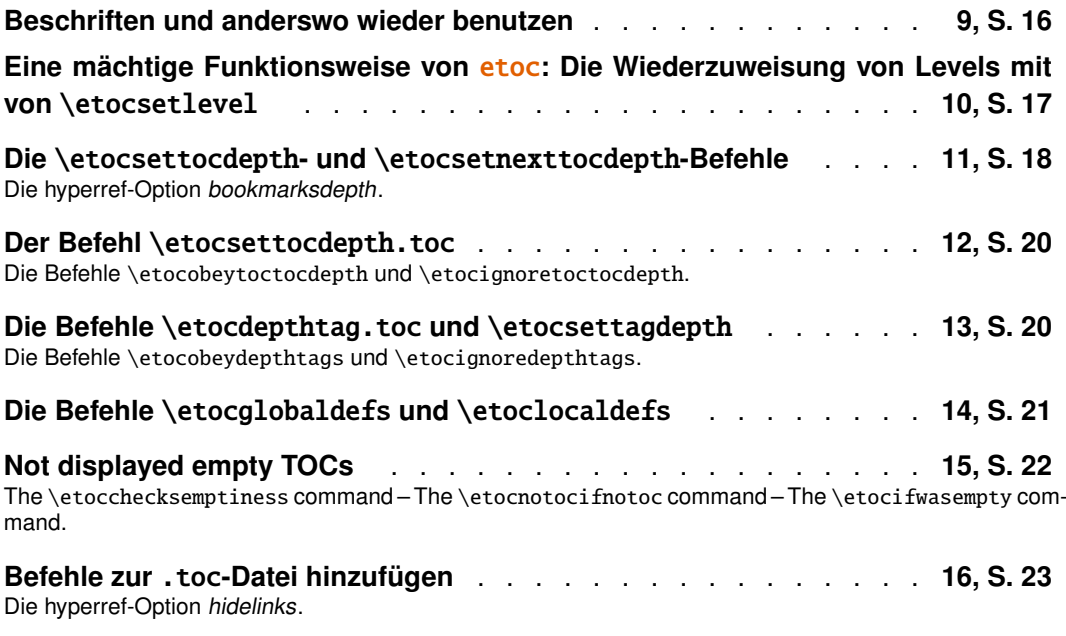

# **Teil [III. Beispiele](#page-24-0)**

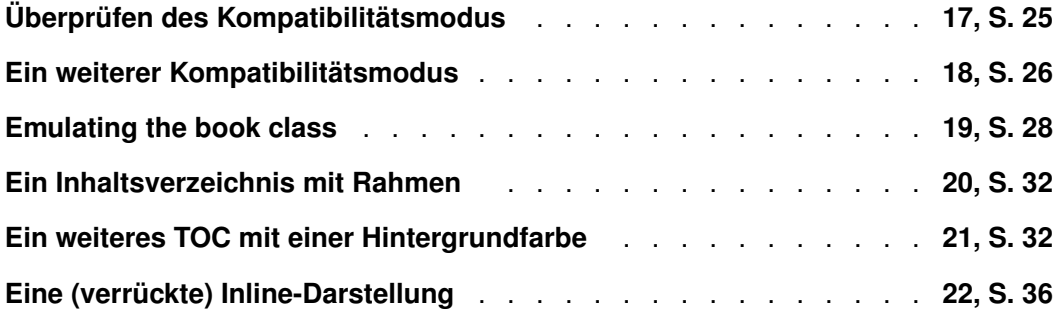

# **Teil [IV. Überraschende Anwendungen von](#page-37-0)** etoc

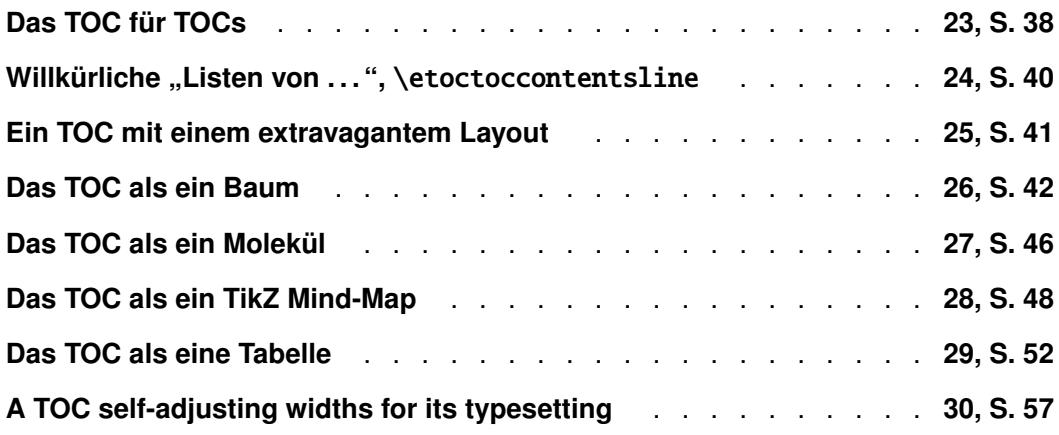

### **Teil [V. Befehle für die TOC-Linienstile](#page-59-0)**

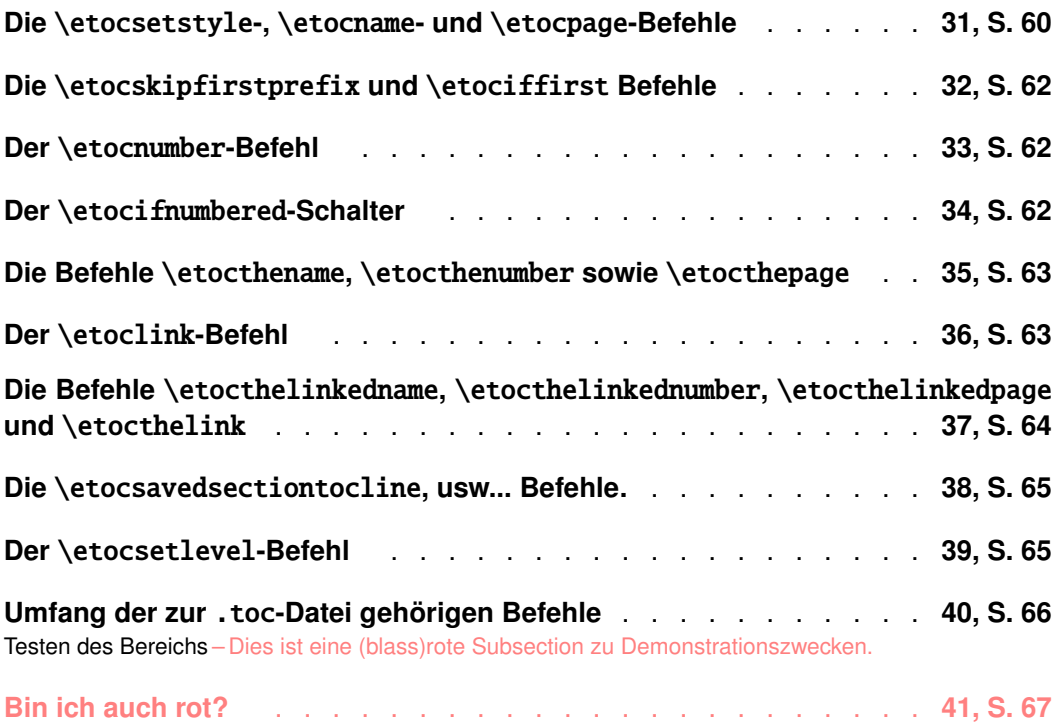

### **Teil [VI. Befehle für den toc-Display-Stil](#page-67-0)**

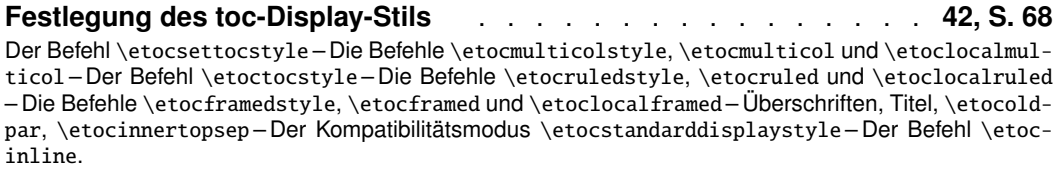

**[Gesternde Varianten des](#page-70-2)** \tableofcontents **etc. Befehls** . . . . . . **[43,](#page-70-2) S. [71](#page-70-2)**

# **Teil [VII.](#page-72-0) Eigene Stile von** etoc **[nutzen und anpassen](#page-72-0)**

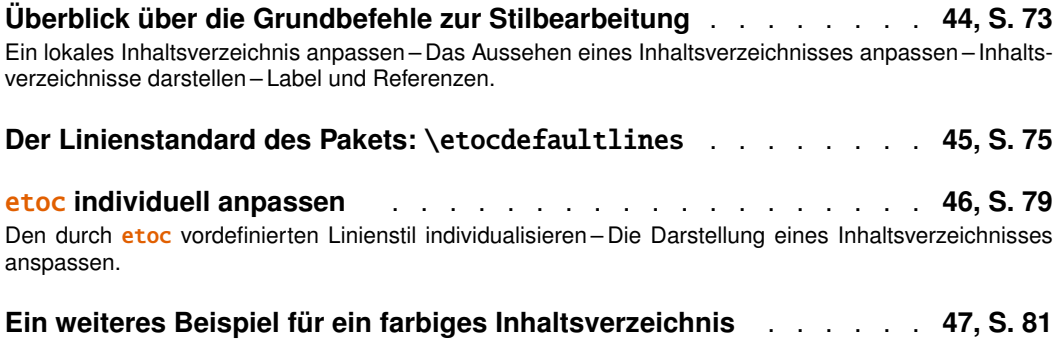

# **Teil [VIII. Tipps](#page-83-0)**

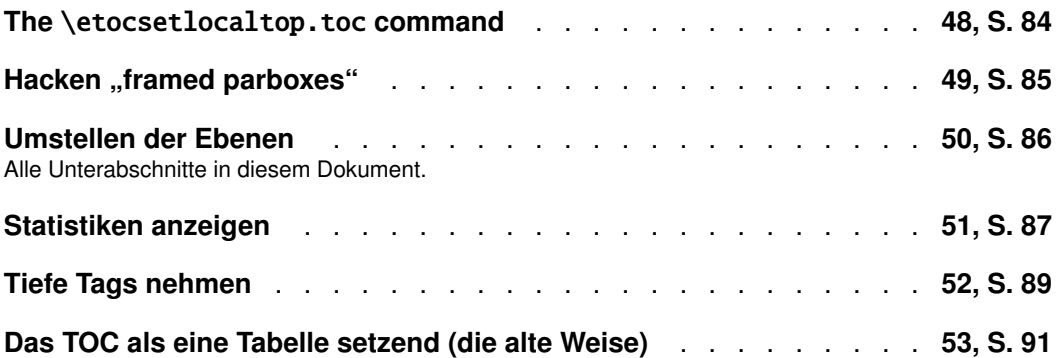

# **Teil [IX.](#page-93-0)** etoc **[und die Außenwelt](#page-93-0)**

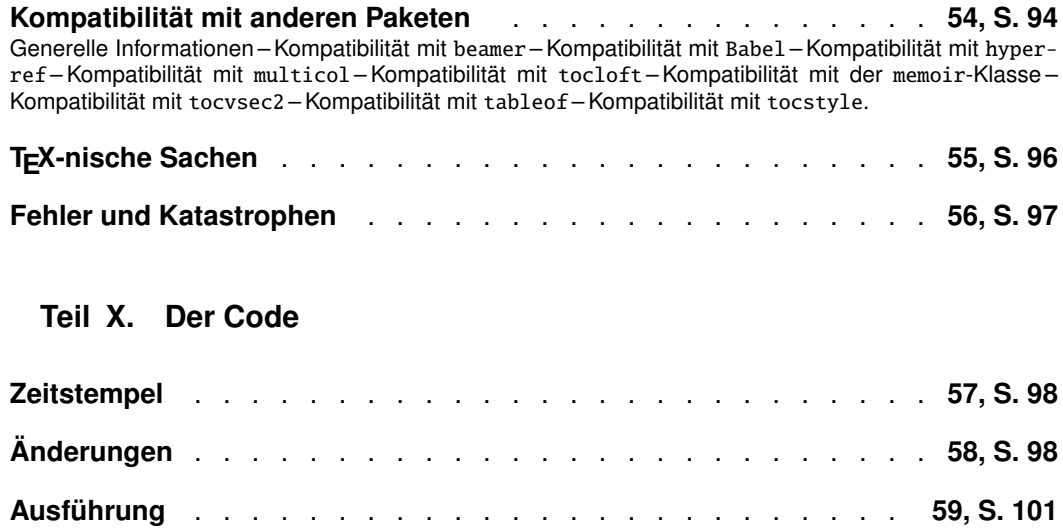

#### **Zusammenfassung**

<span id="page-5-0"></span>Das etoc -Paket gibt dem Nutzer lückenlose Möglichkeiten, die Einträge des Inhaltsverzeichnis individuell über *Name*, *Nummer*, und *Seitenzahl* für jede gliedernde Einheit zu setzen. Dieses wird durch die Definition von *Zeilenstilen (line-styles)* für jede Unterteilungsstufe des Dokuments realisiert. Das Paket bietet darüber hinaus seinen eigenen Zeilenstile. Einfachere werden als Beispiele in dieser Dokumentation angeboten. Die einfachste Nutzung wird durch die Verwendung der Layout-Hilfsmittel, von Paketen die sich mit Listen-Umgebungen beschäftigen, gewährt.

In Hinsicht auf das *globale Inhaltsverzeichnis* bietet etoc vordefinierte Stile, die auf der Mehrspaltenansicht mit optionalen, unterstrichenen Titeln oder eingerahmten Inhalten basieren.

Der \tableofcontents-Befehl kann beliebig mehrfach benutzt werden. Er hat die Variante \localtableofcontents, welche die Inhaltsangabe 'local' zur aktuellen Dokumenten-Sektion ausgibt. Eine Erweiterung der \label/\ref-Syntax erlaubt die Reproduktion (mit anderem Layout) einer lokalen Inhaltsangabe, die irgendwo anders im Dokument definiert wurde.

Mit "tiefen Tags" erhält man noch feinere Kontrolle über jede Inhaltsangabe und darüber, welche unterteilende Einheit angezeigt werden soll, oder nicht.

Mit *Kompatibilismus* wird die Formatierung der Dokumentklasse geerbt (die womöglich von anderen Paketen verändert wurde); und die Formatierung, die von der Dokumentklasse (die womöglich von anderen Paketen verändert wurde) geerbt wird.

Die Zuweisung von Ebenen zu den unterteilenden Einheiten kann zu jeder Zeit geändert werden und **etoc** kann dadurch in einer ziemlich generellen Weise genutzt werden, um selbsterstellte 'Listen von' zu erzeugen. Keine Zusatzdateien werden zusätzlich zu der Standard-.toc-Datei benutzt.

### <span id="page-5-1"></span>**1. Vorwort**

Andere populäre Pakete, die sich mit Inhaltsangaben befassen, sind tocloft, titletoc und minitoc. Warum also ein anderes? Ich habe etoc erst für mich selbst entwickelt und später von den anderen Paketen erfahren.

Wie es auch in der tocloft-Dokumentation erklärt wird, ist das Standard-LATEX-Layout für Inhaltsangaben in den Klassen-Definitionen begraben. Im Besonderen sind die meisten Längen hart codiert und der einzige Weg für den Benutzer, sie zu ändern, ist, die Klasse in den Dokumenten-Ordner zu kopieren und dann die Längen zu ändern. Die vernünftigere Alternative ist die Benutzung eines auf das Veränderungsziel gerichteten Pakets, wie tocloft oder eine andere flexible Dokumentklasse.

Freilich, obwohl jetzt hoffentlich nichts mehr hart codiert ist, muss man noch immer das Paket oder die Klassen-Definitionen durchgehen. Das bedeutet, dass man sich viele (vermutlich große) Menge an Makros merken muss, die nur dieser Aufgabe dienen. Und man wird immer auf die Anpassung eines zu Anfang gegebenen Layouts eingeschränkt sein.

Der Sinn von etoc ist ein anderer. Der Nutzer wird sich mit *Name*, *Nummer* und der *Seitenzahl* beschäftigen. Diese korresponieren mit jeder Dokumenten-Unterteilung (und können in einer Zeile der .toc-Datei gefunden werden). Sie können, wenn gewünscht, durch die Befehle [\etocname](#page-59-1), [\etocnumber](#page-61-1) und [\etocpage](#page-59-1) abgerufen werden.

etoc scheint (mindestens teilweise) mit den Dokument-Klassen article, book, report, scrartcl, scrbook, scrreprt und memoir kompatibel zu sein. Seit der Version 1.07k ist es möglich etoc gleichzeitig mit tocloft zu benutzen.

# <span id="page-6-0"></span>**2. Lizenz**

```
% Package: etoc
% Version: 1.08l-2017/10/23
% License: LPPL 1.3c
% Copyright (C) 2012-2017 Jean-Francois Burnol <jfbu at free dot fr>
% Copyright (C) 2014-2017 Christine Roemer <Christine_Roemer at t-online dot de>
% and collaborators for the translation into German of the documentation
%
% This Work may be distributed and/or modified under the
% conditions of the LaTeX Project Public License, in its
% version 1.3c. This version of this license is in
% http://www.latex-project.org/lppl/lppl-1-3c.txt
% and the latest version of this license is in
% http://www.latex-project.org/lppl.txt
% and version 1.3 or later is part of all distributions of
% LaTeX version 2005/12/01 or later.
%
% The Authors of this Work are:
% Jean-Francois Burnol <jfbu at free dot fr>
% for the source code and English documentation, and
% Christine Roemer <Christine_Roemer at t-online dot de> and collaborators
% for the translation into German of the documentation.
%
% This Work consists of the main source file etoc.dtx and the derived
% files etoc.sty, etoc.ins, etoc.tex, etoc-DE.tex, etoc.pdf, etoc-DE.pdf,
% etoc.dvi, etoc-DE.dvi, README.md.
%
% Running etex (or latex or pdflatex) on etoc.dtx extracts etoc.sty,
% etoc.ins, etoc.tex, etoc-DE.tex, and README.md. See README.md for
% further instructions.
```
3. Muss ich Computerfreak sein, um etoc benutzen zu können?

# <span id="page-7-0"></span>**Teil I. Überblick**

Zu Beginn wollen wir ein paar Fakten zu diesem Teil nennen. Er enthält 6 Abschnitte und 4 Unterabschnitte. Der Name des ersten Abschnitts lautet ["Muss ich Computerfreak sein, um](#page-7-1) etoc [benutzen zu können?"](#page-7-1) und er hat die Gliederungsnummer ..3". Der Name des letzten Abschnitts lautet ["Verlinkte Liste der Hauptbefehle"](#page-14-0) und er hat die Nummer ["8"](#page-14-0). Der ers-te Unterabschnitt heißt ["Beschränkungen in der Benutzung von Listen-Umgebungen für](#page-8-0) [Inhalsangaben"](#page-8-0) und er hat die Nummer ["3.1"](#page-8-0). Der Name des letzten Unterabschnitts ist ["Kompatibilismus"](#page-9-0) und dessen Nummer ist ["4.3"](#page-9-0).

# <span id="page-7-1"></span>**3. Muss ich Computerfreak sein, um** etoc **benutzen zu können?**

Nicht wirklich. Der einfachste Weg ist die Benutzung von enumerate-Umgebungen mit den Anpassungsmöglichkeiten von Paketen wie enumitem, [1](#page-7-2) um von etoc aus der .toc-Datei die abgerufenen Daten anzuzeigen. Die Daten bestehen aus *Name* ([\etocname](#page-59-1)), *Gliederungsnummer* ([\etocnumber](#page-61-1)) und *Seitenzahl* ([\etocpage](#page-59-1)).

Dieses wird [zu Beginn](#page-59-2) von [Teil V](#page-59-0) gezeigt. Anspruchsvollere Beispiele würden anspruchsvollere enumitem-Optionen benutzen. Man könnte nun sagen, dass der Nutzer sich einige Anpassungen merken muss. Und das ist auch so, aber die Syntax und Optionsbezeichnungen, die es zu behalten gilt, sind in keinster Weise ähnlich.

Die Methode wird [später](#page-9-1) [\(Abschnitt 5\)](#page-9-1) erklärt. Dafür ist ein wenig Wissen über \leftskip, \rightskip usw. notwendig. Und eine Ausarbeitung , deren Code kann man hier [\(Abschnitt 52\)](#page-88-0) finden, die Nachahmung des Standardaussehens einer Inhaltsangabe.

An even closer emulation of the book class design is now included in this documentation as [section 19.](#page-27-0)

Wie Sie beim Lesen dieser Anleitung noch sehen werden, ist etoc ziemlich vielfältig (ganz besonders, weil es erlaubt, die Hierarchie jeder unterteilenden Einheit des Dokuments zu re-definieren) und man kann damit überraschende Effekte erreichen: [Teil IV](#page-37-0) handelt davon. Mehr davon gibt es noch in [Teil VIII.](#page-83-0)

Ein ganz besonders wichtiger Aspekt von etoc ist, dass es darauf ausgelegt ist, viele Inhaltsangaben in dem selben Dokument zu erzeugen, *Mit nur einer* .toc*-Datei.* Die gegenwärtige Dokumentation enthält 43 sichtbare Inhaltsangaben (und ein paar un-sichtbare). Sie benutzt dabei nur eine .toc-Datei!<sup>[2](#page-7-3)</sup> Darum sollte man zweimal nachdenken, bevor man manuell extra Befehle zu der .toc-Datei hinzufügt (siehe [Ab](#page-22-0)[schnitt 16\)](#page-22-0).

<span id="page-7-2"></span><sup>1</sup><http://ctan.org/pkg/enumitem>

<span id="page-7-3"></span><sup>2</sup>Das Selbstzählen wurde durch eine Inhaltsangabe erreicht, die in einen gerahmten Paragraphen eingesetzt wurde! . . . Die Technik für diese Art von Effekt wird später erklärt.

### <span id="page-8-0"></span>**3.1. Beschränkungen in der Benutzung von Listen-Umgebungen für Inhalsangaben**

Es gibt ein paar Einschränkungen für das Nutzen von Listen-Umgebungen beim Setzen der TOCs. Eine davon liegt dem Geltungsbereichsbeschränkungen der Umgebungen inne. Die .toc-Datei könnte neben den Informationen zum Stil einige andere Befehle beinhalten, die Probleme hervorrufen können (LATEX-Umgebungen schaffen Gruppen.).

Darum machen die eingebauten "Zeilenstile" (line styles), wie sie von etoc vorgeschlagen werden (die durch die [Hauptinhaltsangabe](#page-1-1) in diesem Dokument gezeigt werden) keinen Gebrauch von Umgebungen. Tatsächlich nutzt in dieser Gebrauchsanweisung nur die [Inhaltsangabe](#page-59-2) zu Beginn von [Teil V,](#page-59-0) die in [Unterabschnitt 50.1](#page-85-1) und auch die in [Ab](#page-63-0)[schnitt 37,](#page-63-0) enumerate- oder itemize-Umgebungen, um Zeilenstile anzugeben.

### <span id="page-8-1"></span>**4. Zeilenstile und Stile der Inhaltsangabe (toc display style)**

Eine Unterscheidung muss zwischen den *Zeilenstilen*, *z. B.* der Art und Weise wie Namen, Kapitelnummern und Seitenzahlen auf jedem Level angezeigt werden und dem *Inhaltsangabenstil* (mangels einer besseren Bezeichnung) gemacht werden. Dieser sagt, wie die Titel gesetzt werden sollen, ob oder nicht ein Eintrag in die .toc-Datei gemacht werden soll, ob oder nicht der Inhalt mit mehreren Spalten gesetzt werden soll, usw..., der letztere wird von \etocsettocstyle (oder einem höherrangigen Befehl) geregelt. Das erste wird von \etocsetstyle initialisiert.

### <span id="page-8-2"></span>**4.1.** \etocsetstyle **für den Zeilenstil**

Das ist der Befehl, der etoc sagt, was es mit \etocname, \etocnumber, und \etocpage machen soll. Er hat fünf Pflichtargumente: Das erste ist der Name der unterteilenden Einheit: Im Vorhinein bekannte Namen sind book, part, chapter, section, subsection, subsubsection, paragraph, subparagraph und viele weitere können anhand dem  $\text{etc.}$  hetocsetlevel-Befehl einem (numerischen) Level zugewiesen werden.<sup>[3](#page-8-4)</sup>

Die vier anderen Argumente von [\etocsetstyle](#page-59-1) spezifizieren: 1) *Was zu tun ist, wenn dieses Level zuerst nach einem höheren auftritt,* 2) & 3) (Zwei Argumente, ein 'Präfix' und ein 'Inhalt') *Was zu tun ist, wenn ein neuer Eintrag dieses Typs gefunden wird,* und 4) *Das letzte Argument ist der Code, der ausgeführt wird, wenn eine unterteilende Einheit von höherer Wichtigkeit wieder von oben getro*ff*en wird.*

### <span id="page-8-3"></span>**4.2.** \etocsettocstyle **für den Stil der Inhaltsangabe**

Der [\etocsettocstyle](#page-67-2)-Befehl erlaubt es festzulegen, was vor und nach den Zeileneinträgen eines Inhaltsverzeichnis passieren soll, und im Speziellen wie die Titel ausgegeben werden sollen. Er hat zwei Argumente. Das erste wird vor der Inhaltsangabe ausgeführt (typischerweise wird es Inhalte ausgeben und definiert passende Markierungen für die Seitenüberschriften). Der Zweite wird nach der Inhaltsangabe ausgeführt.

etoc bietet vier (anpassbare) höhere Inhaltsabgabenstile: [\etocmulticolstyle](#page-68-0), [\etoc](#page-68-1)[tocstyle](#page-68-1), [\etocruledstyle](#page-69-0) und [\etocframedstyle](#page-69-1). Alle nutzen das multicol-Paket

<span id="page-8-4"></span><sup>&</sup>lt;sup>3</sup>Mit der memoir-Dokumentklasse kennt etoc Appendix als Kapitelüberschrift.

#### 5. Ein erstes Beispiel

mit standardmäßig zwei Spalten (Einspaltenmodus kann durch das optionale Argument [1] erreicht werden).

Diese Befehle müssen entweder von \tableofcontents oder \localtableofcontents gefolgt sein.

#### <span id="page-9-0"></span>**4.3. Kompatibilismus**

Vor den "Zeilenstilen" und den "Inhaltsangabenstilen" besteht die Möglichkeit in den Kompabilitätsmodus zu wechseln, der die Standardeinstellungen der Dokumentenklasse nimmt. [4](#page-9-2) Dieses wir wie folgt aktiviert:

[\etocstandardlines](#page-9-0) % 'Zeileneinträge' wie ohne \usepackage{etoc} [\etocstandarddisplaystyle](#page-70-0) % 'Inhaltsstil' wie ohne \usepackage{etoc}

Wenn der Befehl \etocsetstyle *noch nicht in der Präambel benutzt worden ist*, wird das Paket in \begin{document} sitzen (in diesem Kompatibilismus). Folglich sollte \usepackage{etoc} hoffentlich nichts am Aussehen eines im Vorhinein vorhandenen Dokuments der Klassen article, book, report, scrartcl, scrbook, scrreprt und memoir ändern.

Jede Benutzung von \etocsetstyle in der *(*Präambel des Textkörpers) des Dokuments schaltet den Kompabilitäsmodus für Zeilenstile aus, behält ihn aber für den Inhaltsabgabenstil.

Man kann ihn für Zeilenstile anhand von [\etocstandardlines](#page-9-0) wieder aktivieren. [\etoctoclines](#page-9-0) reaktiviert Zeilenstile wie Sie mit der Hilfe von \etocsetstyle definiert wurden, wenn deren Gültigkeitsbereich nicht auf eine Gruppe oder eine Umgebung beschränkt war.

Der Befehl [\etocdefaultlines](#page-74-0) setzt den Zeilenstil darauf zurück, wie er intern von etoc in [Abschnitt 45](#page-74-0) beschrieben wurde.

Sogar wenn [\etocsetstyle](#page-59-1) benutzt wurde, bleibt der globale Stil zu Beginn, wie er in der Dokumentenklasse definiert wurde (oder von dem tocloft Paket). Man muss den Befehl [\etocsettocstyle](#page-67-2) oder seine Varianten setzen, um diesem Kompatibilitätsmodus auf dem "Inhaltsangebenstil"-Level zu beenden. Er wird reaktiviert, wenn [\etocstan](#page-70-0)[darddisplaystyle](#page-70-0) benutzt wird.

### <span id="page-9-1"></span>**5. Ein erstes Beispiel**

Hier sehen sie ein erstes Beispiel zur Beschreibung der Zeilenform. Wir fügen die Quelldatei direkt nach dem Start von [Teil I](#page-7-0) ein:

\invisiblelocaltableofcontents \label{toc:overview}

Dieses erstellt ein Label toc:overview, das wir von jeder Stelle im Dokument benutzen können:

\tableofcontents \ref{toc:overview}

Und da wir \invisible...,<sup>[5](#page-9-3)</sup> benutzt haben, existiert die lokale Inhaltsangabe nur durch

<span id="page-9-2"></span><sup>&</sup>lt;sup>4</sup>Für den "Inhaltsangabenstil" überprüft etoc, ob es die Klassen kennt, wenn nicht, fällt es zur article-Klasse zurück. Es wird auch überprüfen, ob tocloft die Inhaltsangaben-Datei verändert hat.

<span id="page-9-3"></span><sup>&</sup>lt;sup>5</sup>Das ist eine Abkürzung, um die tocdepth temporär auf -3 zu setzen. Dieses sagt etoc, die Inhaltsangabe und die Überschrift nicht auszugeben.

seine Klone anderswo im Dokument.

# My first etoc: TOC von [Teil I](#page-7-0) [\(Überblick\)](#page-7-0) [3. Muss ich Computerfreak sein, um](#page-7-1) etoc benutzen zu können? [8](#page-7-1) [3.1 Beschränkungen in der Benutzung von Listen-Umgebungen für Inhalsan](#page-8-0)[gaben 9](#page-8-0) [4. Zeilenstile und Stile der Inhaltsangabe \(toc display style\)](#page-8-1) [9](#page-8-1) [4.1](#page-8-2) \etocsetstyle [für den Zeilenstil 9](#page-8-2) [4.2](#page-8-3) \etocsettocstyle [für den Stil der Inhaltsangabe 9](#page-8-3) [4.3 Kompatibilismus 10](#page-9-0) [5. Ein erstes Beispiel](#page-9-1) and the set of the set of the set of the set of the set of the set of the set of the set of the set of the set of the set of the set of the set of the set of the set of the set of the set of the set **[6. Ein zweites Beispiel](#page-11-0) [12](#page-11-0) Einzeler Einzeln zur Einer Einzeln zur Einer Einzeln zur Eine Einzeln zur Einzeln zu** [7. Eine wunderschöne Beispielthese](#page-13-0) [14](#page-13-0) auch 14 auch 14 auch 14 auch 14 auch 14 auch 14 auch 14 auch 14 auch 14 auch 14 auch 14 auch 14 auch 14 auch 14 auch 14 auch 14 auch 14 auch 14 auch 14 auch 15 auch 16 auch 16 auch 16 [8. Verlinkte Liste der Hauptbefehle](#page-14-0) [15](#page-14-0)

Anhand von [\etocdefaultlines](#page-74-0) oder dem Stil der Standard-Dokumentklasse, anhand von [\etocstandardlines](#page-9-0), könnten wir auch die Zeilenform benutzen, die von etoc definiert wird. Hier waren wir jedoch ein wenig ehrgeiziger und wollten unser eigenen Stil anlegen. Die Technik ist einfach: Jede Überschrift ist an sich ein eigener Paragraph, der sich über mehrere Zeilen erstrecken kann; es ist für seinen \leftskip selbst verantwortlich.

Dieses ist ein einfaches Design, das keine Maßnahmen zum Zeilenumbruch bereitstellt. Diese sollten zwischen Abschnitten und Unterabschnitten, etc. unterbunden werden, da wir es nur für die Inhaltsangabe von diesem Abschnitt nutzen. Durch die Abschnitte als höchste Ebene entstand keine Notwendigkeit, einen Stil für den ganze Teil zu erstellen. (Wir definierten einen Unterabschnitt-Zeilenstil, aber wie sich herausstellt, gibt es keine Unterabschnitte in diesem Teil). Die zwei Befehle, die benutzt wurden, spezifizieren den Zeilen-Stil ([\etocsetstyle](#page-59-1)) und den globalen Inhaltsausgabestil ([\etocruledstyle](#page-69-0)).

Das \rightskip wird von allen angewandt und schafft Platz, wo die Seitenzahlen gedruckt werden. Einzelheiten dieser Technik werden in dem [Abschnitt 6](#page-11-0) und [Abschnitt 52](#page-88-0) benutzt. Hier wird eine Inhaltsangabe mit Abschnitten und Paragraphen verwendet. Beide erlauben mehrzeilige Überschriften und nutzen einer Technik, die Seitenzahlen mit dem richtigen Seitenabstand auszugeben. Dieses wurde von der Funktionsweise von Makros aus LATEX2e's \@dottedtocline inspiriert.

Hier der Code:

```
\begingroup\parindent 0pt \parfillskip 0pt \leftskip 0cm \rightskip 1cm
\etocsetstyle {section}
              {}
              {\leavevmode\leftskip 0cm\relax}
              {\bfseries\normalsize\makebox[.5cm][l]{\etocnumber.}%
               \etocname\nobreak\hfill\nobreak
               \rlap{\makebox[1cm]{\mdseries\etocpage}}\par}
              {}
\etocsetstyle {subsection}
              {}
              {\leavevmode\leftskip .5cm\relax }
              {\mdseries\normalsize\makebox[1cm][l]{\etocnumber}%
```
#### 6. Ein zweites Beispiel

```
\etocname\nobreak\hfill\nobreak
               \rlap{\makebox[1cm]{\etocpage}}\par}
              {}
\etocsetstyle {subsubsection}
              {}
              {\leavevmode\leftskip 1.5cm\relax }
              {\mdseries\normalsize\makebox[1cm][l]{\etocnumber}%
              \etocname\nobreak\hfill\nobreak
               \rlap{\makebox[1cm]{\etocpage}}\par}
              {}
\etocruledstyle[1]{\bfseries \Large My first \etoc: TOC von
  \autoref{part:overview} (\nameref{part:overview})}
\tableofcontents \ref {toc:overview}
\endgroup
```
# <span id="page-11-0"></span>**6. Ein zweites Beispiel**

Dieses zweite Beispiel zeigt nur den Inhalt von [Teil V](#page-59-0) und [Teil VI.](#page-67-0) Diese Auswahl wird durch die Technik von *depth tags* realisiert, die in [Abschnitt 13](#page-19-1) und [Abschnitt 52](#page-88-0) beschrieben wird. Dessen Layout ist in etwa wie das von der [Hauptinhaltsangabe,](#page-1-1) obwohl die Zeilenstile ganz anders programmiert sind.

# **INHALTSVERZEICHNIS**

### PART [V](#page-59-0) – BEFEHLE FÜR DIE TOC-LINIENSTILE

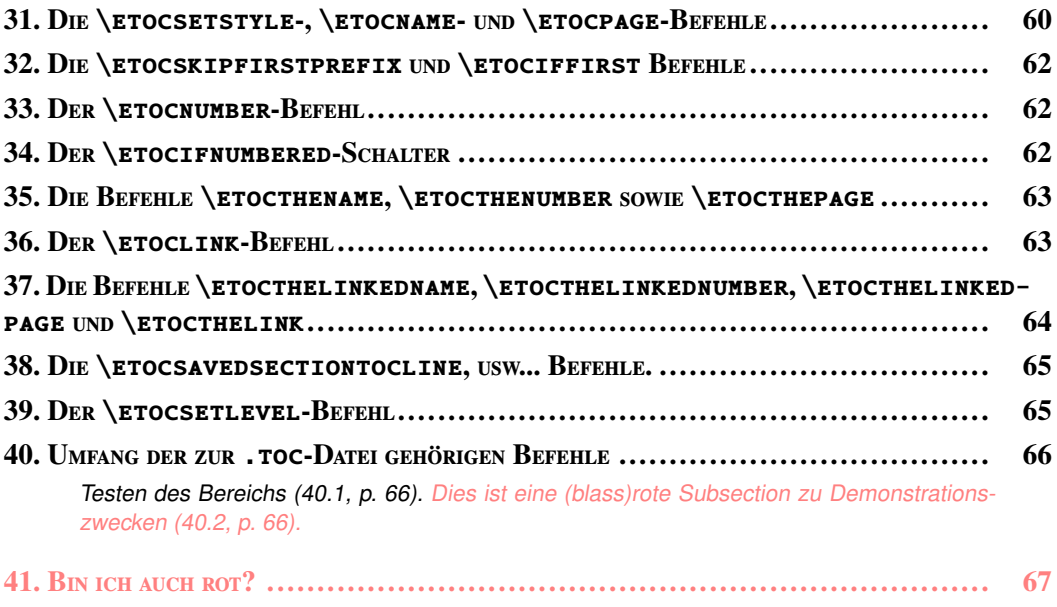

### PART [VI](#page-67-0) – BEFEHLE FÜR DEN TOC-DISPLAY-STIL

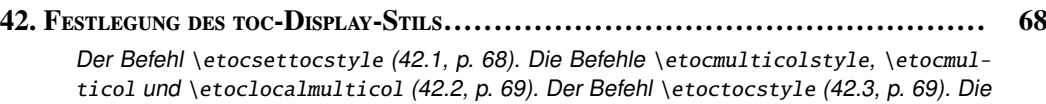

```
Befehle \etocruledstyle, \etocruled und \etoclocalruled (42.4, p. 70). Die Befehle
\etocframedstyle, \etocframed und \etoclocalframed (42.5, p. 70). Überschriften, Titel,
\etocoldpar, \etocinnertopsep (42.6, p. 70). Der Kompatibilitätsmodus \etocstandard-
displaystyle (42.7, p. 71). Der Befehl \etocinline (42.8, p. 71).
```

```
43. Gesternde Varianten des \tableofcontents etc. Befehls ....................... 71
```
Der Code:

```
\begingroup
\newcommand*{\DotsAndPage}
{\nobreak\leaders\hbox{\bfseries\normalsize\hbox to .75ex {\hss.\hss}}%
         \hfill\nobreak
         \makebox[\rightskip][r]{\bfseries\normalsize\etocpage}\par}
\etocsetstyle {part}
{\parindent 0pt
 \nobreak
 \etocskipfirstprefix}
{\pagebreak[3]\bigskip}
{\large\rmfamily\bfseries\scshape\centering
 \etocifnumbered{Part \etocnumber{} - }{}\etocname\par}
{}
\etocsetstyle {section}
{\leftskip 0pt \rightskip .75cm \parfillskip-\rightskip
 \nobreak\medskip
 \etocskipfirstprefix}
{\leftskip 0pt \rightskip .75cm \parfillskip-\rightskip
 \pagebreak[1]\smallskip}
{\normalsize\rmfamily\bfseries\scshape
 \etocnumber. \etocname\DotsAndPage }
{\parfillskip 0pt plus 1fil\relax }
\etocsetstyle {subsection}
{\leftskip1cm\rightskip .75cm \parfillskip 0pt plus 1fil\relax
 \nobreak\smallskip}
{}
{\footnotesize\sffamily\mdseries\itshape
 \etocname{} (\etocnumber, p. \etocpage). }
{\par\medskip}
\etocsettagdepth {preamble} {none}
%\etocsettagdepth {overview} {none}% not needed explicitely, keeps value
%\etocsettagdepth {arbitrarily}{none}
%\etocsettagdepth {examples} {none}
%\etocsettagdepth {surprising} {none}
\etocsettagdepth {linestyles} {subsection}
%\etocsettagdepth {globalcmds} {subsection}
\etocsettagdepth {custom} {none}
%\etocsettagdepth {tips} {none}
%\etocsettagdepth {etocandworld}{none}
%\etocsettagdepth {code} {none}
\etocsettocstyle {\centering\LARGE\textsc{\contentsname}\par\nobreak\medskip}{}
\etocsetnexttocdepth {subsection}
\tableofcontents
\endgroup
```
# <span id="page-13-0"></span>**7. Eine wunderschöne Beispielthese**

Hier ist noch ein relativ einfaches Beispiel für die Verwendung der Paket-Funktionsweisen. Lassen Sie uns einige Linienstile einrichten. Wir wählen einen Stil für Abschnitte und Unterabschnitte, welche für die Abschnitte und Unterabschnitte in einem durchschnittlichen Memoirenumfang geeignet wären. Die Linienstilspezifikationen haben eine gewisse Redundanz für die Klarheit, und sie interessieren sich nicht dafür, was bei möglichen Seitenumbrüchen zu tun ist. Auch sind sie nicht besorgt über die potentielle mehrspaltige Nutzung.

# *My Beautiful Thesis*

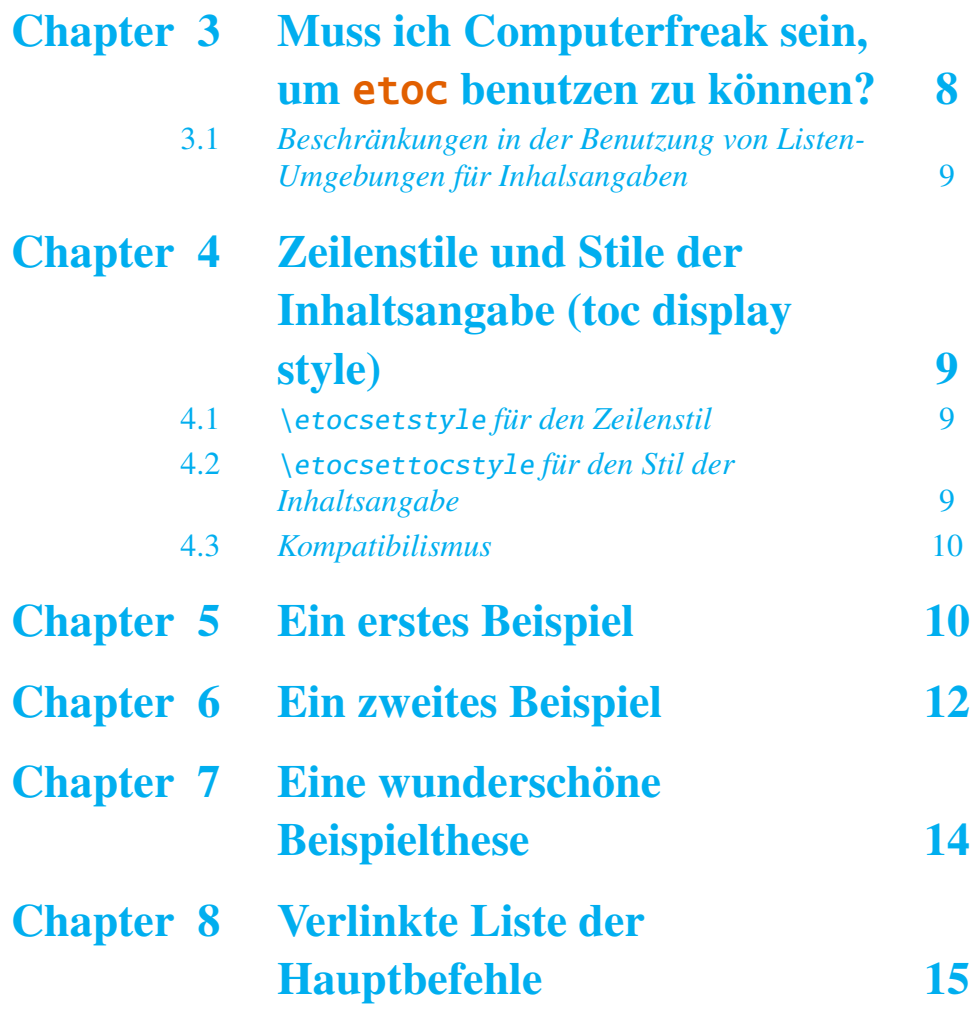

\begingroup % wir starten, um eine Gruppe zu behalten \newlength{\tocleftmargin} \setlength{\tocleftmargin} {5cm}

```
\newlength{\tocrightmargin} \setlength{\tocrightmargin} {1cm}
\etocsetstyle{section} % wird vorgegeben, ein Kapitel zu sein
{\addvspace{1ex}\parfillskip0pt
 \leftskip\tocleftmargin % (bereits im Titel getan)
 \rightskip\the\tocrightmargin plus 1fil
 \parindent0pt\color{cyan}} % (bereits getan)
{\bfseries\LARGE\upshape\addvspace{1ex}\leavevmode}
{\llap{Chapter\hspace{.5em}{\etocnumber}\hspace{.75cm}}\etocname
 \hfill\makebox[-\tocrightmargin][l]{\makebox[0pt]{\etocpage}}\par}
{}
\etocsetstyle{subsection} % wird vorgegeben, ein Abschnitt zu sein
{}
{\mdseries\large\addvspace{.5ex}\leavevmode}
{\llap{\etocnumber\hspace{.75cm}}\textit{\etocname}%
\hfill\makebox[-\tocrightmargin][l]{\makebox[0pt]{\etocpage}}\par}
{}
\def\tmptitle{My Beautiful Thesis}
\etocsettocstyle{\color{cyan}\parindent0pt \leftskip\tocleftmargin
  \leavevmode\leaders\hrule height 1pt\hfill\
  \huge\textit{\tmptitle}\par}{\bigskip}
\tableofcontents \ref{toc:overview}
\endgroup
```
# <span id="page-14-0"></span>**8. Verlinkte Liste der Hauptbefehle**

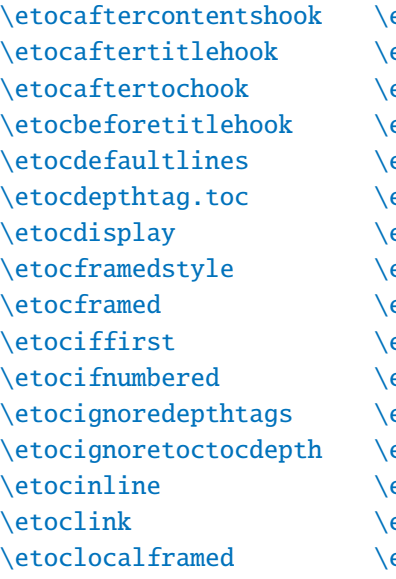

[\etoclocalmulticol](#page-68-0) [\etoclocalruled](#page-69-0) [\etocmulticolstyle](#page-68-0) [\etocmulticol](#page-68-0) etocname [\etocnumber](#page-61-1) [\etocobeydepthtags](#page-20-1) [\etocobeytoctocdepth](#page-19-2) etocpage [\etocruledstyle](#page-69-0) [\etocruled](#page-69-0) [\etocsetlevel](#page-64-1) [\etocsetnexttocdepth](#page-17-0) etocsetstyle [\etocsettagdepth](#page-19-1) etocsettocdepth.toc [\etocsettocdepth](#page-17-0) [\etocsettocstyle](#page-67-2) [\etocskipfirstprefix](#page-61-0) [\etocstandarddisplaystyle](#page-70-0) [\etocstandardlines](#page-9-0) [\etocthelinkedname](#page-63-0) [\etocthelinkednumber](#page-63-0) [\etocthelinkedpage](#page-63-0) [\etocthelink](#page-63-0) [\etocthename](#page-62-0) [\etocthenumber](#page-62-0) [\etocthepage](#page-62-0) [\etoctoccontentsline](#page-39-0) [\etoctoclines](#page-9-0) [\localtableofcontents](#page-15-1) [\tableofcontents](#page-15-1)

# <span id="page-15-0"></span>**Teil II. Beliebig viele TOCs und lokale Versionen davon**

Zu Beginn wollen wir ein paar Fakten zu diesem Teil nennen. Er enthält 8 Abschnitte und 7 Unterabschnitte. Der Name des ersten Abschnitts lautet ["Beschriften und anderswo wieder](#page-15-1) [benutzen"](#page-15-1) und er hat die Gliederungsnummer ["9"](#page-15-1). Der Name des letzten Abschnitts lautet "Befehle zur .toc[-Datei hinzufügen"](#page-22-0) und er hat die Nummer ["16"](#page-22-0). Der erste Unterab-schnitt heißt ["Die hyperref-Option](#page-18-0) *bookmarksdepth*" und er hat die Nummer ["11.1"](#page-18-0). Der Name des letzten Unterabschnitts ist ["Die hyperref-Option](#page-22-1) *hidelinks*" und dessen Nummer ist  $.16.1$ ".

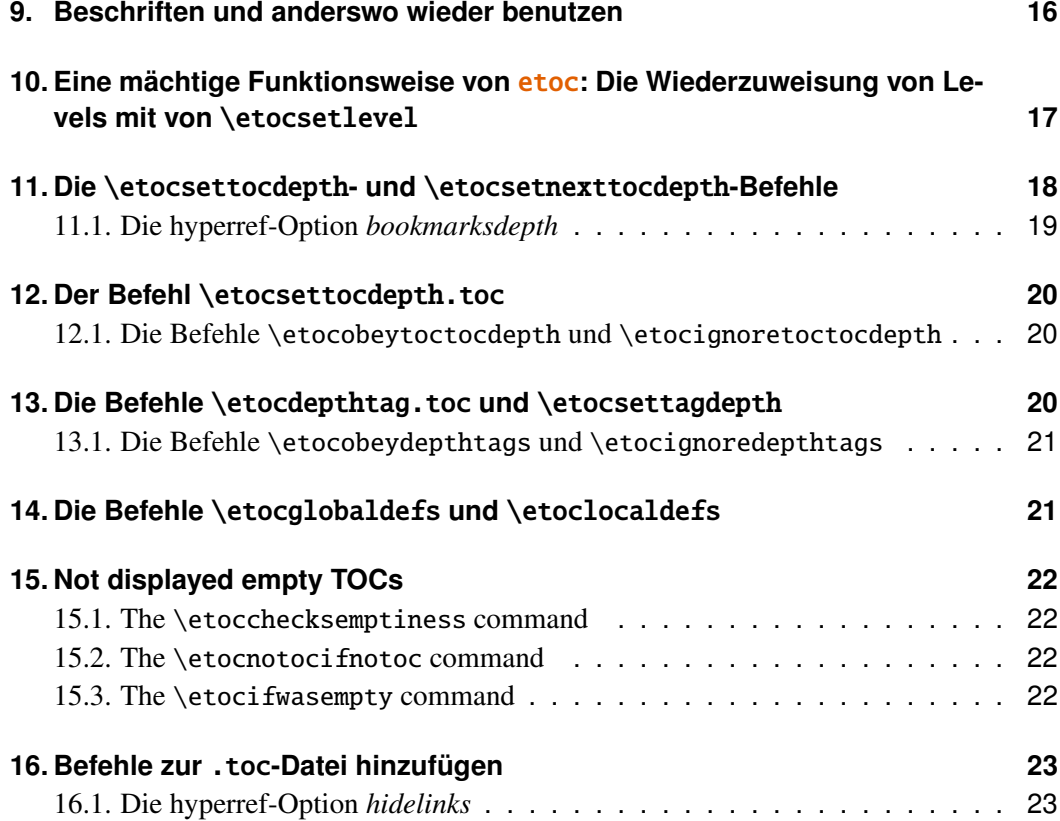

# <span id="page-15-1"></span>**9. Beschriften und anderswo wieder benutzen**

etoc erlaubt beliebig viele \tableofcontents-Befehle in ihrem Dokument. Die Zeilenund Inhaltsangabenstile können natürlich dazwischen geändert werden. Außerdem setzt \localtableofcontents lokale Inhaltsangaben: *z. B.* alle Abschnitte und Unterabschnitte innerhalb eines bestimmten Kapitels oder alle Unterabschnitte und tiefer innerhalb eines gegebenen Unterabschnitt usw.

etoc erlaubt das Labeln von Inhaltsangaben, beispielsweise mit \label{toc:A}, und wird es woanders \tableofcontents\ref{toc:A}, wenn gewollt, wieder anzeigen. Das eigentliche Layout (inklusive Titel) wird lokal bestimmt. Die Zeilen- und Inhaltsangabenstile (inklusive Titel) sind die aktuellen und der Wert von tocdepth leistet Folge. Hier ein Beispiel: Die Inhaltsangabe von [Teil VII](#page-72-0) ist innerhalb eines [float,](#page-16-1) der auf dieser Seite erscheint: on this page.

<span id="page-16-1"></span>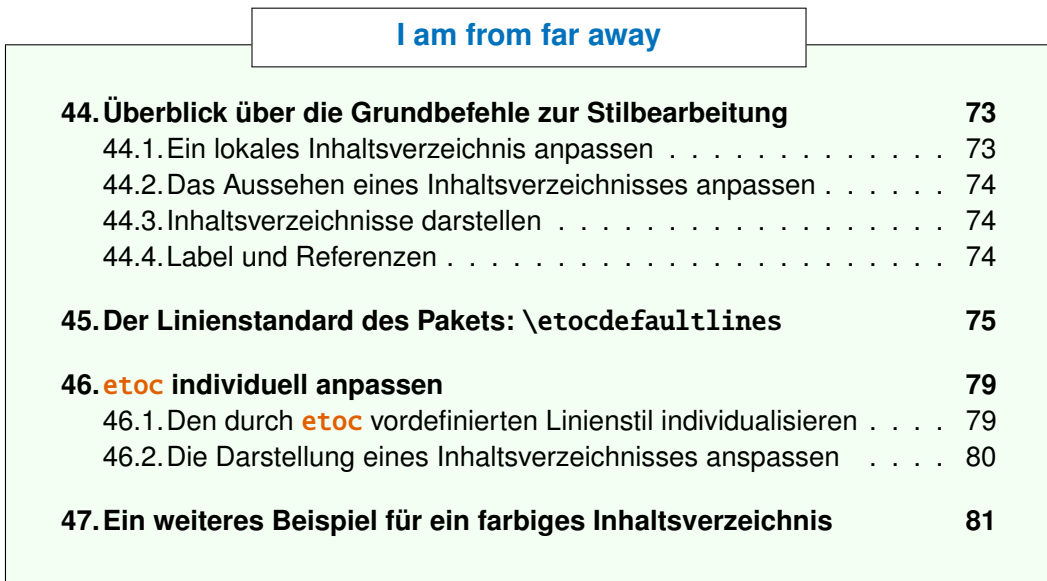

Wir benutzen dies:

```
\begin{figure}[ht!]
  \centering
  \begingroup
  \etocstandardlines
  \renewcommand{\etocbkgcolorcmd}{\color{green!5}}
  \renewcommand{\etocbelowtocskip}{0pt\relax}
  \fboxsep1ex
  \etocframedstyle [1]{\fbox{\makebox[.5\linewidth]{\etocfontminusone
        \hyperref[toc:c]{I am from far away}}}}
  \tableofcontents \label{toc:d} \ref{toc:c}
  \endgroup
\end{figure}
```
Wichtig: Man sollte \tableofcontents \ref{toc:d} nicht woanders benutzen. Um wieder zu Klonen, muss man eine Refernz zum Original-Label benutzen: \tableofcontents \ref{toc:c}.

# <span id="page-16-0"></span>**10. Eine mächtige Funktionsweise von** etoc**: Die Wiederzuweisung von Levels mit von** \etocsetlevel

Die intrinsischen Level, die durch etoc manipuliert wurden, sind numerisch: von -2 (welches book aus der memoir-Klasse entspricht) bis hinab zu 5 (subparagraph). Jedoch

#### 11. Die \etocsettocdepth- und \etocsetnexttocdepth-Befehle

kann die Zuweisung eines numerischen Level zu einem gegebenen Namen zu jeder Zeit mit de Befehl [\etocsetlevel{](#page-64-1)h*level\_name*i}{h*number*i} abgeändert werden. Daraus und aus der Benutzung des LATEX-tocdepth-Zählers resultieren mächtige Anwendungszwecke: h*level\_name*i muss sich nicht mit dem eigentlichen Unterteilungsbefehls des Dokuments überschneiden. Außerdem kann etoc genutzt werden, um beliebige "Listen von Dingen" ohne weitere Hilfsdateien, außer der .toc-Datei, zu erstellen. Dieses wird in [Teil IV](#page-37-0) weiter erklärt.

Es wird oft gesagt, dass Unterteilungslevel von \part in den Standardklassen, die keinen \chapter-Befehl haben, gleich 0 sind, und in denen mit \chapter-Befehl gleich -1 ist. Das ist auch *richtig*, wenn man die *automatische Nummerierung*, gesteuert durch den Wert des secnumdepth-Zählers, betrachtet. Aber es ist *falsch*, wenn man den Effekt des tocdepth-Zählers sieht. Setzt man tocdepth in der article - Klasse direkt vor \tableofcontents auf -1, verhindert das *nicht*, dass Abschnitte in der Inhaltsangabe aufzutauchen. Man muss es dafür auf -2 stellen, ganz egal ob in der article- oder der book-Klasse.

Die kanonischen Level, grundsätzlich bekannt aus etoc, sind von Relevanz für den tocdepth-Zähler in den Standardklassen und werden in der folgenden Tabelle rekapituliert:

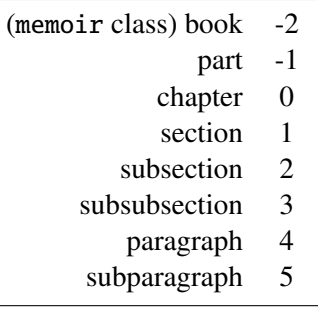

Mit etoc kann der Nutzer innerhalb einem gegebenen Unterabschnitt einfach lokale Inhaltsangaben ausgeben. Darin werden, wenn gewollt, Unterabschnitte in dem Stil von Abschnitten, Paragraphen in dem Stil von Unterabschnitten und Unterparagraphen im Stil von Unter-Unterabschnitten gedruckt. Demnach kann man entscheiden alles auf das Level 6 zu setzen (wird von etoc nie angezeigt), außer z. B. Paragraphen, die auf Level 1 befördert werden. So erstellt man eine schöne Inhaltsangabe aller Paragraphen eines Dokuments. (tocdepth mindestens  $1)^6$  $1)^6$ 

# <span id="page-17-0"></span>**11. Die** \etocsettocdepth**- und** \etocsetnexttocdepth**-Befehle**

Der tocdepth-Zähler hat keinen Einfluss darauf, was in die .toc-Datei geschrieben wird; dessen Einfluss ist ausschließlich auf das Setzen der Inhaltsangabe gerichtet.<sup>[7](#page-17-2)</sup> In der Stan-

<span id="page-17-1"></span><sup>&</sup>lt;sup>6</sup>Normalerweise sollte man diese Inhaltsangabe der Paragraphen nicht im Kompabtibilitätsmodus ausgeben. Der würde darauf bestehen, einen gigantischen Abstand nach rechts einzufügen.

<span id="page-17-2"></span> $^7$ In the standard classes (at least), it also influences the \listoftables and \listoffigures, via \@dottedtocline.

dardklasse ist nur ein \tableofcontents möglich, wobei mit etoc beliebig viele erlaubt sind. Dadurch könnte man tocdepth immer und immer wieder auf einen passenden Wert ändern (der entscheidet, wie tief die Abschnitte angezeigt werden sollen) bis die Inhaltsangabe gesetzt werden muss.

etoc bietet [\etocsettocdepth{](#page-17-0)h*level*i} an, wessen verpflichtendes Argument entweder (von -3 bis 5) oder einen Unterteilungstyp wie subsection oder subsubsection oder alle anderen, die davor in etoc mit [\etocsetlevel](#page-64-1) (die Schlüsselworte all und none erkannt werden, allerdings nicht in Zusammenhang mit der Dokumentenunterteilung) deklariert wurden. Das tut das passende \setcounter{tocdepth}{numeric\_level}.

Wie in dem nächsten Unterabschnitt erklärt wird, wird tocdepth von hyperref benutzt. Man muss die folgenden Schritte befolgen, um den Einfluss von hyperref's Än-derungen auf die Lesezeichen zu verhindern. etoc hat [\etocsetnexttocdepth{](#page-17-0)\level}}. Dessen Einfluss endet direkt nach der nächsten Inhaltsangabe. Daraus folgt, dass \invisibletableofcontents essenziell für \etocsetnexttocdepth{none}\tableofcontents ist.

Der einfachste Weg ist also, eine einfache Instanz des [\etocsettocdepth](#page-17-0)-Befehl nach \begin{document} und vor dem ersten \tableofcontents mit dem tiefsten Level als Argument zu setzen. – Dieses dann lokal zu benutzen, wo es gebraucht wird, anhand von [\etocsetnexttocdepth](#page-17-0) vor \tableofcontents oder \localtableofcontents.

\etocsetnexttocdepth used to modify the tocdepth counter immediately. In case two or more such commands were issued in a row with no TOC being typeset, this could break the correct restoring of the tocdepth counter after the TOC. Starting with 1.08h, the tocdepth counter is modified only at the time the TOC is typeset, not earlier, thus fixing that issue.<sup>[8](#page-18-1)</sup>

### <span id="page-18-0"></span>**11.1. Die hyperref-Option bookmarksdepth**

Wenn man den Zähler tocdepth verändert, um \tableofcontents oder \localtableofcontents mehrfach zu benutzen, sollte man gewahr sein, dass das Paket hyperref standardmäßig den Wert des *aktuellen* Wertes der tocdepth-Zählers berücksichtigt, um zu entscheiden, ob die pdf-Datei Lesezeichen, korrespondierend mit den Unterteilungsbefehlen, die in der Quelldatei vorgefunden wurde, anzeigt. Dadurch muss man typischer Weise den tocdepth-Zähler auf seinen vorigen Wert zurücksetzen, nachdem man ihn temporär für eine gegebene Inhaltsangabe modifiziert hat.

Alternativ gibt es die *bookmarksdepth*=*n*-Option des hyperref-Pakets. Dabei ist *n* die gewünschte maximale Lesezeichen-Tiefe. Diese kann numerisch sein oder der Name eines Levels, das hyperref bekannt ist.

Wir sind in dieser Dokumentation schon an bookmarksdepth=3 vorbeigekommen. Es war eine Option von hyperref. Auch wenn tocdepth nach dem Ausgeben einer Inhaltsangabe aus Nachlässigkeit auf 1 stehen gelassen wurde, so wurden der Lesezeichenbaum der pdf-Datei nicht verändert. Da [\etocsetnexttocdepth](#page-17-0) jetzt zu dem Paket hinzugefügt wurde, ist keine Verwendung mehr für bookmarksdepth=3.

<span id="page-18-1"></span><sup>&</sup>lt;sup>8</sup>Thanks to Denis Brrouzé for signaling the problem.

### <span id="page-19-0"></span>**12. Der Befehl** \etocsettocdepth.toc

Dieser Befehl [\etocsettocdepth.toc](#page-19-0) implementiert einige Funktionalitäten von Paket tocvsec2<sup>[9](#page-19-3)</sup>. Dieses Paket war inkompatibel mit etoc. Es kann nun noch für seine mit secnumdepth in Verbindung stehenden Befehle genutzt werden, alle mit toc in Verbindung stehenden Aktivitäten werden jedoch durch etoc abgebrochen.

Das Handeln von [\etocsettocdepth.toc](#page-19-0) ist grundlegend verschieden zu [\etocset](#page-17-0)[tocdepth](#page-17-0). Anstatt den tocdepth-Zähler direkt zu verändern, fügt es der .toc-Datei eine Linie an, die, wenn ausgeführt, in einer Inhaltsangabe diese Veränderung ausführen wird.

Der Befehl [\etocsettocdepth.toc](#page-19-0) akzeptiert, wie [\etocsettocdepth](#page-17-0), Namen und numerische Argumente. In dem Fall eines Namen als Argument ist der tatsächliche numerische Wert noch nicht festgelegt, wenn .toc-Datei erstellt wird. Es wird der Wert sein, der aktuell für das benannte Level der Inhaltsangabe (ohne \etocignoretoctocdepth gemacht zu haben) bei jeder Erstellung einer Inhaltsangabe spezifiziert wird.

Der tocdepth-Zähler wird niemals auf einen Wert gesetzt, der feiner als der ist, mit dem er zu Beginn der Inhaltsangabe initialisiert wurde. Also ist das Hinzufügen von [\etocset](#page-19-0)[tocdepth.toc](#page-19-0) im Dokument ein Weg die Tiefe einer lokalen Inhaltsangabe einzugrenzen. Zum Beispiel, um die Einfügung von Unter-unter-Abschnitten oder eines gegebenen Kapitels zu unterbinden.

Dieses wird in allen Inhaltsangaben ausgeführt.

#### <span id="page-19-2"></span>**12.1. Die Befehle** \etocobeytoctocdepth **und** \etocignoretoctocdepth

Also wird [\etocignoretoctocdepth](#page-19-2) gesetzt, um den \etocsettocdepth.toc-Mechanismus abzubrechen, wenn benötigt; und [\etocobeytoctocdepth](#page-19-2) wird es reaktivieren. Das Paket führt [\etocobeytoctocdepth](#page-19-2) zu Beginn aus.

### <span id="page-19-1"></span>**13. Die Befehle** \etocdepthtag.toc **und** \etocsettagdepth

Wie oben erwähnt, wenn das Argument für **[\etocsettocdepth.toc](#page-19-0) kein numerisches** sondern ein Namen-Level ist, wird durch die tatsächliche Nummer bei der Erstellung der Inhaltsangabe entschieden. Dadurch und anhand der *Schiebe-Mechanismen von* etoc kann man einen sehr flexiblen Aufbau erreichen: Man erklärt mit [\etocsetlevel](#page-64-1) zuerst ein paar Platzhaltelevel, z. B. partIII, und weist ihm das unsichtbare Level 6 zu. Dann, vor dem dritten \part Befehl, fügt man [\etocsettocdepth.toc{](#page-19-0)partIII} ein. An dem Ort, an dem der Effekt enden soll, setzt man [\etocsettocdepth.toc{](#page-19-0)all} ein. Es ist nun möglich, jedes Mal, wenn man eine Inhaltsangabe setzen will, das feinste Level der Einträge aus dem dritten Teil zu spezifizieren. Man muss z. B. nur \etocsetlevel{partIII}{1} schreiben. Es wird die Abschnitte limitieren (sofern tocdepth mindestens auf diesem Level war, wenn die Inhaltsangabe ausgegeben wurde).

Die Methode hat ein paar Beschränkungen: (i) Das zweite Argument von [\etocset](#page-64-1)[level](#page-64-1) muss numerisch sein; (ii) es kann nicht auf -3 gesetzt werden (was nötig wäre, wenn man ganze Bücher aus der Inhaltsangabe streichen wöllte in den Klasse memoir);

<span id="page-19-3"></span> $9$ <http://ctan.org/pkg/tocvsec2>. Ich danke Denis Birouzé meine Aufmerksamkeit auf die Inkompatibilität dieses Pakets mit etoc gerichtet zu haben.

(iii) es ist ein bisschen getrickst, seit partIII kein richtiger unterteilender Abschnitt ist sondern nur ein *tag*.

Version 1.07h enthält den Befehl [\etocdepthtag.toc](#page-19-1), der es einfacher macht, diese variable lokale Kontrolle des tocdepth zu erreichen, wenn die Inhaltsangabe erstellt wird.

Es wird als [\etocdepthtag.toc{](#page-19-1) $\{tag_name\}$ } genutzt, wo der  $\{tag_name\}$  irgendetwas ist, das wird den Tag in die .toc-Datei setzen. Wenn die Inhaltsangabe erstellt wird, initiiert das eine Reihe von Befehlen [\etocsettagdepth{](#page-19-1)h*tag\_name*i}{h*level*i}, wo das h*level*i entweder numerisch (von -3 bis 5) oder ein Name einer unterteilenden Einheit, die etoc bekannt ist, oder none oder all. Der Effekt von den Tags innerhalb der .toc-Datei ist es, den tocdepth-Zählers auf den gewünschten Wert zu setzen (das kann wie schon erwähnt, nicht feiner sein als der initiale Wert des tocdepth-Zählers).

Die hinzugefügte Flexibilität wirkt sich insofern aus, dass [\etocsetlevel](#page-64-1) nicht mehr mit dieser getricksten Methode, bei der man Level-Tiefen und none und all benutzt hat.

Wie immer, wenn die Tag-Tiefen gesetzt wurden, bleiben sie wirkend, bis sie wieder definiert werden oder ihr Wirkungsgebiet beendet wird, indem die umschließende Gruppe geschlossen wird. Für ein Beispiel, siehe hier: [Abschnitt 52.](#page-88-0)

### <span id="page-20-1"></span>**13.1. Die Befehle** \etocobeydepthtags **und** \etocignoredepthtags

Nach [\etocignoredepthtags](#page-20-1) werden die .toc-Tiefentags ignoriert (nach [\etocdepth](#page-19-1)[tag.toc](#page-19-1) funktionieren sie jedoch noch). Das Paket führt zu Beginn [\etocobeydepthtags](#page-20-1) aus. Dieses befielt etoc auf die gefundenen Tags in der . toc-Datei zu reagieren.

# <span id="page-20-0"></span>**14. Die Befehle** \etocglobaldefs **und** \etoclocaldefs

In LATEX verschwindet die Bedeutung eines Befehls, definiert via \newcommand\foo{...} in einer Umgebung (oder Gruppe), vom TEX-Speicher beim Austritt aus dieser Umgebung (oder Gruppe). Manchmal ist es jedoch erforderlich, Definitionen mit globaler Reichweite zu geben, für diese hat T<sub>E</sub>X primitive Präfixe  $\qquad$ global.

Standardmäßig sind die etoc-Definitionen von [\etocname](#page-59-1) etc. ... lokal, Dies verursacht Probleme in bestimmten Zusammenhängen: bei TOCs als Tabellen [\(Abschnitt 29,](#page-51-0) [Abschnitt 53\)](#page-90-0), oder auch mit enumitem-*inline*-Varianten der Standardumgebungen, weil der Befehl \item dann eine Gruppe schließt (siehe [Abschnitt 37\)](#page-63-0).

Nach \etocglobaldefs wird etoc seine Definitionen von [\etocname](#page-59-1) etc.... vornehmen, sie haben eine globale Reichweite. Für den normalen Gebrauch ist das nicht notwendig. Es tut nicht weh, beides systematisch zu aktivieren.

Um zur Standardeinstellung zurückzukehren, nehmen Sie \etoclocaldefs. Beachten Sie, dass beide, \etocglobaldefs and \etoclocaldefs, lokal für die Umgebung oder Gruppe sind, in der sie verwendet werden.

# <span id="page-21-0"></span>**15. Not displayed empty TOCs**

### <span id="page-21-1"></span>**15.1. The** \etocchecksemptiness **command**

The user needs to issue [\etocchecksemptiness](#page-21-1) to tell **etoc** to check whether local tables of contents are empty and in case of emptiness to print nothing at all.<sup>[10](#page-21-4)</sup> This can be useful to authors of LATEX classes who for example wish to have a  $\char`|{\text{chapter}}$  command doing systematically a \localtableofcontents, or for people producing files via automatic conversions and some of those might have sectioning commands and others not.

«Emptiness» means that no \contentsline command would get executed within the scope of the local table of contents — empty line styles by themselves do not make the TOC empty. **etoc** always executes the *etocaftertochook* command; and the test for emptiness itself executes everything else found in the .toc file. See [section 16](#page-22-0) in this context.

- 1. the  $\et{e}{\text{twasempty command discussed below can be used from inside } \et{o}$ [caftertochook](#page-70-2).
- 2. there is no \etocdoesnotcheckemptiness but if there was one it would do \makeatletter\Etoc@checksemptinessfalse\makeatother.

The suppression of the heading (more precisely of the toc display style elements) may be effective only for the final LATEX runs. For example in the situation of a \tableofcontents\ref{foo} where the label foo is not yet recognized, the heading (but not the contents) is printed and the TOC is declared non-empty. Or, if one adds a \localtableofcontents to a document, on the next run, the test for emptiness will in fact apply to the next one, and the last local TOC of the document will have its contents temporarily unknown to **etoc**, hence will be declared non empty, and the heading will be printed.

For a finalized document compiled with initially no auxiliary files, the first LATEX run will declare all local TOCs non empty and print for each of them a heading (and no contents naturally). The second LATEX run will then correctly decide which local TOC is empty or not.

### <span id="page-21-2"></span>**15.2. The** \etocnotocifnotoc **command**

The user can then extend the emptiness-checking to the global TOCs with [\etocnotocif](#page-21-2)[notoc](#page-21-2). May I respectfully give the advice then to rather do none of  $\usepace{cdot}$ nor \tableofcontents? ;-). Well, there is always the case of batch conversions of documents having or not sectioning units.

### <span id="page-21-3"></span>**15.3. The** \etocifwasempty **command**

The command [\etocifwasempty{](#page-21-3) $\{YES\}$ }{ $\langle NO \rangle$ } executes  $\langle YES \rangle$  if the previous TOC was found to be empty and  $\langle NO \rangle$  if its was not so. This may serve to act appropriately after a truly empty TOC. If [\etocchecksemptiness](#page-21-1) has not been issued, this conditional always executes the  $\langle NO \rangle$  branch.

This command is robust, and  $\etocxi$  fwasempty is its expandable version.

<span id="page-21-4"></span><sup>10</sup>Thanks to Paul Gaborit who asked for such a feature.

Do not forget the second argument: at least an empty pair of braces must be present.

This conditional may wrongly say that the local TOC is empty or not empty until  $\mathbb{F}$ FEX compilations stabilize. But if it says that a local TOC is empty, this does mean that etoc considered the just encountered local table of contents to be empty (for that run) and thus printed nothing (not even a \par).

### <span id="page-22-0"></span>**16. Befehle zur** .toc**-Datei hinzufügen**

Wir beschrieben oben die Befehle [\etocsettocdepth.toc](#page-19-0) und [\etocdepthtag.toc](#page-19-1), welche beide Befehle in die .toc-Datei einfügen. Ein noch allgemeinerer Weg, um "action tags" in die .toc-Datei einzufügen, wäre vorstellbar, allerdings würde auch nur indirekt \addtocontents{toc}{\something} benutzt werden.

Man sollte vorsichtig sein, wenn man auf diesem Weg Dinge zur .toc-Datei hinzufügt. Zum Beispiel das Einfügen von \addtocontents{toc}{\string\clearpage} direkt vor einem \part behebt den Fehler, dass Teileinträge in Inhaltsangaben vom Rest getrennt am Ende der Seite auftauchen, kann aber auch Probleme mit mehreren Inhaltsangaben haben: \clearpage wird jedes Mal ausgeführt, wenn etoc über ein \tableofcontents oder \localtableofcontents stolpert. Die schlauere Methode wäre es: \addtocontents{toc}{\string\myclearpage}, den \let\myclearpage\relax, man hätte den Befehl \let\myclearpage\relax zu Beginn des Dokuments und wenn benötigt, benutzt man etwas wie:

```
\let\myclearpage\clearpage
\tableofcontents
\let\myclearpage\relax
```
Die memoir-Klasse besitzt den Befehl \settocdepth, der einen \changetocdepth-Befehl in die .toc-Datei setzt. Dieses beeinflusst die Schriftsetzung von etoc bei *allen* Inhaltsangaben mit möglichen unvorhersehbaren Ergebnissen: Stellen Sie sich vor, irgendwo im Dokument stünde \settocdepth{chapter}, um die Abschnitte von Unterabschnitten nicht in der Hauptinhaltsangabe aufzulisten. In diesem Fall würde eine lokale Inhaltsangabe in einem dieser Kapitel einen Titel ohne jeden Eintrag ausgeben.

Da die memoir-Klasse von Haus aus schon mehrfache \tableofcontents erlaubt, tritt dieser Fehler schon viel früher, und unabhängig von etoc, auf. Siehe Seite 170 der memoir-Anleitung.

Für diesen Spezialfall gibt es folgende Befehle: [\etocsettocdepth.toc](#page-19-0), [\etocigno](#page-19-2)[retoctocdepth](#page-19-2), [\etocobeytoctocdepth](#page-19-2) oder deren Varianten [\etocdepthtag.toc](#page-19-1) und [\etocsettagdepth](#page-19-1).

Nebenbei, jeder \setcounter{tocdepth}{n}-Befehl fügt direkt in die .toc-Datei hinzu. Es scheint so, dass seine Wirkung ist (seit der Version 1.07g), beendet den Abschluss jedes Inhaltsverzeichnis zu beenden, automatisch wird ein \setcounter{tocdepth}{previous\_value} genommen, mit dem Wert, aktiv ein Inhaltsverzeichnis zu nehmen.

### <span id="page-22-1"></span>**16.1. Die hyperref-Option hidelinks**

Die farbigen Links (und auch die Kastenlinks) sind einwenig ärgerlich, wenn in Inhaltsverzeichnissen verwendet, insbesonders, wenn das Dokument etoc verwendet und viele

#### 16. Befehle zur .toc-Datei hinzufügen

von ihnen beinhaltet! Man kann sich wünschen, farbige Links *ausschließlich* für Inhaltsverzeichnisse! In der Tat, warum sollten in TOCs diese Dinge gerahmt oder farbig sein müssen, wenn der Benutzer *bereits erwartet, dass dort Links sind*?

Ich nehme den folgenden Trick: Entweder in der Präambel zu nehmen \AtBeginDocument oder danach \begin{document}, ich habe den Befehl

\addtocontents{toc}{\protect\hypersetup{hidelinks}}

Alle TOCs, die von etoc gesetzt sind, haben ihre Inhalte in eine Gruppierung getan, (wie in einer Umgebung eingeschlossen). So wird der Befehl \hypersetup{hidelinks} ausgeführt von *jedem* TOC, aber sein Effekt wird limitiert zu dem TOC.

Experimentell habe ich herausgefunden, dass die Option hidelinks oftmals mit \hypersetup eingestellt werden kann (Dies ist nicht bei allen hyperref-Optionen der Fall).

# <span id="page-24-0"></span>**Teil III. Beispiele**

Zu Beginn wollen wir ein paar Fakten zu diesem Teil nennen. Er enthält 6 Abschnitte und 0 Unterabschnitt. Der Name des ersten Abschnitts lautet ["Überprüfen des Kompatibilitäts](#page-24-1)[modus"](#page-24-1) und er hat die Gliederungsnummer ["17"](#page-24-1). Der Name des letzten Abschnitts lautet ["Eine \(verrückte\) Inline-Darstellung"](#page-35-0) und er hat die Nummer ["22"](#page-35-0).

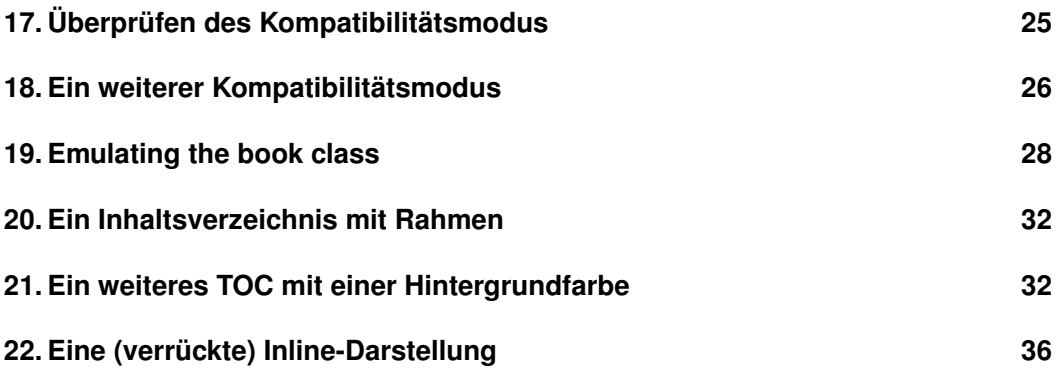

We present some additional examples. To understand all code snippets in detail, one will possibly need to have first browsed through [Part V](#page-59-0) and [Part VI.](#page-67-0)

# <span id="page-24-1"></span>**17. Überprüfen des Kompatibilitätsmodus**

Als weiteres Beispiel wollen wir nun das Inhaltsverzeichnis dieses Teils setzen. Dazu wol-len wir zuerst den Kompatibilitätsmodus testen.<sup>[11](#page-24-2)</sup> Das ursprüngliche Inhaltsverzeichnis ist unsichtbar und wurde am Anfang von [Teil VI](#page-67-0) definiert, wobei es mit einem Label versehen wurde.

```
\begingroup % to keep in particular toc=left with local effect
\KOMAoptions{toc=left}
\etocstandarddisplaystyle % wird benötigt, damit toc=left gilt
\etocstandardlines
\tableofcontents \ref{toc:globalcmds}
\endgroup
```
# **Inhaltsverzeichnis**

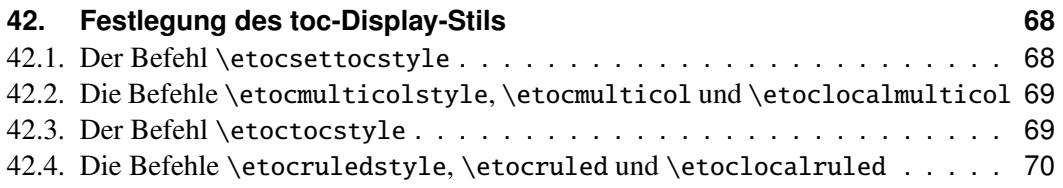

<span id="page-24-2"></span><sup>11</sup>Dieses Dokument wurde als scrartcl gesetzt. Wir wollen nun testen, ob der Kompatibilitätsmodus des etoc -Pakets die Anpassungen innerhalb der Klassenbefehle umsetzt.

#### 18. Ein weiterer Kompatibilitätsmodus

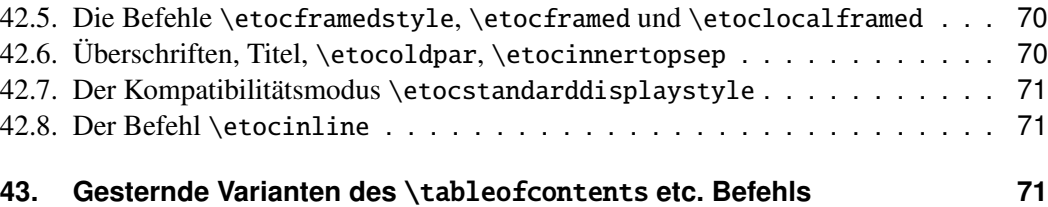

### <span id="page-25-0"></span>**18. Ein weiterer Kompatibilitätsmodus**

Wie in [Unterabschnitt 4.3](#page-9-0) erläutert, sagen die Befehle \etocstandardlines und \etocstandarddisplaystyle etoc im Wesentlichen, wie man als Beobachter fungiert. Das Dokumentenklasse-Layout für das Inhaltsverzeichnis wird dann gehorchen. Es gibt keine Möglichkeit, dieses Standard-Layout aus dem Paket anzupassen (ändern von Schriftarten, Rändern, vertikalen Abständen, etc.) . Definieren Sie dazu ein Paket von dieser Funktion; weil entweder etoc (vorübergehend vielleicht) im Kompatibilitätsmodus ohne Anpassung auf seinen Teil möglich ist oder der Benutzer hat das Layout in \etocsetstyle-Befehlen angegeben (und \etocsettocstyle) ist (angeblich . . . ) in der kompletten Steuerung.

Nun, es ist eigentlich eine Alternative. Es ist möglich, die Verwendung der \etocsetstyle-Befehle zu nutzen, um einen künstlichen Kompatibilitätsmodus neu zu erstellen, um Effekte zu erreichen, wie die folgenden, alle Dinge gleichen andererseits dem Dokumentenklassen-Standard:

- 1. Enthält der hyperref-Link nur die Namen, aber nicht die Anzahl der jeweils zu kapselnden Einträge der Inhaltstabellen;
- 2. verwenden Sie den Dokumentenklassen-Stil für Kapitel und Abschnitte, aber ändern Sie es nur für Teilbereiche;

Hier ist beschrieben, wie Sie vorgehen müssen.

This has become easier since release 1.08k as now **etoc** preserves automatically in [\etocsavedsectiontocline](#page-64-0), [\etocsavedchaptertocline](#page-64-0) etc... the meaning of the  $\Delta$ T<sub>EX</sub> \l@section, \l@chapter, etc... macros as they were at the time the TOC is typeset.

Man nimmt in die Präambel:

```
\makeatletter
\newcommand{\MyStandardTOC}{%
 \begingroup
 % for the book or article classes:
 %\etocsetstyle{part}{}{}
 % {\etocsavedparttocline{\etocnumber\hspace{1em}\etocname}{\etocpage}}{}%
 % for the scrbook or scrartcl classes:
 \etocsetstyle{part}{}{}
    {\etocsavedparttocline{\numberline{\etocnumber}\etocname}{\etocpage}}{}%
 % following is identical in book/article/scrbook/scrartcl classes:
 \etocsetstyle{chapter}{}{} %%% only for book and scrbook
   {\etocsavedchaptertocline{\numberline{\etocnumber}\etocname}{\etocpage}}{}%
 \etocsetstyle{section}{}{}
   {\etocsavedsectiontocline{\numberline{\etocnumber}\etocname}{\etocpage}}{}%
 \etocsetstyle{subsection}{}{}
   {\etocsavedsubsectiontocline{\numberline{\etocnumber}\etocname}{\etocpage}}{}%
 % etc... if further sectioning units are used
```

```
\etocstandarddisplaystyle % this is for the title, page-marks, etc...
 \tableofcontents
  \endgroup}
\makeatother
```
One can add to the above arbitrary text formatting commands, for example replace \etocpage by \textcolor{blue}{\etocpage}.

Wenn das Dokument nur ein Inhaltsverzeichnis hat, dann gibt es keine Notwendigkeit, die Befehle in ein Makro zu setzen oder sogar in eine Gruppe. [12](#page-26-0) Mit dem Befehl etoc ist ein Inhaltsverzeichnis völlig identisch zu einem von der Dokumentenklasse: article, book, scrartc1, scrbook. <sup>[13](#page-26-1)</sup> Die Anzahl und die Namen der einzelnen Einträge sind jeweils separat in einem hyperref-Link, wie es immer der Fall bei etoc ist, wenn man nicht im Kompatibilitätsmodus ist. Ersetzt man \etocnumber mit \etocthenumber, dann ergibt es ein Inhaltsverzeichnis, wo die Zahlen nicht mehr verlinkt sind, aber die Namen noch. Oder man kann sich entscheiden, \etocthename zu verwenden und eine Hyperlink-Nummer mit \etocnumber zu erhalten.

Hier ist ein subtiles Beispiel, wo nur geringfügig die "sections" modifiziert wurden (hinzufügen von Farbe für die Nummer und das Entfernen des hyperref-Links) und die Unterabschnitte, wie in der Standardeinstellung, *mit Ausnahme* von einer bestimmte "section" im Layout komplett geändert wurde:

# **Inhaltsverzeichnis**

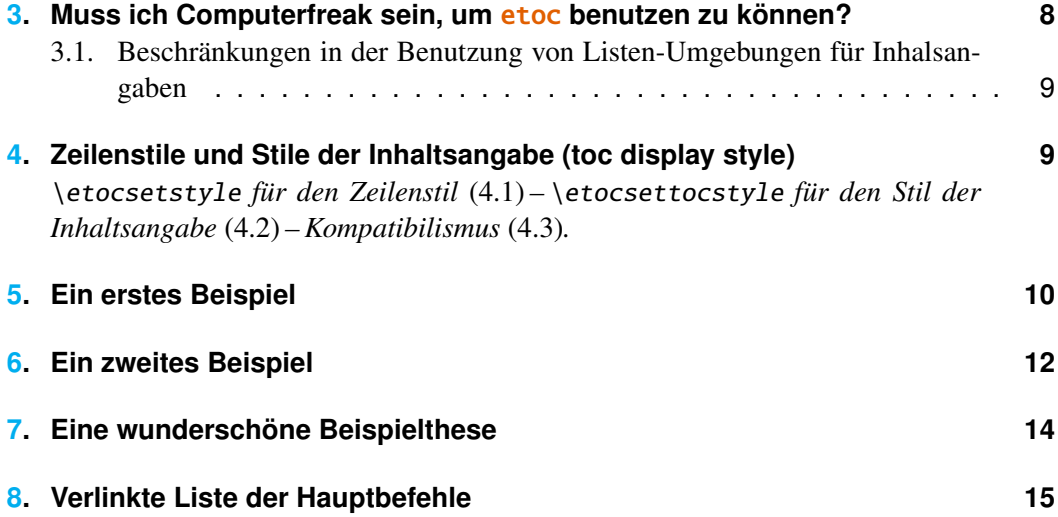

<span id="page-26-0"></span><sup>&</sup>lt;sup>12</sup>Und wenn darüber hinaus, um das gleiche Layout wie im Standard zu halten, kann man sich die Frage stellen, warum man etoc benutzt ... Es gibt einen guten Grund: Zahlen und Namen sind separate hyperref-Links, nach der Regel gibt es nur eine Verbindung, die sowohl die Nummer und den Namen auf einem toc-Eintrag entsprechen.

<span id="page-26-1"></span><sup>&</sup>lt;sup>13</sup>For the memoir class, one needed prior to **etoc** 1.08k a bit more: each of the command \booknumberline, \partnumberline and \chapternumberline had to be saved. They can now be used directly in the line styles, because their meanings are not modified anymore by etoc during its TOC typesetting.

#### 19. Emulating the book class

Dieses Beispiel hat nur Abschnitte und Unterabschnitte und der in \MyStandardTOC verwendete Code war:

```
\etocsetstyle{section}{}
 {\ifnum\etocthenumber=4
      \etocsetstyle{subsection}
        {\par\nopagebreak\begingroup
         \leftskip1.5em \rightskip\@tocrmarg \parfillskip\@flushglue
        \parindent 0pt \normalfont\normalsize\rmfamily\itshape
        % \columnsep1em
        % \begin{minipage}{\dimexpr\linewidth-\leftskip-\rightskip\relax}%
        % \begin{multicols}{2}%
        \etocskipfirstprefix}
        {\lambda\},-\,\}{\etocname\ \textup{(\etocnumber)}}
        {.\par\endgroup}%
       % {.\par\end{multicols}\end{minipage}\par\endgroup}%
   \else
      \etocsetstyle{subsection}
       {}{}
       {\etocsavedsubsectiontocline{\numberline{\etocnumber}\etocname}{\etocpage}}
       {}%
   \{f_i\}{\etocsavedsectiontocline{\numberline{{\color{cyan}\etocthenumber}}\etocname}{\etocpage}}
  {}%
```
Beachten Sie die Seite mit den Kopf-Zeichen, welche man dem Inhaltsverzeichnis hinzufügen kann. Abschnitte und Unterabschnitte sind genauso wie im Standard (mit Ausnahme der Unterabschnitte, welche von einem bestimmten Benutzer-Abschnitt aus gewählt wird und bis auf die Farbe der Abschnittsnummern), ohne das explizit die Länge, die Schriftart oder andere Formatierungsanweisungen gegeben werden. Aber wir mussten die scrartcl-Quellen untersuchen, um festzustellen, was zu nehmen ist für \leftskip und \rightskip für unsere Nutzer-sections-Einträge.

### <span id="page-27-0"></span>**19. Emulating the book class**

As explained in [subsection 4.3:](#page-9-0) without explicit use of an [\etocsetstyle](#page-59-1) command the package will leave to the document class the hand regarding the "toc line styles". It is sometimes asked by users (for example those using **etoc** for its [\localtableofcontents](#page-15-1)) how to stay close to but not completely identical with the design implemented by the standard classes, such as book. I can recommend package tocloft for this, as it is compatible with etoc (see [section 54\)](#page-93-1) and thus etoc will obey the tocloft customizations (as long as no use has been made of \etocsetstyle). It is also possible to modify only the style for, say, sections and leave the parts, chapters, subsections as in the document class, via the technique from [section 18.](#page-25-0)

But for complete control, here is a translation of the book class code into **etoc** lingua. It is then easy to modify the relevant lengths or adjust the used fonts. I thank Denis Birouze for prompting me to include this in the **etoc** manual, as it resulted from some conversation we had about this. The code is not 100% faithful to the book class, and particularly its rendering of (multi-line) non-numbered units differs (... I think, as I copied pasted as is the code from where I had stored it and did not do much thinking about it again). Some

proficiency in low-level T<sub>EX</sub> and LAT<sub>EX</sub> macros is needed to understand what the code says, but for modifying fonts or some lengths such in-depth understanding is not needed.

With some extra code one can *automatically adjust the widths* assigned to typesetting sectioning numbers in order to prevent overflows, even with for example XXXVIII; but this is a more advanced feature which I have moved to [section 30.](#page-56-0)

First we set up some lengths. I use macro registers, not real LATEX lengths. When using em's however, this means that one must pay attention to when the actual dimension assignment is made, as this will then depend upon the current font settings. In the code below, at the location where the \TOCnumwidthB and \TOCnumwidthC will be used, the 1em from their specification will be matched to the normal medium series font, not the bold font; this is deliberate so that one can compare more readily with the other dimensions; besides, with the \TOCcomputenumwidths from [section 30](#page-56-0) these macros will actually hold a dimension using pt as dimensional unit.

```
% it will be easy to globally shift the TOC horizontally if needed
\def\TOCleftmargin {0pt}
\def\TOCrightmargin {2.55em}% like LaTeX's \@tocrmarg
% this is for dotted leaders
\newbox\TOCleaderbox
\def\TOCleaderboxwidth {0.7777em}% about like what standard classes do
% vertical spacing
\def\TOCverysmallvskip {0pt plus .2pt}
\def\TOCmedvskip {1em plus 1pt}
\def\TOCbigvskip {2.25em plus 1pt}
% the "numwidths" for typesetting the numbering of division units.
% I don't recall exactly how (and for which fonts) these figures were chosen.
% They quickly prove too small if using Roman numerals (as do too the book
% class defaults even though they are a bit larger).
\def\TOCnumwidthB {1.5em} % chapter
\def\TOCnumwidthC {2.278em}% section, I think default is 2.3em
\def\TOCnumwidthD {3.056em}% analog in standard class is 3.2em
\def\TOCnumwidthE {3.833em}% analog in standard class is 4.1em
\def\TOCnumwidthF {4.611em}% analog in standard class is 5em
\def\TOCnumwidthG {5.389em}% analog in standard class is 6em
%The code for the "global toc style".
\newcommand*\TOCglobalstyle {%
\etocsettocstyle
   {\if@twocolumn \@restonecoltrue \onecolumn \else \@restonecolfalse \fi
    \parindent\z@ \leftskip\z@skip \rightskip \z@skip
    \setbox\TOCleaderbox\hbox to \TOCleaderboxwidth{\hss.\hss}%
    \chapter *{\noindent\kern\TOCleftmargin\relax % uses "pt"...
        \contentsname
        \@mkboth {\MakeUppercase \contentsname}{\MakeUppercase \contentsname}}%
    \rightskip \TOCrightmargin\relax
    \parfillskip -\rightskip % or a smaller value if desired
    \leftskip \TOCleftmargin \relax }
   {\if@restonecol \twocolumn \fi\cleardoublepage}%
\alpha\etocsetstyle{part}
 {}
```
#### 19. Emulating the book class

```
{\addpenalty {-\@highpenalty}%
  \addvspace \TOCbigvskip
  \leavevmode
   {\large \bfseries % use a group to limit font change
      \interlinepenalty\@M
      \etocifnumbered{\etocnumber\hspace{1em}}{}%
      \etocname
      \nobreak\hfil\makebox[-\parfillskip][r]{\etocpage}}\par
  \nobreak
 }
 {}
 {}%
%
\etocsetstyle{chapter}
 {\advance\leftskip\TOCnumwidthB\relax}
 {\addpenalty {-\@highpenalty }%
  \vskip \TOCmedvskip\relax
  \leavevmode
  {\interlinepenalty\@M
   \etocifnumbered
      {\llap{\makebox[\TOCnumwidthB][l]{\bfseries\etocnumber}}}
      {\advance\leftskip-\TOCnumwidthB\relax}%
   \bfseries\etocname
      \nobreak\hfil\makebox[-\parfillskip][r]{\etocpage}\par }%
  \penalty \@highpenalty
  }
 {}
 {\advance\leftskip-\TOCnumwidthB\relax}%
%
 \TOCsetlinestyle {section} {\TOCnumwidthC}%
 \TOCsetlinestyle {subsection} {\TOCnumwidthD}%
 \TOCsetlinestyle {subsubsection}{\TOCnumwidthE}%
 \TOCsetlinestyle {paragraph} {\TOCnumwidthF}%
 \TOCsetlinestyle {subparagraph} {\TOCnumwidthG}%
}% end of \TOCglobalstyle
% The common code for line styles is abstracted into a macro:
\newcommand\TOCsetlinestyle [2]{% #1= unit, #2= numwidth as macro
\etocsetstyle{#1}
 {\advance\leftskip#2\relax}
 {\vskip \TOCverysmallvskip\relax
  \leavevmode
  {\interlinepenalty\@M
   \etocifnumbered
     {\llap{\makebox[#2][l]{\etocnumber}}}{\advance\leftskip-#2\relax}%
   \etocname
   \nobreak\leaders \copy\TOCleaderbox
   \hfil\makebox[-\parfillskip][r]{\etocpage}%
   \par }%
 }
 {}
 {\advance\leftskip-#2\relax}%
}
\makeatother
```
Nota Bene: the code deliberately handles the non-numbered sectioning units unlike the

way of the standard document classes (particularly regarding the alignment of multi-line headings.)

The whole thing was encapsulated in  $\Upsilon$ OCglobalstyle, because we also want a  $\Upsilon$ O-Clocalstyle for local tables of contents which typically will want to use \section\* rather than  $\char`$  chapter\* and not insert page marks in the headers. The  $\TOClocalstyle$  is to be issued once, after the main document TOC, or rather before using \localtableofcontents. If one wants a full TOC at end of document one will naturally have to issue again \TOCglobalstyle there.

```
\makeatletter
\newcommand*\TOClocalstyle {%
\etocsettocstyle
    {\if@twocolumn \@restonecoltrue \onecolumn \else \@restonecolfalse \fi
     \setbox\TOCleaderbox\hbox to \TOCleaderboxwidth{\hss.\hss}%
     \parindent\z@
     \dimen@ 2.25em % for left indenting
     \section *{\kern\dimen@ % use of \dimen@ works here by sheer luck
       \contentsname
       % un-comment this if marks are wanted:
       %\@mkboth {\MakeUppercase \contentsname}{\MakeUppercase \contentsname}%
       }% end of \section
     \parskip \z@skip
     \vspace{-1.25\baselineskip}% somewhat ad hoc
     \leftskip 2.25em
     \rightskip 4.5em
     \advance\rightskip-\TOCrightmargin\relax
     \leavevmode\leaders\hrule\@height\p@\hfill\kern\z@\par
     \rightskip 4.5em
     \parfillskip -\TOCrightmargin\relax }
    {\nobreak\vskip-.5\baselineskip
     \leavevmode\leaders\hrule\@height\p@\hfill\kern\z@\par
     \bigskip
     \if@restonecol \twocolumn \fi }%
%
\etocsetstyle{section}
 {\advance\leftskip\TOCnumwidthC\relax}
 {\addpenalty \@secpenalty
  \etociffirst{}{\addvspace{\TOCmedvskip}}%
  \leavevmode
  {\interlinepenalty\@M
   \bfseries\etocifnumbered
      {\llap{\makebox[\TOCnumwidthC][l]{\etocnumber}}}
      {\advance\leftskip-\TOCnumwidthC}%
   \etocname\nobreak\hfil\makebox[-\parfillskip][r]{\etocpage}\par }%
  \penalty \@highpenalty }
 {}
 {\advance\leftskip-\TOCnumwidthC\relax}%
% the rest is identical with code for global tocs:
 \TOCsetlinestyle {subsection} {\TOCnumwidthD}%
 \TOCsetlinestyle {subsubsection}{\TOCnumwidthE}%<br>\TOCsetlinestyle {paragraph} {\TOCnumwidthF}%
 \UpsilonTOCsetlinestyle {paragraph}
 \TOCsetlinestyle {subparagraph} {\TOCnumwidthG}%
}% end of \TOClocalstyle
\makeatother
```
As mentioned previously, this handles non-numbered (multi-line) sectioning units somewhat differently from what happens in the standard document classes.

For some reason this code has some hard-coded 2.25em and 4.5em which were not abstracted into macros or lengths. The code inserts horizontal rules above and below the TOC contents in a non-separable by pagebreak way.

See [section 30](#page-56-0) for more.

### <span id="page-31-0"></span>**20. Ein Inhaltsverzeichnis mit Rahmen**

Als nächstes wollen wir ein gerahmtes Inhaltsverzeichnis erzeugen, wobei wir den vom Paket vorgegebenen Linienstil nutzen und ein paar Farben hinzufügen wollen. (Es wurde in eine Float-Umgebung eingefügt, die man on the next page findet.)

```
\etocdefaultlines
\begingroup
\renewcommand{\etoccolumnsep}{2em}
\renewcommand{\etocinnerleftsep}{1.5em}
\renewcommand{\etocinnerrightsep}{1.5em}
% Befehle für die Hintergrundfarbe des Inhaltsverzeichnisses
\renewcommand{\etocbkgcolorcmd}{\color{yellow!10}}
% Befehle für die Rechtecke vor und nach dem Inhalt des Verzeichnisses
\renewcommand{\etoctoprule}{\hrule height 1pt}
\renewcommand{\etoctoprulecolorcmd}{\color{red!25}}
\renewcommand{\etocbottomrule}{\hrule height 1pt}
\renewcommand{\etocbottomrulecolorcmd}{\color{red!25}}
% Befehle für die Rechtecke links und rechts des Inhaltsverzeichnisses
\renewcommand{\etocleftrule}{\vrule width 5pt}
\renewcommand{\etocrightrule}{\vrule width 5pt}
\renewcommand{\etocleftrulecolorcmd}{\color{red!25}}
\renewcommand{\etocrightrulecolorcmd}{\color{red!25}}
% mit \fcolorbox legen wir einen farbigen Rahmen für den Titel an
\fboxrule1pt
\renewcommand{\etocbelowtocskip}{0pt\relax}
\etocframedstyle {\normalsize\rmfamily\itshape
  \fcolorbox{red}{white}{\parbox{.8\linewidth}{\centering
      Dies ist das nach \etoc gestaltete Inhaltsverzeichnis, welches
      jedoch nur die Abschnitte und Unterabschnitte dieses Teils
      enthält. Da es gerahmt ist, darf es nicht größer sein als eine Seite.
      Es hat das Label |toc:b|.}}}
\begin{figure}[ht!]
  \centering
\tableofcontents \label{toc:b} \ref{toc:globalcmds}
\end{figure}
\endgroup
```
### <span id="page-31-1"></span>**21. Ein weiteres TOC mit einer Hintergrundfarbe**

Lassen Sie uns nun einige anspruchsvollere Linienstile versuchen. Das Display wird den Paket-Befehl \etocframedstyle verwenden, damit das erzeugte Inhaltsverzeichnis auf *Dies ist das nach* etoc *gestaltete Inhaltsverzeichnis, welches jedoch nur die Abschnitte und Unterabschnitte dieses Teils enthält. Da es gerahmt ist, darf es nicht größer sein als eine Seite. Es hat das Label* toc:b*.*

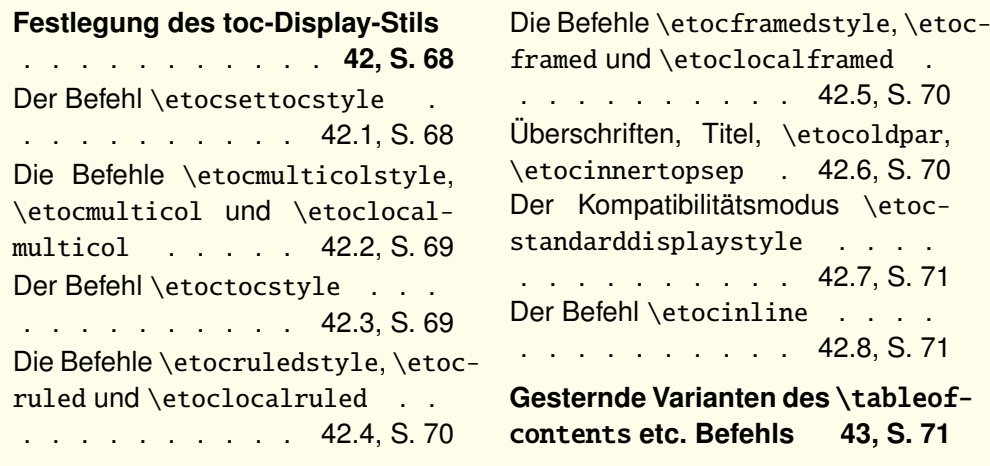

eine einzige Seite passt. Wir wickeln es in eine [Figur-Umgebung,](#page-34-0) damit es auf der aktuellen Seite angezeigt wird. on page [35.](#page-34-0)

Das aktuelle Design ist nicht in etoc vorgefertigt; sondern nutzt seine 'eingerahmten' Stile mit einer Hintergrundfarbe. Die Rahmengrenzen wurden so gesetzt, dass die gleiche Farbe, wie die Hintergrundfarbe, für die gesamte Sache dienen soll.

The details of the line styles used here are a bit involved, they were written by the author at some early stage of this documentation and have only been slightly revised to use more LATEX-commands and less TEX-primitives. Similar code is used also for [this other toc.](#page-81-0)

```
\begin{figure}[htbp!]\centering
\colorlet{subsecnum}{black}
\colorlet{secbackground}{green!30}
\colorlet{tocbackground}{red!20!green!20}
```

```
\renewcommand{\etocbkgcolorcmd}{\color{tocbackground}}
\renewcommand{\etocleftrulecolorcmd}{\color{tocbackground}}
\renewcommand{\etocrightrulecolorcmd}{\color{tocbackground}}
\renewcommand{\etocbottomrulecolorcmd}{\color{tocbackground}}
\renewcommand{\etoctoprulecolorcmd}{\color{tocbackground}}
```

```
\renewcommand{\etocleftrule}{\vrule width 3cm}
\renewcommand{\etocrightrule}{\vrule width 1cm}
\renewcommand{\etocbottomrule}{\hrule height 12pt}
\renewcommand{\etoctoprule}{\hrule height 12pt}
```

```
\renewcommand{\etocinnertopsep}{0pt}
\renewcommand{\etocinnerbottomsep}{0pt}
\renewcommand{\etocinnerleftsep}{0pt}
\renewcommand{\etocinnerrightsep}{0pt}
```

```
\newcommand\shiftedwhiterule[2]{%
    \hbox to \linewidth{\color{white}%
```

```
\hskip#1\leaders\vrule height1pt\hfil}\nointerlineskip
    \vskip#2}
\etocsetstyle{subsubsection}
{\etocskipfirstprefix}
{\shiftedwhiterule{\leftskip}{6pt}}
{\sffamily\footnotesize
  \leftskip2.3cm\hangindent1cm\rightskip.5cm\relax
  \makebox[1cm][l]{\color{subsecnum}\etocnumber}%
  \color{black}\etocname
  \nobreak\leaders\hbox to.2cm{\hss.}\hfill
  \rlap{\makebox[.5cm][r]{\etocpage\hspace{.1cm}}}\par
  \nointerlineskip\vskip3pt}
{}
\etocsetstyle{subsection}
{\etocskipfirstprefix}
{\shiftedwhiterule{1.5cm}{6pt}}
{\sffamily\small
  \leftskip1.5cm\hangindent.8cm\rightskip.5cm\relax
  \makebox[.75cm][l]{\color{subsecnum}\etocnumber}%
  \color{black}\etocname
  \nobreak\leaders\hbox to.2cm{\hss.}\hfill
  \rlap{\makebox[.5cm][r]{\etocpage\hspace{.1cm}}}\par
  \nointerlineskip\vskip3pt}
{}
\newcommand{\coloredstuff}[2]{%
            \leftskip0pt\rightskip0pt\parskip0pt
            \fboxsep0pt % \colorbox uses \fboxsep also when no frame!
       \noindent\colorbox{secbackground}
               {\parbox{\linewidth}{%
                    \vskip5pt
                    {\noindent\color{#1}#2\par}\nointerlineskip
                    \vskip3pt}}%
       \par\nointerlineskip}
\etocsetstyle{section}
{\coloredstuff{blue}{\hfil \bfseries\large Contents of Part One\hfil}}
{\vskip3pt\sffamily\small}
{\coloredstuff{blue}
    {\leftskip1.5cm\rightskip.5cm\parfillskip-\rightskip
     \makebox[0pt][r]{\makebox[.5cm][l]{\etocnumber}}%
     \etocname\nobreak\hfill\makebox[.5cm][r]{\etocpage\hspace{.1cm}}}%
\vskip6pt}
{}
\etocframedstyle[1]{}
\tableofcontents \label{toc:floating} \ref{toc:overview}
\vspace{-\baselineskip}
\centeredline{|\tableofcontents \ref{toc:overview}|
(\emph{cf.} \hyperref[toc:clone]{this other toc})}
```

```
\end{figure}
```
<span id="page-34-0"></span>

|   | <b>Contents of Part One</b>                                                           |    |
|---|---------------------------------------------------------------------------------------|----|
| 3 | Muss ich Computerfreak sein, um etoc benutzen zu<br>können?                           | 8  |
|   | Beschränkungen in der Benutzung von Listen-<br>3.1<br>Umgebungen für Inhalsangaben  9 |    |
|   | 4 Zeilenstile und Stile der Inhaltsangabe (toc display<br>style)                      | 9  |
|   | 4.1 \etocsetstyle für den Zeilenstil                                                  | 9  |
|   | 4.2 \etocsettocstyle für den Stil der Inhaltsanga-<br>be                              | 9  |
|   | 4.3                                                                                   |    |
| 5 | <b>Ein erstes Beispiel</b>                                                            | 10 |
| 6 | Ein zweites Beispiel                                                                  | 12 |
| 7 | Eine wunderschöne Beispielthese                                                       | 14 |
| 8 | Verlinkte Liste der Hauptbefehle                                                      | 15 |
|   |                                                                                       |    |

\tableofcontents \ref{toc:overview} (cf. [this other toc\)](#page-81-0)

### <span id="page-35-0"></span>**22. Eine (verrückte) Inline-Darstellung**

Nun wollen wir eine etwas verrückte Inline-Darstellung erzeugen, womit das Inhaltsverzeichnis des gesamten Dokuments gesetzt werden soll. Hier werden die Unterabschnitte als Fußnoten dargestellt. Diese Art der Darstellung bietet sich eher für verlinkte Dokumente an, weniger für gedruckte! (Mir hingegen gefällt diese Art der Darstellung, obwohl mein Geschmack scheinbar oft nicht geteilt wird.)

Hier ist das inline dargestellte Inhaltsverzeichnis. *[Zusammenfassung,](#page-5-0) [Vorwort,](#page-5-1) [Lizenz](#page-6-0)*. [Überblick:](#page-7-0) *[Muss ich Computerfreak sein, um](#page-7-1)* etoc *benutzen zu können?[14](#page-35-1), [Zeilenstile](#page-8-1) [und Stile der Inhaltsangabe \(toc display style\)](#page-8-1)[15](#page-35-2), [Ein erstes Beispiel,](#page-9-1) [Ein zweites Beispiel,](#page-11-0) [Eine wunderschöne Beispielthese,](#page-13-0) [Verlinkte Liste der Hauptbefehle.](#page-14-0)* [Beliebig viele TOCs](#page-15-0) [und lokale Versionen davon:](#page-15-0) *[Beschriften und anderswo wieder benutzen,](#page-15-1) [Eine mächtige](#page-16-0) Funktionsweise von* etoc*[: Die Wiederzuweisung von Levels mit von](#page-16-0)* \etocsetlevel*, [Die](#page-17-0)* \etocsettocdepth*- und* [\etocsetnexttocdepth](#page-17-0)*-Befehle[16](#page-35-3), Der Befehl* [\etocsettoc](#page-19-0)[depth.toc](#page-19-0)*[17](#page-35-4), Die Befehle* [\etocdepthtag.toc](#page-19-1) *und* \etocsettagdepth*[18](#page-35-5), [Die Befehle](#page-20-0)* [\etocglobaldefs](#page-20-0) *und* \etoclocaldefs*, [Not displayed empty TOCs](#page-21-0)[19](#page-35-6), [Befehle zur](#page-22-0)* .toc*-[Datei hinzufügen](#page-22-0)[20](#page-35-7) .* [Beispiele:](#page-24-0) *[Überprüfen des Kompatibilitätsmodus,](#page-24-1) [Ein weiterer Kom](#page-25-0)[patibilitätsmodus,](#page-25-0) [Emulating the book class,](#page-27-0) [Ein Inhaltsverzeichnis mit Rahmen,](#page-31-0) [Ein weite](#page-31-1)[res TOC mit einer Hintergrundfarbe,](#page-31-1) [Eine \(verrückte\) Inline-Darstellung.](#page-35-0)* [Überraschende](#page-37-0) [Anwendungen von](#page-37-0) etoc: *[Das TOC für TOCs,](#page-37-1) Willkürliche "Listen von ...",* \etoc[toccontentsline](#page-39-0)*, [Ein TOC mit einem extravagantem Layout,](#page-40-0) [Das TOC als ein Baum,](#page-41-0) [Das TOC als ein Molekül,](#page-45-0) [Das TOC als ein TikZ Mind-Map,](#page-47-0) [Das TOC als eine Tabelle,](#page-51-0) [A TOC self-adjusting widths for its typesetting.](#page-56-0)* [Befehle für die TOC-Linienstile:](#page-59-0) *[Die](#page-59-1)* [\etocsetstyle](#page-59-1)*-,* \etocname*- und* \etocpage*-Befehle, Die* [\etocskipfirstprefix](#page-61-0) *und* [\etociffirst](#page-61-0) *Befehle, Der* [\etocnumber](#page-61-1)*-Befehl, Der* [\etocifnumbered](#page-61-2)*-Schalter, [Die](#page-62-0) Befehle* \etocthename*,* [\etocthenumber](#page-62-0) *sowie* \etocthepage*, Der* [\etoclink](#page-62-1)*-Befehl, Die Befehle* \etocthelinkedname*,* [\etocthelinkednumber](#page-63-0)*,* \etocthelinkedpage *und* [\etocthelink](#page-63-0)*, Die* [\etocsavedsectiontocline](#page-64-0)*, usw... Befehle., Der* [\etocsetlevel](#page-64-1)*-[Befehl,](#page-64-1) Umfang der zur* .toc*[-Datei gehörigen Befehle](#page-65-0)[21](#page-35-8), [Bin ich auch rot?.](#page-66-0)* [Befehle für](#page-67-0) [den toc-Display-Stil:](#page-67-0) *[Festlegung des toc-Display-Stils](#page-67-1)[22](#page-35-9), [Gesternde Varianten des](#page-70-2)* \ta[bleofcontents](#page-70-2) *etc. Befehls.* Eigene Stile von etoc [nutzen und anpassen:](#page-72-0) *[Überblick](#page-72-1) [über die Grundbefehle zur Stilbearbeitung](#page-72-1)[23](#page-35-10), [Der Linienstandard des Pakets:](#page-74-0)* \etoc-

<span id="page-35-1"></span><sup>14</sup>[Beschränkungen in der Benutzung von Listen-Umgebungen für Inhalsangaben](#page-74-0).

<span id="page-35-2"></span><sup>15</sup>\etocsetstyle [für den Zeilenstil;](#page-8-2) \etocsettocstyle [für den Stil der Inhaltsangabe;](#page-74-0) [Kompatibilismus](#page-74-0).

<span id="page-35-3"></span><sup>16</sup>[Die hyperref-Option](#page-74-0) *bookmarksdepth*.

<span id="page-35-4"></span><sup>17</sup>Die Befehle \etocobeytoctocdepth und [\etocignoretoctocdepth](#page-74-0).

<span id="page-35-5"></span><sup>18</sup>Die Befehle \etocobeydepthtags und [\etocignoredepthtags](#page-74-0).

<span id="page-35-6"></span><sup>19</sup>The [\etocchecksemptiness](#page-74-0) command; The [\etocnotocifnotoc](#page-21-2) command; [The](#page-21-3) [\etocifwasempty](#page-74-0) command.

<span id="page-35-7"></span><sup>20</sup>[Die hyperref"](#page-74-0)=Option *hidelinks*.

<span id="page-35-8"></span><sup>21</sup>[Testen des Bereichs; Dies ist eine \(blass\)rote Subsection zu Demonstrationszwecken](#page-74-0).

<span id="page-35-9"></span><sup>22</sup>Der Befehl [\etocsettocstyle](#page-67-2); Die Befehle [\etocmulticolstyle](#page-74-0), \etocmulticol und [\etoclocalmulticol](#page-74-0); Der Befehl [\etoctocstyle](#page-68-1); Die Befehle [\etocruled](#page-69-0)style, \etocruled und [\etoclocalruled](#page-69-0); Die Befehle [\etocframedstyle](#page-74-0), \etocframed und [\etoclocalframed](#page-69-1)[; Überschriften, Titel,](#page-74-0) \etocoldpar, \etocinnertop[sep](#page-69-2); Der Kompatibilitätsmodus [\etocstandarddisplaystyle](#page-74-0); [Der Befehl](#page-70-1) \etocin[line](#page-70-1).

<span id="page-35-10"></span><sup>23</sup>[Ein lokales Inhaltsverzeichnis anpassen; Das Aussehen eines Inhaltsverzeichnisses an-](#page-74-0)
[defaultlines](#page-73-0)*,* etoc *[individuell anpassen](#page-78-0)[24](#page-36-0)[, Ein weiteres Beispiel für ein farbiges Inhalts](#page-74-0)[verzeichnis.](#page-80-0)* [Tipps:](#page-83-0) *The* [\etocsetlocaltop.toc](#page-83-1) *[command, Hacken "framed parboxes",](#page-74-0) [Umstellen der Ebenen](#page-85-0)[25](#page-36-1)[, Statistiken anzeigen, Tiefe Tags nehmen, Das TOC als eine Tabel](#page-74-0)[le setzend \(die alte Weise\).](#page-90-0)* etoc [und die Außenwelt:](#page-93-0) *[Kompatibilität mit anderen Pake](#page-74-0)[ten](#page-93-1)[26](#page-36-2)[, TEX-nische Sachen, Fehler und Katastrophen.](#page-74-0)* [Der Code:](#page-97-0) *[Zeitstempel,](#page-97-1) [Änderungen,](#page-97-2) [Ausführung.](#page-74-0)*

[Zur Erzeugung dieses Inhaltsverzeichnisses wurde folgender Code genutzt:](#page-74-0)

```
\begingroup
\newsavebox{\forsubsections}
\etocsetstyle{part}{\upshape. \etocskipfirstprefix}
                   {. \upshape}
                   {\bfseries\etocname:~~}
                   {}
\etocsetstyle{section}{\itshape\etocskipfirstprefix}
                      {, }
                      {\mdseries\etocname}
                      {}
\etocsetstyle{subsection}
    {\begin{lrbox}{\forsubsections}\upshape\etocskipfirstprefix}
    {; }
    {\etocname}
    {\end{lrbox}\footnote{\unhbox\forsubsections.}}
\etocsetstyle{subsubsection}
    { (\itshape\etocskipfirstprefix}
    {, }
    {\etocname}
    {\/\upshape)}
\etocsettocstyle{Hier ist das inline dargestellte Inhaltsverzeichnis. }{.\par}
\tableofcontents
\endgroup
```
[passen;](#page-74-0) [Inhaltsverzeichnisse darstellen;](#page-73-1) [Label und Referenzen](#page-73-2).

<span id="page-36-0"></span><sup>&</sup>lt;sup>24</sup>Den durch etoc [vordefinierten Linienstil individualisieren;](#page-78-1) [Die Darstellung eines](#page-79-0) [Inhaltsverzeichnisses anspassen](#page-79-0).

<span id="page-36-1"></span><sup>25</sup>[Alle Unterabschnitte in diesem Dokument](#page-85-1).

<span id="page-36-2"></span><sup>26</sup>[Generelle Informationen;](#page-93-2) [Kompatibilität mit](#page-93-3) beamer; [Kompatibilität mit](#page-94-0) Babel; [Kom](#page-94-1)[patibilität mit](#page-94-1) hyperref; [Kompatibilität mit](#page-94-2) multicol; [Kompatibilität mit](#page-94-3) tocloft; [Kompatibilität mit der](#page-94-4) memoir-Klasse; [Kompatibilität mit](#page-95-1) tocvsec2; [Kompatibilität mit](#page-95-2) [tableof](#page-95-2); [Kompatibilität mit](#page-95-3) tocstyle.

# <span id="page-37-5"></span>**Teil IV. Überraschende Anwendungen von** etoc

<span id="page-37-2"></span>Zu Beginn wollen wir ein paar Fakten zu diesem Teil nennen. Er enthält 8 Abschnitte und 0 Unterabschnitt. Der Name des ersten Abschnitts lautet ["Das TOC für TOCs"](#page-37-0) und er hat die Gliederungsnummer ["23"](#page-37-0). Der Name des letzten Abschnitts lautet ["A TOC self-adjusting](#page-56-0) [widths for its typesetting"](#page-56-0) und er hat die Nummer ["30"](#page-56-0).

<span id="page-37-3"></span>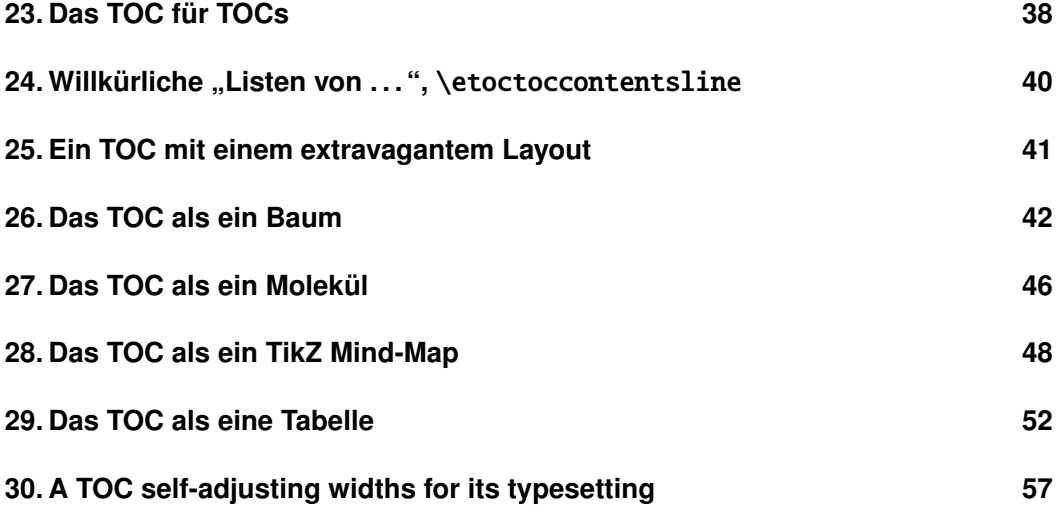

# <span id="page-37-0"></span>**23. Das TOC für TOCs**

Hier ist die nummerierte und verknüpfte Liste aller Tabellen von Inhalten, die in diesem Dokument dargestellt sind <sup>[27](#page-37-1)</sup> [1,](#page-0-0) [2,](#page-1-0) [3,](#page-7-0) [4,](#page-7-1) [5,](#page-10-0) [6,](#page-11-0) [7,](#page-13-0) [8,](#page-15-0) [9,](#page-15-1) [10,](#page-16-0) [11,](#page-24-0) [12,](#page-24-1) [13,](#page-24-2) [14,](#page-26-0) [15,](#page-32-0) [16,](#page-34-0) [17,](#page-35-0) [18,](#page-37-2) [19,](#page-37-3) [20,](#page-37-4) [21,](#page-40-1) [22,](#page-43-0) [23,](#page-46-0) [24,](#page-46-1) [25,](#page-48-0) [26,](#page-51-1) [27,](#page-56-1) [28,](#page-59-0) [29,](#page-59-1) [30,](#page-63-0) [31,](#page-64-0) [32,](#page-67-0) [33,](#page-67-1) [34,](#page-72-0) [35,](#page-72-1) [36,](#page-75-0) [37,](#page-82-0) [38,](#page-83-2) [39,](#page-83-3) [40,](#page-85-2) [41,](#page-85-3) [42,](#page-88-1) [43.](#page-97-3) Und hier erhalten wir, was wir gerade geschrieben haben:

<span id="page-37-4"></span>Hier ist die nummerierte und verknüpfte Liste aller Tabellen von Inhalten, die in diesem Dokument dargestellt sind: \tableofcontents.

Die vorausgehenden Arbeiten waren wie folgt. Zuerst definierten wir einen Zähler visibletoc, dessen Berufung es ist, bei jedem angezeigten Inhaltsverzeichnis erhöht zu werden. etoc hat einen eigenen Zähler, aber es zählen alle Inhaltsverzeichnisse, auch wenn diese nicht angezeigt werden, da die tocdepth Werte -2 oder -3 waren.

Wir könnten manuell \refstepcounter{visibletoc} und \label an allen geeigneten Stellen im Dokument hinzufügen, und wir würden dann \ref- Befehle verwenden, aber dies stellt eine hohe manuelle Bearbeitung der Quelle dar.

<span id="page-37-1"></span><sup>&</sup>lt;sup>27</sup>Die Inhaltsverzeichnisse können "Schwimmer" setzen, um die Reihenfolge zu ändern: die Zahlen werden in der Reihenfolge der Inhaltsverzeichnisse in dem Dokument aufgeführt; aber die Nummerierung selbst ist von der Reihenfolge der Inhaltsverzeichnisse in der Quelle dieses Dokumentes ...

Es gibt eine viel bessere Möglichkeit: Es gibt einen Aufhänger [\etocaftertitlehook](#page-70-0) und wir sagten, es erhöht sich der visibletoc-Zähler und wir schreiben eine Anlage zu der .toc-Datei, in analoger Weise zu dem Gliederungsbefehl, zum Beispiel Kapitel, Abschnitt oder Unterabschnitt. Wie etoc seinen eigenen Zähler erhöht, noch bevor der Titel des Inhaltsverzeichnisses gesetzt wird, bietet diese (die meiste Zeit) einen besseren Link-Zielpunkt als jeder Zähler von \etocaftertitlehook (der Link wird nach dem Titel platziert). Anstatt mit \refstepcounter{visibletoc}, innerhalb von \etocaftertitlehook, formulieren wir \stepcounter{visibletoc}, dann folgt der Befehl [\etoctoccontentsline{](#page-39-0)visibletoc}{\thevisibletoc}. Dieser etoc -Befehl [\etoc](#page-39-0)[toccontentsline{](#page-39-0)*(level\_name)*} {*{name}*} hat die gleiche Wirkung wie:

\addcontentsline{toc}{\level\_name}}{\aname}}

aber sein Nutzen ist es  $^{28}$  $^{28}$  $^{28}$ , die Reparatur der automatischen Erstellung von Lesezeichen zu verhindern mit \addcontentsline bei dem hyperref-Paket, wie die pdf-Lesezeichen machen sie nicht viel Sinn hier (und würde eine Beschwerde bezüglich von hyperref eruieren, denn das Lesezeichen-Niveau ist 'unbekannt').<sup>[29](#page-38-1)</sup>

Schließlich war in der Präambel des Dokuments \etocsetlevel{visibletoc}{6}. Das Niveau 6 (oder etwas mit einer höheren Zahl) wird ignoriert, auch wenn tocdepth zum Beispiel den Wert 10 hat; das ist unabhängig davon, ob etoc die Dokumentenklasse als Standardlinien oder als eigene Linienstile nutzt oder die, die vom Benutzer mit \etocsetstyle Befehl definiert wurden. Es gibt also keinen Grund zur Sorge, dass etwas schief gehen könnte.

Dann haben wir hier nur \etocsetlevel{visibletoc}{0} gesetzt. Und nur diese Art von Einträgen weisen wir vorübergehend eine Teil- und Kapitel-Ebene 1 zu (oder etwas höher als null) und setzen tocdepth auf den Wert 0. Wir haben auch \etocsetstyle{visibletoc}{\etocskipfirstprefix}{, }{\etocname}{}, welche eine innere Anzeige mit dem Komma als Trennzeichen definiert. Wie etoc Aspekte \par automatisch als Standard das Inhaltsverzeichnis setzt, verwendeten wir den Befehl [\etocinline](#page-70-1) (auch als \etocnopar bekannt), welches die Reaktion ausmacht .

Hier sind die Details der Implementierung:

```
< in der Prämbel >
\newcounter{visibletoc}
\renewcommand{\etocaftertitlehook}
   {\stepcounter{visibletoc}\etoctoccontentsline{visibletoc}{\thevisibletoc}}
\etocsetlevel{visibletoc}{6}
\begin{document}
   < document body >
\subsection{Surprising uses of etoc}
\begingroup
    \etocinline
    \etocsetlevel{part}{1}
   % \etocsetlevel{chapter}{1} % (keine Kapitel in scrartcl Klasse)
    \etocsetlevel{visibletoc}{0}
    \etocsetstyle{visibletoc}
        {\etocskipfirstprefix}{, }{{\color{niceone}\etocname}}{}
```
<span id="page-38-0"></span>28Mit \addtocontents anstatt \addcontentsline.

<span id="page-38-1"></span><sup>&</sup>lt;sup>29</sup> Das Paket bietet eine Stern-Variante [\etoctoccontentsline](#page-39-0)\*, die zulässt, dass die Erstellung von Lesezeichen und das Haben eines dritten obligatorischen Arguments, welches das Lesezeichen-Niveau darstellt, funktioniert; abhängig vom Kontext kann die Hauptrolle und die Nicht-Stern-Variante profitabel durch \phantomsection sein.

```
\etocsettocstyle{}{} % keine Titel, Regeln oder Rahmen festgelegt!
   \etocsetnexttocdepth{visibletoc} % zeigt nur die 'visibletoc' Einträge an aus .toc
Hier ist die nummerierte und verknüpfte Liste aller Tabellen von Inhalten,
```

```
die in diesem Dokument angezeigt werden: \tableofcontents.
\endgroup
```
Nach \etocsetstyle{visibletoc}{..}{..}{..}{..}, wird für alle zukünftigen Inhaltsverzeichnisse (nicht im Kompatibilitätsmodus) der definierte Stil für das Niveau 0 verwendet (was normalerweise der Pegel für ein Kapitel ist). Um diese Änderung auf die einfachste Art und Weise zu halten, muss man alles in eine Gruppe setzen.

Der [Abschnitt 50](#page-85-0) gibt eine andere Verwendung von Verschachtelungsstufen an.

# <span id="page-39-0"></span>24. Willkürliche "Listen von ...", \etoctoccontentsline

Die Idee der Internabwehr ist leistungsfähig und ermöglicht etoc -Anzeigelisten, um beliebige Dinge in dem Dokument enthalten zu lassen. Und all das mit noch nichts anderem als der .toc Datei! Beispiel: Stellen Sie sich ein Dokument mit Dutzenden von Übungen vor, vielleicht als \newtheorem{exercise}{}[section]. Lassen Sie uns erklären, wie man etoc anweist, eine verlinkte Liste all dieser Übungen anzuzeigen. Dafür haben wir in der Präambel geschrieben:

```
\newtheorem{exerci}{}[section]
  % the exercice number will be recoverable via \etocname: v--here--v
\newcommand*{\exercisetotoc}{\etoctoccontentsline{exercise}{\theexerci}}
\newenvironment{exercise}{\begin{exerci}\exercisetotoc}{\end{exerci}}
\etocsetlevel{exercise}{6}
```
Auf diese Weise wird \etocname die Übungsnummer vergeben (aber \etocnumber wird leer sein). Hätten wir stattdessen

```
\newcommand*{\exercisetotoc}
   {\etoctoccontentsline{exercise}{\protect\numberline{\theexerci}}}
```
verwendet, wäre die Übungsnummer via \etocnumber verfügbar und \etocname wäre leer gewesen. Es spielt keine Rolle, welches der beiden Verfahren verwendet wird. Der etoc Befehl \etoctoccontentsline{..}{..} wird als Ersatz für \addcontentsline {toc}{..}{..} verwendet: Das ist die, die durch das Reparieren von hyperref zu \addcontentsline verwendet wird, um in ihrem Prozess die Erstellung von Lesezeichen zu vermeiden. Wenn man hyperref ermächtigt, Lesezeichen auf einer bestimmten Ebene  $\langle n \rangle$ zu erschaffen, kann einer (hier mit  $\langle n \rangle = 2$ ) die Stern-Variante \etoctoccontentsline\* benutzen, welche ein zusätzliches Argument hat:

```
\newcommand{\exercisetotoc}{\etoctoccontentsline*{exercise}{\theexerci}{2}}
```
Der Zähler exerci wird bereits durch das exerci-Theoremumfeld erhöht und sorgt für den richtigen Ort für den Link zusätzlich zum Paket hyperref. Der Befehl \exercisetotoc fügt für jede Übung eine Zeile in die .toc-Datei, entsprechend einer fiktiven Dokumenteinheit mit dem Namen 'Übung' ein. Eine Vier-Säulen-Liste, einschließlich der Abschnitte, kann dann erreichen mit

```
\etocsetnexttocdepth{2} % Abschnitte sind auf Stufe 1 und werden anzeigen
\begingroup
 \etocsetlevel{exercise}{2} % aber:
 \etocsetlevel{chapter}{3} % keine Kapitel
 \etocsetlevel{subsection}{3} % keine Unterabschnitte
 \etocsetlevel{part}{3} % keine Parts
 \etocsetstyle{exercise}{}{} % \etocname = exercise number
   {\noindent\etocname\strut\leaders\etoctoclineleaders\hfill\etocpage\par}
   {\pagebreak[2]\vskip\baselineskip}
 \etocsetstyle{section}{}{}
   {\noindent\strut{\bfseries\large\etocnumber\hskip.5em\etocname}\par
    \nopagebreak[3]}{}
  \etocruledstyle[4]{\Large\bfseries List of the exercises}
  \setlength{\columnseprule}{.4pt}
  \tableofcontents
\endgroup
```
# <span id="page-40-0"></span>**25. Ein TOC mit einem extravagantem Layout**

Hier ist ein Inhaltsverzeichnis, wo die Abschnitte aus einem bestimmten Kapitel durch einen Zahlenbereich dargestellt werden sollen (wie 18–22 bei einem bestimmten Kapitel, 42–49 für ein anderes . . . natürlich in das Inhaltsverzeichnis automatisch eingefügt wurden).

Dies ist kein Abbildungseinschluss, das Inhaltsverzeichnis wird von seiner ursprünglichen tex-Quelle in dieses Dokument nach dem Austausch des Teils, Kapitels oder Abschnitts mit Dummy-Teil, Dummy-Kapitel und Dummy-Abschnitt (und da ist auch eine Dummy-Seitenzahl) produziert. Wir kopierten die Linienstile, wie im Original verwendet, und das Inhaltsverzeichnis zeigt folgende Situation an:

```
\etocsetlevel{dummypart} {-1} \etocsetlevel{part} {2}
\etocsetlevel{dummychapter}{0} \etocsetlevel{chapter}{2}
\etocsetlevel{dummysection}{1} \etocsetlevel{section}{2}
               \etocsetnexttocdepth{dummysection}
```
Jedes Kapitel zeigt die Zahl nur von dem ersten und dem letzten Abschnitt an. Siehe in der Quelldatei etoc.dtx für die Details nach, wie das gemacht wird.

<span id="page-40-1"></span>Eine andere Technik für diese Art der Dinge erläutert [Abschnitt 51.](#page-86-0)

# INHALTSVERZEICHNIS

### TEIL [I](#page-40-1)

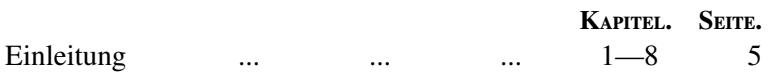

#### Kongruenz.

Übung.

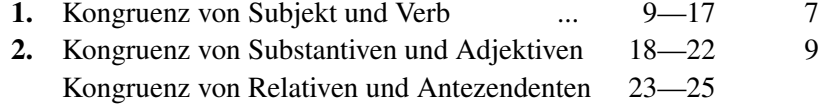

# TEIL [II](#page-40-1)

### [Government.](#page-40-1)

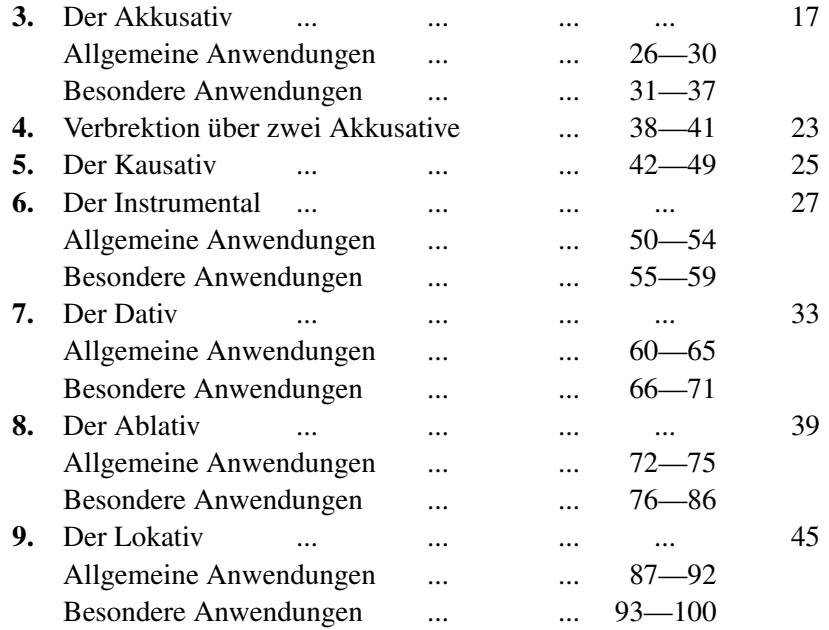

# <span id="page-41-0"></span>**26. Das TOC als ein Baum**

Mit tikz<sup>[30](#page-41-1)</sup> und dem Paket forest<sup>[31](#page-41-2)</sup> wird das Inhaltsverzeichnis als Baum angezeigt. Die Technik ist, den von etoc geänderten Befehl \tableofcontents nicht für den Satz zu verwenden, sondern ein Makro, oder besser hier eine *symbolische Liste*-Variable vorzubereiten, mit allen Anweisungen, die später ausgeführt werden. LESLIE LAMPORT's Buch erwähnt überhaupt nicht die symbolische Liste und LATEX vermittelt den Eindruck, nicht wirklich darauf zu warten, dass die Mehrheit der Nutzer immer über sie (oder begrenzte Makros) etwas hört; die ganze Sache und der folgende Abschnitt sind daher für fortgeschrittene Anwender.

Setzt man die \etocnumber- und \etocname-Befehle in \treetok, dann würde das nichts nützen: Auf welche Zahl oder Namen würde sich das dann beziehen, in einer verzögerten Ausführung?

<span id="page-41-1"></span><sup>30</sup><http://ctan.org/pkg/pgf>

<span id="page-41-2"></span><sup>31</sup><http://ctan.org/pkg/forest>

Wir brauchen die Speicherung der Makro-Namen, aber nicht die Makro-Inhalte. Und wir wollen auch die korrekten hyperref-Hyper-Links erhalten.<sup>[32](#page-42-0)</sup>

Die Befehle \etocname, etc. . . sind robust. Es ist einfacher mit \etocthelinkednumber, \etocthelinkedname und \etocthelinkedpage, das die gleichen Informationen in einer einfacher zugänglichen Form enthält.

Aus diesem forest-Baum haben wir ganz besondere etoc -Stile für Abschnitte und Unterabschnitte konzipiert. Sie verwenden ein symbolisches Listenregister mit dem Namen \treetok und ein Makro \appendtotok, deren Aufgabe es ist, zu einer bestimmten symbolischen Listenvariablen den Inhalt eines Makros als zweites Argument anzuhängen. All dies wird in Reaktion auf einen Befehl \tableofcontents passieren, aber noch ist *nichts* in deren Prozess.[33](#page-42-1) Das ist der spätere Job einer forest-Umgebung, die den Inhalt von \treetok wiedergeben soll.

Der resultierende Baum wird in einem [Pu](#page-43-0)ffer angelegt, welcher on the next page erscheint. Hier ist der zur Herstellung notwendige Code:

```
% \newtoks\treetok % move this (uncommented) to preamble
% \newtoks\tmptok
\newcommand*\appendtotok[2]{% #1=toks variable, #2=macro, expands once #2
  #1\expandafter\expandafter\expandafter
    {\expandafter\the\expandafter #1#2}}
\newcommand*\PrepareSectionNode{%
  \tmptok {\centering\bfseries}%
  \appendtotok\tmptok\etocthelinkedname
  \edef\foresttreenode{ [{\noexpand\parbox{2cm}{\the\tmptok}}}%
}
\newcommand*{\PrepareSubsectionNode}{%
  \tmptok {\raggedright}%
  \appendtotok\tmptok\etocthelinkedname
  \edef\foresttreenode{ [{\noexpand\parbox{6cm}{\the\tmptok}}}%
}
\etocsetstyle{section}
  {\etocskipfirstprefix}
  {\appendtotok\treetok{ ]}}
  {\PrepareSectionNode \appendtotok\treetok\foresttreenode}
  {\appendtotok\treetok{ ]}}
\etocsetstyle{subsection}
  {\etocskipfirstprefix}
  {\appendtotok\treetok{ ]}}
  {\PrepareSubsectionNode \appendtotok\treetok\foresttreenode}
  {\appendtotok\treetok{ ]}}
\etocsettocstyle
    {\treetok{[{\hyperref[part:overview]{Überblick}}}}
    {\global\appendtotok\treetok{ ]}}
```
<span id="page-42-0"></span> $32$ Dieses Handbuch bis zu der Version vom 14. Mai 2013 verwendete das Paket  $t$ ikz-q $t$ ree, aber es gab Probleme mit den Hyper-Links. Kein solches Problem entsteht mit forest oder mit der nativen Syntax tikz für Bäume (die im nächsten Abschnitt dargestellt sind).

<span id="page-42-1"></span> $33$ Es gibt immer ein \par, welches kein Problem ist, es kann aber unterdrückt werden, wenn der Bedarf über den Befehl [\etocinline](#page-70-1) oder dessen Synonym [\etocnopar](#page-70-1) besteht.

<span id="page-43-0"></span>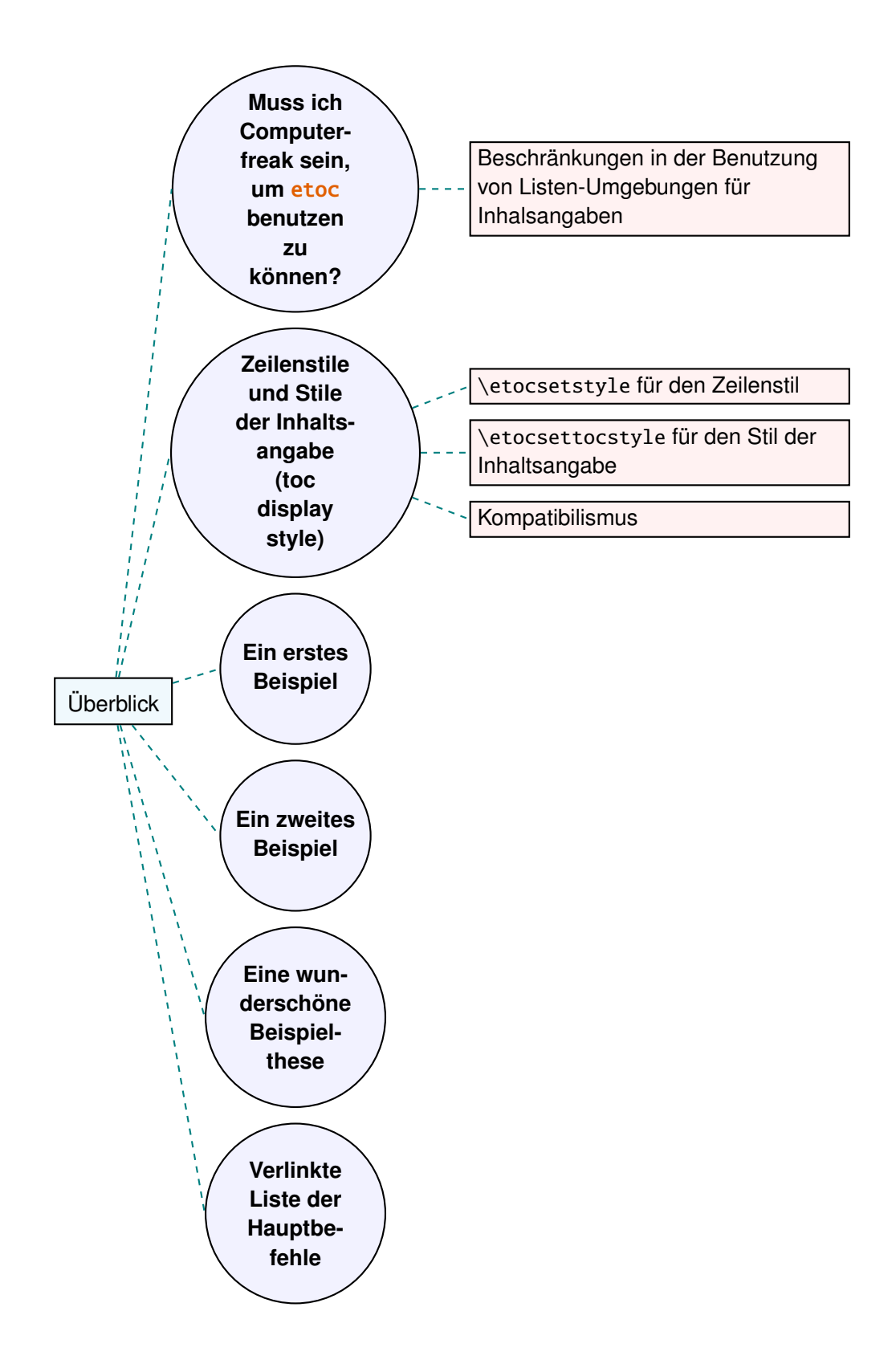

```
% forest does not like @\the\treetok if \treetok is empty. On first latex
% run, this will be the case because the TOC style defined above will not
% have been executed, as the label {toc:overview} does not refer to a valid
% TOC yet. So we must give a safe default value to \treetok
\treetok{[{run latex again}]}
\begin{figure}[thp!]\centering
     \etocsetnexttocdepth{subsection}
     \tableofcontents \label{toc:forest}\ref{toc:overview}
     \hypersetup{hidelinks}%
     \bracketset{action character=@}
     \begin{forest}
                  for tree={anchor=center,child anchor=west,
                            grow'=east,draw,thick,
                            edge={draw,thick,dashed,color=teal}},
                  where={level()==1}{circle,thick,fill=blue!5,
                                    before computing xy={l=3cm}}{},
                  where={level()==2}{fill=red!5,
                                    before computing xy={l=6cm}}{},
                  rectangle, thick, fill=cyan!5, inner sep=6pt,
     @\the\treetok
     \end{forest}
\end{figure}
```
Warum \hypersetup{hidelinks}? Wie in [Unterabschnitt 16.1](#page-22-0) erläutert ist, werden die Links in Inhaltsverzeichnissen nicht eingefärbt, noch gerahmt, so dass dieses Dokument den Befehl \hypersetup{hidelinks} hinzufügt. Aber immer werden die \treetok-Inhalte in die \hyperlink-Ursprungsbefehle in \etocthelinkedname ausgepackt, etc. . . . Sie werden in der normalen Umgebung für Links (die in diesem Dokument zu kolorieren sind) ausgeführt. Der etoc-Code versucht zu erraten, was der aktuelle "Stil" für Links ist (ein Begriff, der nicht wirklich von hyperref vorausgesetzt zu sein scheint) und speichert es in \etocthelinkedname, etc. . . . , Ich entschied mich für die einfachere Lösung, es dem Benutzer zu überlassen, ob er es neu erstellt, was auch immer für Bedingungen erwünscht sind. So, hier ist es notwendig, das \hypersetup{hidelinks} in dem figure-Umgebung neu zu erstellen.

Es gibt einige andere Beispiele in dieser Dokumentation, wobei \tableofcontents verwendet wird, um Material zu haben für den späteren Schriftsatz:

- Für das Drucken der Statistiken zu Beginn der einzelnen Abschnitte (siehe [Ab](#page-86-0)[schnitt 51\)](#page-86-0) wurden unbeschädigte Boxen benutzt (das Problem der Darstellung der Links funktioniert nicht).
- Zum Setzen des Inhaltsverzeichnisses als eine Tabelle mit der Methode von [Ab](#page-90-0)[schnitt 53;](#page-90-0) auch dort werden wir \hypersetup{hidelinks} setzen, nachdem wir die Namen, Nummern und Seitennummern in einem symbolischen Listenregister gesetzt haben.
- Und zwei weitere Baum-Beispiele sind im nächsten Abschnitt.

# <span id="page-45-0"></span>**27. Das TOC als ein Molekül**

Es ist auch möglich, einen Inhaltsverzeichnisbaum nach der TikZ-Syntax für Bäume zu konstruieren: Aber das ist eine kompliziertere Aufgabe für die etoc Linienstile, welche die Klammern in einer Art und Weise von TEX behandeln. (Sie brauchen für das Auffüllen der symbolischen Liste im Zusammenhang mit jedem Schritt immer eine Balance, sonst müssen immer kompliziertere Tricks angewandt werden.).

Die einfachste Strategie ist es, eine symbolische Liste zuzuweisen (oder Sie verwenden ein Makro) für jede Ebene: Wir brauchen ein \parttok, ein \chaptertok, ein \sectiontok und ein \subsectiontok, um in der Aufgabe die \treetok zu befüllen. Wir interessieren uns hier für die Tabelle der Inhalte von diesem (oder einem anderen) Dokumententeil, nur ein \sectiontok und ein \subsectiontok wird dafür gebraucht.

```
% \newtoks\treetok % put this uncommented in preamble
% \newtoks\sectiontok
% \newtoks\subsectiontok
\newcommand*{\treenode}{}
\newcommand*{\appendchildtree}[2]{% token list t1 becomes: t1 child {t2}
   \edef\tmp{\the#1 child {\the#2}}%
   #1\expandafter{\tmp}%
}
\newcommand*{\preparetreenode}{%
  \tmptok\expandafter{\etocthelinkednumber}% expanded one time (mandatory)
  \edef\treenode{node {\the\tmptok}}%
}
\etocsetstyle{section}
  {\etocskipfirstprefix}
  {\appendchildtree\treetok\sectiontok}
  {\preparetreenode \sectiontok\expandafter{\treenode}}
  {\appendchildtree\treetok\sectiontok}
\etocsetstyle{subsection}
  {\etocskipfirstprefix}
  {\appendchildtree\sectiontok\subsectiontok}
  {\preparetreenode \subsectiontok\expandafter{\treenode}}
  {\appendchildtree\sectiontok\subsectiontok}
\etocsettocstyle
  {\treetok{\node {\hyperref[part:overview]{Overview}}}}
  {\global\appendtotok\treetok{ ;}}
\begin{figure}[thp!]\centering
\etocsetnexttocdepth{subsection}
   \tableofcontents \label{toc:molecule}\ref{toc:overview}
   \hypersetup{hidelinks}%
   \begin{tikzpicture}
              [grow cyclic,
               level 1/.style={level distance=4cm,sibling angle=72},
               level 2/.style={level distance=2cm,sibling angle=60},
               every node/.style={ball color=red,circle,text=SkyBlue},
               edge from parent path={[dashed,very thick,color=cyan]
                           (\tikzparentnode) (\tikzchildnode)}]
```

```
\the\treetok
   \end{tikzpicture}
   \centeredline{Ein Inhaltsverzeichnis als ein "'Molekül"'.}
\end{figure}
```
<span id="page-46-0"></span>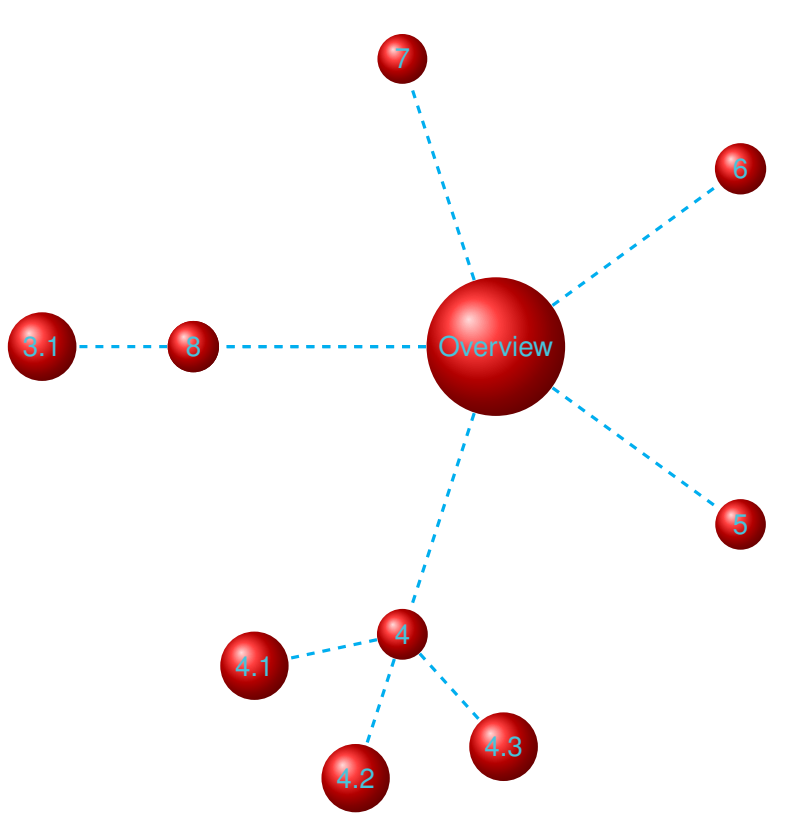

Ein Inhaltsverzeichnis als ein "Molekül".

Der \tableofcontents-Befehl erscheint direkt über der Umgebung in dem tikzpicture-Umfeld und ist eine Gleitfigur (über Inhaltslabel sicherlich auf die gleiche Seite zu beziehen, wie die in dem das Bild tatsächlich gedruckt werden soll). Wir erhalten somit das Inhaltsverzeichnis als ["Molekül"](#page-46-0), welches oben erscheint above.

<span id="page-46-1"></span>Dieses [TikZ-TOC](#page-46-0) ist komplett verlinkt, wie das vorherige [Forest-TOC](#page-43-0) auch.

Seitlich ist das (völlig mit Hyper-Links versehene) Inhaltsverzeichnis von [Teil VI.](#page-67-2)

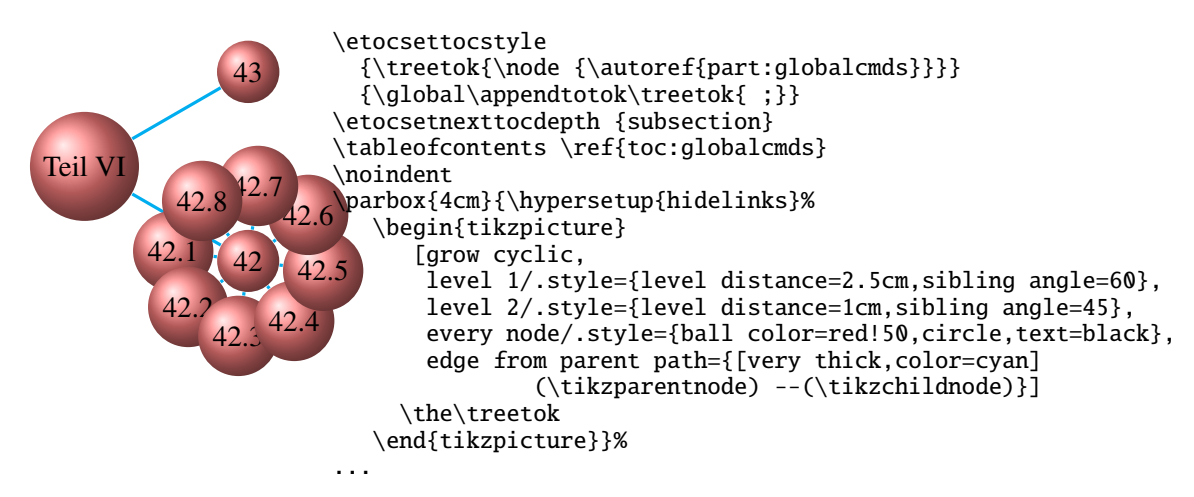

### <span id="page-47-0"></span>**28. Das TOC als ein TikZ Mind-Map**

Das ist in dem gleichen Sinn wie das "Molekül"-Beispiel. Die Verwendung des  $\varepsilon$ -T<sub>E</sub>X-Primitivs-\unexpanded vereinfacht den Code.<sup>[34](#page-47-1)</sup>

Es ist schwierig, alles auf eine Seite einzupassen. Da kommt \resizebox zur Hilfe, das auch Hyperlings bewahrt. Dennoch habe ich für dieses Beispiel einige Abschnitte von der Anzeige ausgeschlossen, dafür nehmend die Technik von etoc [depth tags.](#page-19-0) Das vollverlinkte TOC erscheint hier on the next page.

```
\begingroup
% \newtoks\treetok % in preamble
% \newtoks\parttok % in preamble
\newcommand*\partnode {} % just to check we don't overwrite something
\newcommand*\childnode {}
\newcommand*\tmprotate {} % just to check we don't overwrite something
\newcommand*\tmpoption {} % just to check we don't overwrite something
\newcommand*\tmpstuff {} % just to check we don't overwrite something
\newcommand*\appendtotok[2]{% #1=toks variable, #2=macro, expands once #2
   #1\expandafter\expandafter\expandafter{\expandafter\the\expandafter #1#2}}
\newcommand*{\appendchildtree}[3]{%
% this is to construct "t1 child [#3]{t2}" from #1=t1 and #2=t2
% t1 and t2 are two toks variable (not macros)
% #3 = for example real!60\edef\tmpstuff {\the#1 child [#3]{\the#2}}%
   #1\expandafter {\tmpstuff }%
}
```
<span id="page-47-1"></span><sup>34</sup>das "Molekül"-Beispiel wurde am 2015/03/11 in diese Dokumentation aufgenommen . Das "Mindmap"'-Beispiel wurde motiviert von <http://tex.stackexchange.com/a/232584/4686>. Weitere Hilfe kam damals via <http://tex.stackexchange.com/q/232816/4686> und dies führte zu dem weiteren Beispiel [title page.](#page-0-0)

<span id="page-48-0"></span>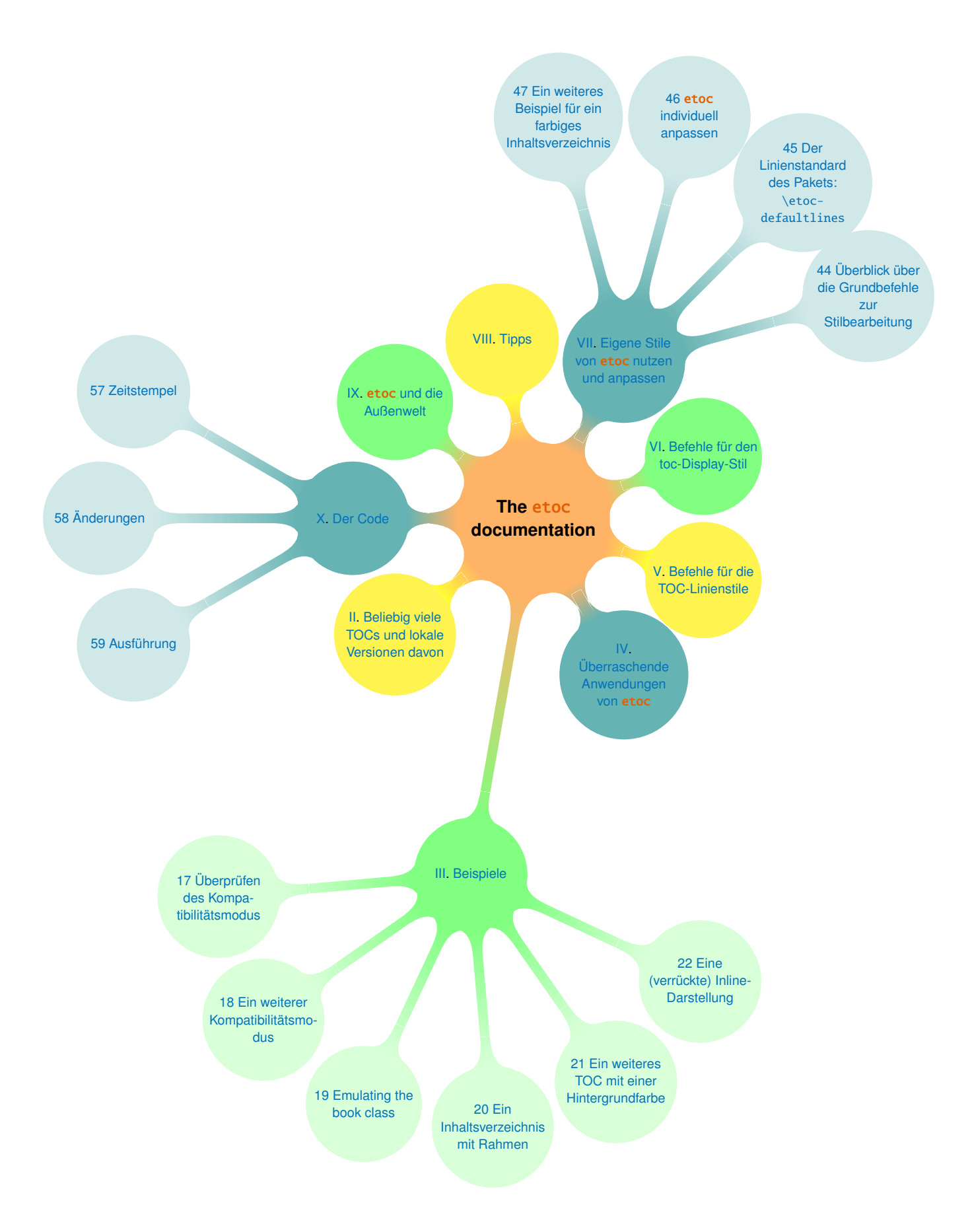

#### 28. Das TOC als ein TikZ Mind-Map

```
\newcounter{partco}
% 1, 2, 3, 4, 5, \ldots \rightarrow 1, 2, 3, 1, 2, 3, 1, 2, 3\def\pseudomodthree #1{\numexpr #1 + 3 - 3*((\#1+1)/3)\relax}
\etocsetstyle{part}
  {\etocskipfirstprefix}
% This updates the global tree with the data from the previous
% part and all its children sections. Moved here because for some parts the
% sections are not displayed due to depth tags.
  {\ifnum\value{partco}=3
     \appendchildtree\treetok\parttok {branch color= green!50,level distance=10cm}%
   \else
\ifcase\pseudomodthree{\value{partco}}%
   \or \appendchildtree\treetok\parttok {branch color= teal!60}% first
   \or \appendchildtree\treetok\parttok {branch color= yellow!80}% second
   \else\appendchildtree\treetok\parttok {branch color= green!50}% third and next ...
   \left\{ \frac{f_i}{f_i} \right\}}
  {\stepcounter{partco}%
% customize manually some TikZ set-up (should be done inside the TikZ thing I guess)
   \def\tmpoption {}%
   \def\tmprotate {}% first
  %\ifnum\value{partco}=5 \def\tmprotate {[counterclockwise from =-40]}\fi
   %\ifnum\value{partco}=8 \def\tmprotate {[counterclockwise from =-50]}\fi
% define the part node
   \edef\partnode{node \tmpoption
                  {\unexpanded\expandafter{\etocthelinkednumber}.
                   \unexpanded\expandafter{\etocthelinkedname}}\tmprotate }%
% this is a starting point which will be filled it by the section children
   \parttok\expandafter{\partnode}}
  {\ifcase\pseudomodthree{\value{partco}}%
   \or \appendchildtree\treetok\parttok {branch color= teal!60}% first
   \or \appendchildtree\treetok\parttok {branch color= yellow!80}% second
   \else\appendchildtree\treetok\parttok {branch color= green!50}% third and next ...
   \setminusfi
   }
\etocsetstyle{section}
  {}
  {}
  {% define the section node
   \edef\childnode{child {node {\unexpanded\expandafter{\etocthelinkednumber}
                         \unexpanded\expandafter{\etocthelinkedname}}}}%
  % append it to the current \parttok
   \appendtotok\parttok\childnode
    }
  {}
\etocsettocstyle
  {\setcounter{partco}{0}%
   \treetok{\node [root concept]{\textbf{The \etoc documentation}}}}
  {\global\appendtotok\treetok{ ;}}
% The \global above is mandatory because etoc always typesets TOC inside a group
\etocsetnexttocdepth{section}
% use of depth tags to cut out some sections.
```

```
\etocsettagdepth {preamble} {none}
\etocsettagdepth {overview} {part}
\etocsettagdepth {arbitrarily}{part}
\etocsettagdepth {examples} {section}
\etocsettagdepth {surprising} {part}
\etocsettagdepth {linestyles} {part}
\etocsettagdepth {globalcmds} {part}
\etocsettagdepth {custom} {section}
\etocsettagdepth {tips} {part}
\etocsettagdepth {etocandworld}{part}
\etocsettagdepth {code} {section}
\tikzset{
    branch color/.style={
        concept color=#1!white,
        every child/.append style={concept color=#1!white!30!white, font=\normalsize},
    }
}%
\begin{figure}[thp!]
\tableofcontents\label{toc:mindmap}%
\centeredline{\resizebox{.85\paperwidth}{!}%
{\begin{tikzpicture}[mindmap,
                    grow cyclic,
                    text width=2cm,
                    align=flush center,
                    nodes={concept},
                    concept color=orange!60,
                    root concept/.append style={text width=4cm, font=\Large},
    level 1/.append style={level distance=5cm,sibling angle=40, text width=3cm},
    level 2/.append style={level distance=7cm,sibling angle=30, text width=3cm},
    level 1 concept/.append style={font=\normalsize},
                    ]
\the\treetok
\end{tikzpicture}}}
\end{figure}
\endgroup
```
Eine interessante Alternative zur Verwendung von etoc ist, das gesamte TOC in einen TikZ-Baum zu konvertieren (vielleicht mit Ausnahme einiger Teile) und in eine Datei zu drucken, von der es zurückgewonnen und durch den Autor direkt bearbeitet werden kann. Dinge, stehend in der .log-Datei, verschaffen zerbrochene Zeilen. Hier gibt es eine Technik, um zu nicht zerbrechenden Zeilen zu kommen. Sobald \treetok von etoc berechnet wurde (wie im [molecule-](#page-46-0)Beispiel oder dem aktuellen Beispiel), wird dieses folgende Code-Schnipsel ausgegeben zur Dateierweiterung

\newwrite\TOCasTree \immediate\openout\TOCasTree=\jobname.toctree \immediate\write\TOCasTree{\the\treetok}%

Der Autor kann sie von dort aus kopieren und manuell anpassen, um ein geignetes TikZ-Bild zu erhalten. Siehe auch

<http://tex.stackexchange.com/a/232792>

# <span id="page-51-0"></span>**29. Das TOC als eine Tabelle**

Mit der Veröffentlichung-1.08 ist es einfacher geworden, das TOC als Tabelle zu setzen. Es ist nun möglich, eine Tabelle im Titel-Teil des TOC zu eröffnen (das erste Argument zu [\etocsettocstyle](#page-67-4)) und zu schließen nach dem Inhalt (zweites Argument von [\etocset](#page-67-4)[tocstyle](#page-67-4)) und es ist auch möglich, Linienstile wie in Tabularen & und Tabellen am Ende der Zeilen \\ zu nehmen. Es gibt einige Bedingungen und ein paar Einschränkungen:

- 1. Es ist notwendig, [\etocglobaldefs](#page-20-0) auszugeben für etoc-Definitionen, um einen globalen Skopus zu haben.
- 2. Es ist unmöglich, mit einer  $\langle start \rangle$ -,  $\langle prefix \rangle$ -,  $\langle contents \rangle$  oder  $\langle finish \rangle$ -Spezifikation mit einer einzigen \hline zu beginnen, *d. h.* eine nicht mit einem \\ vorausgehende (es ist aber möglich zu setzen  $\setminus \$ am Ende eines  $\langle prefix \rangle$  und von  $\hbar$ line am Beginn von  $\langle contents \rangle$ ).
- 3. So ist als nächstes zu erläutern, dass es empfehlenswert ist, \\ am Beginn der h*prefix*i- oder h*contents*i-Spezifikationen zu verwenden, um die *vorherige* Reihe abzuschließen, nicht um die *aktuelle* Reihe zu beenden; wenn das TOC ein partielles (ein \localtableofcontents) ist, wird dieser Ratschlag zur Pflicht (in fast allen Situationen).

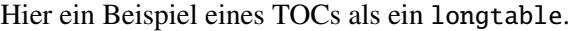

<span id="page-51-1"></span>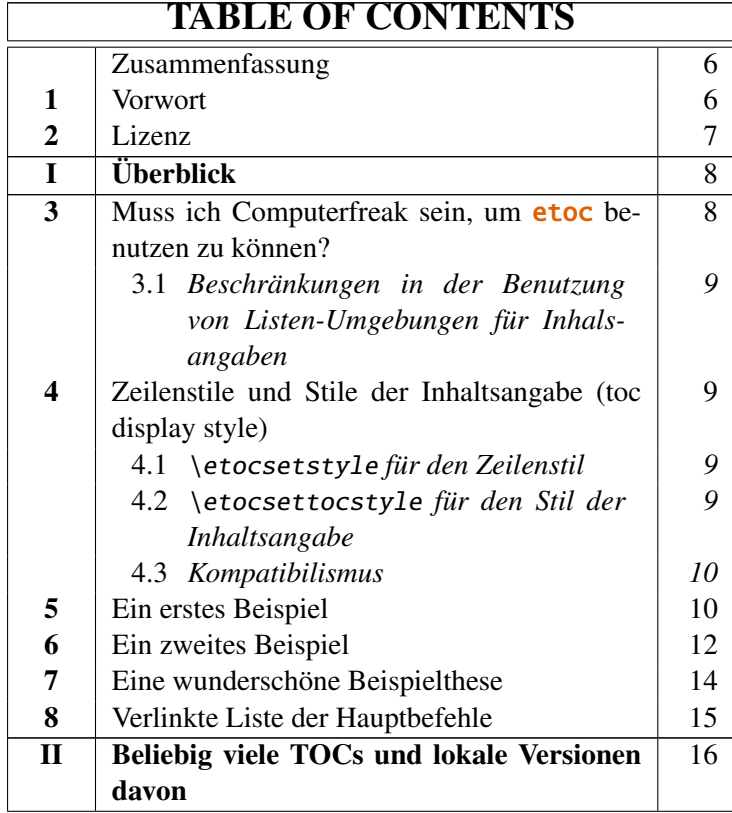

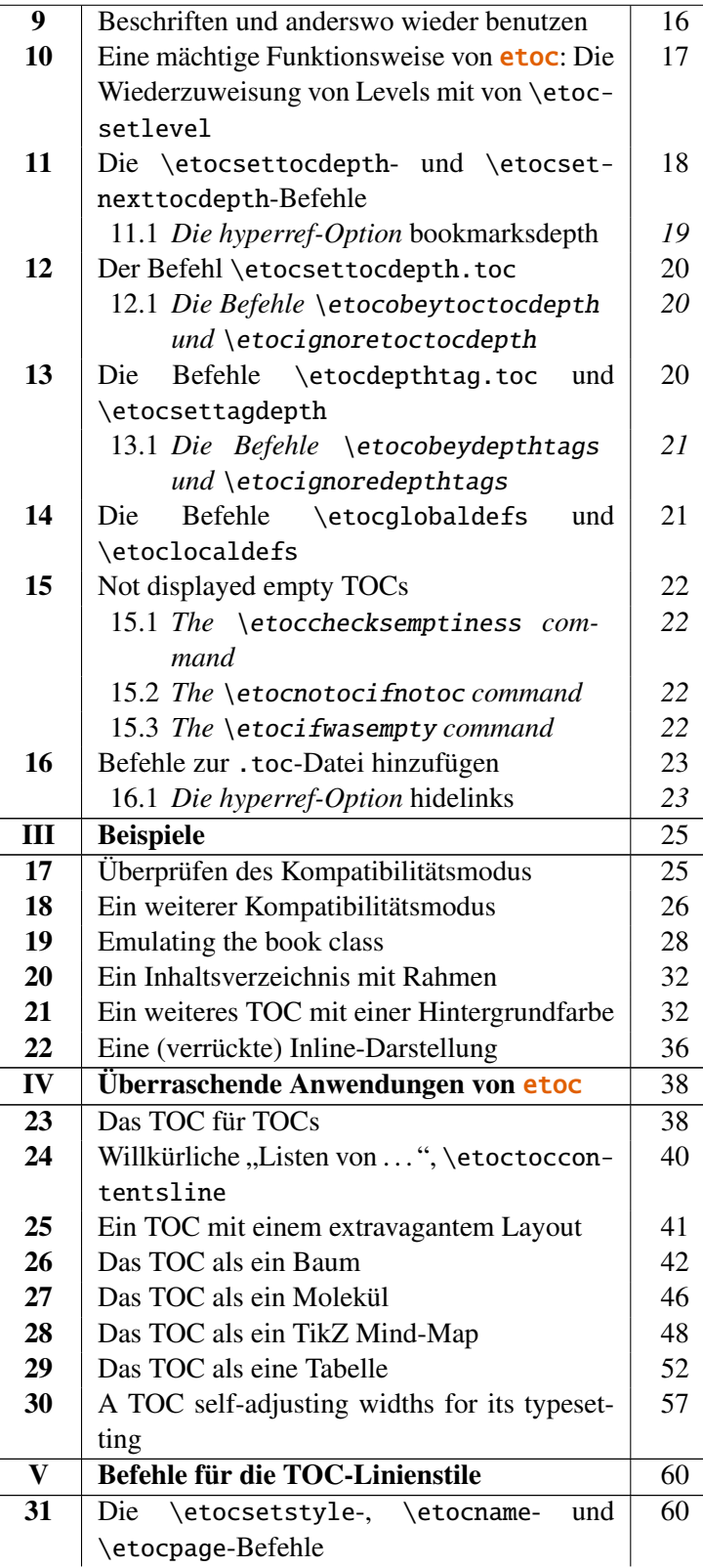

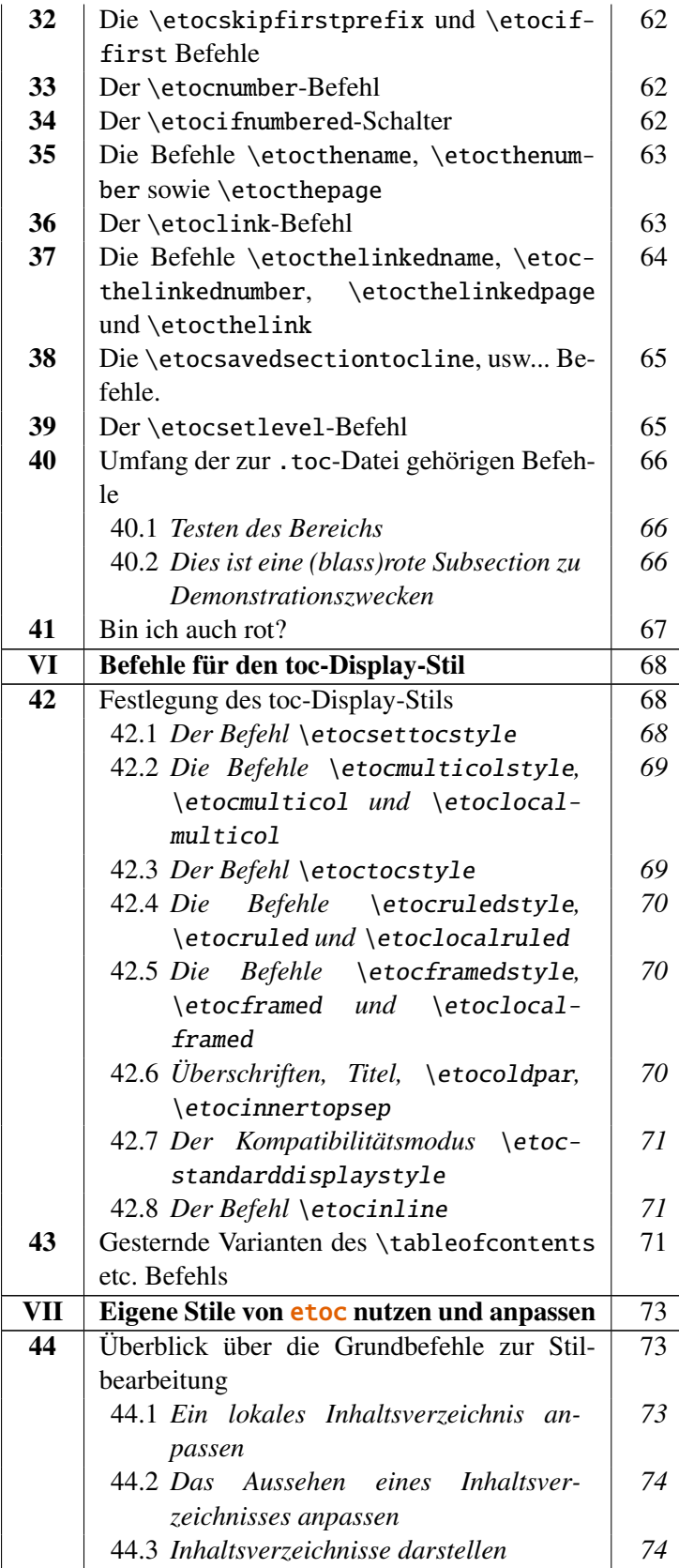

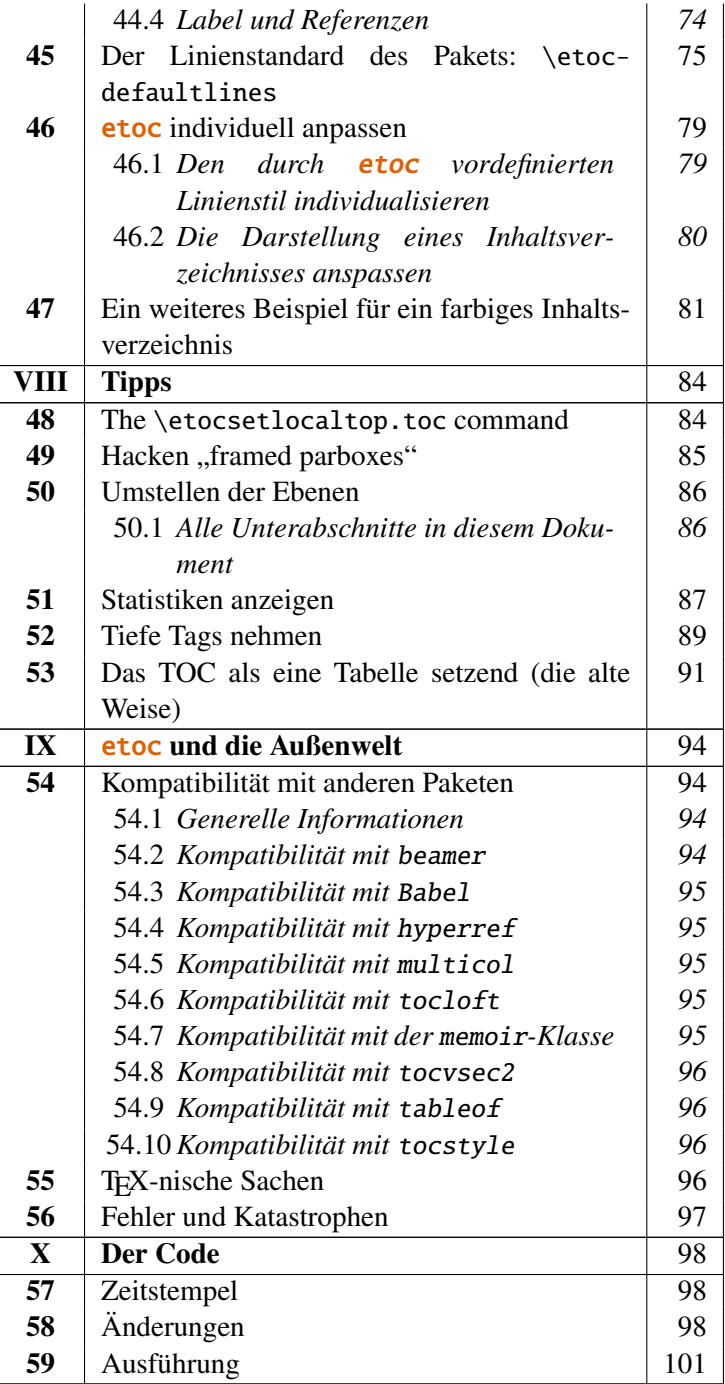

\begingroup

\etocglobaldefs % notwendig für \etocname etc... um zu überleben &

```
% Beachten Sie die Positionierung der \\
\etocsetstyle{part}
  {}
  {\\\hline}
```
{\strut\etocnumber &\bfseries\etocname &\etocpage }

```
29. Das TOC als eine Tabelle
```

```
{}
\etocsetstyle{section}
   {}
   {\label{th:main} $${ \etociffirst} {\etocif numbered{{\hline}}{{\hline}}{ {\l}} \} \} \leq \frac{1}{\\alpha} \left( \frac{1}{\\alpha} \left( \frac{1}{\\alpha} \left( \frac{1}{\\alpha} \left( \frac{1}{\\alpha} \left( \frac{1}{\\alpha} \left( \frac{1}{\\alpha} \left( \frac{1}{\\alpha} \left( \frac{1}{\\alpha} \left( \frac{1}{\\alpha} \left( \frac{1}{\\alpha} \left( \frac{1}{\\alpha} \left( \frac{1}{\\alpha} \left( \frac{1}{\\alpha} \left( \frac{1}{\\alpha} \{\etocnumber&\etocname &\etocpage }
   {}
\etocsetstyle{subsection}
   {}
   \{\setminus\}{&\makebox[1cm][c]{\etocnumber}%
       \parbox[t]{\dimexpr6cm-\tabcolsep\relax}
                         {\sloppy\itshape\etocname\strut}%
     &\itshape\etocpage }
   {}
\etocsettocstyle
       {\hypersetup{hidelinks}%
         \begin{longtable}{|>{\bfseries}c|p{7cm}|r|}
         \hline
         \multicolumn{3}{|c|}{\Large\bfseries TABLE OF CONTENTS}%
         }
       {\\\hline\end{longtable}}
\etocsetnexttocdepth {subsection}
```
\tableofcontents \endgroup

Beim Untersuchen des Codes wird sich der Leser fragen, warum die \\ immer zuerst in  $\langle prefix+contents \rangle$  und nicht, wie es intuitiver ist, ziemlich später gegeben wird. In vielen Fällen kann man in der Tat die TOC-als-Tabellen mit \\, die am Ende der Stilspezifikationen lokalisiert sind (aber fast nie für ein \localtableofcontents) konstruieren. Das Problem bei dem vorhergehenden Beispiel war die Positionierung der \hline's.

Aufgrund der technischen Aspekte, wie TEX die Ausrichtung jeder Definition oder Festsetzung definiert, nach einem \\ beginnt eine neue Reihe und so erzeugt \hline ein illegales Token (das sieht aus wie ein misplaced \noalign Fehler). etoc hat nicht nur solche Definitionen um [\etocname](#page-59-3) etc. . . . zu konstruieren, sondern es ist auch der Fall, dass einige Pakete Dinge in die .toc-Datei tun und in der Folge gibt es keine Garantie dafür, dass zwischen zwei \contentsline kein solches Token wie \relax ist, wie in den Kontexten von "alignments forces" macht es T<sub>E</sub>X unmöglich, um eine Zelle zu beginnen, dann setzen Sie eine \hline.

Der sicherste Weg ist, jede Linienspezifikation zu beginnen mit einem \\. Wir hatten ein kleines Problem mit dem Fakt, dass wir Teile wollten, die nicht nur eine Regel darüber haben (einfach, sie machen \\\hline), sondern auch darunter: Nach jedem Teil ist ein Abschnitt, und es sind diese Abschnitte, die verwendet werden, um die fehlende \hline einzufügen (dies wird unter Vorbehalt mit Hilfe der [\etociffirst](#page-61-0)-Bedingung getan).

Der aufmerksame Leser wird eine letzte Feinheit bemerken: Dem Titel, so wurde vermutet, sollten nicht eine sondern zwei \hline's folgen. Um dieses Problem zu lösen, könnten wir ein einmaliges Makro verwenden, das sich redefiniert, aber wir bemerkten, dass dem Titel ein nicht nummeriertes Abstrakt folgte, mit dem [\etocifnumbered](#page-61-2)-Schalter kam die Rettung.

Eine letzte technische Anmerkung: Weil wir \\ in die Äste setzen setzen, bestand keine Notwendigkeit, die erweiterten Varianten [\etocxiffirst](#page-61-0) und [\etocxifnumbered](#page-61-2) einzustellen.

Für die Hardliner ist der alte Weg zur Erlangung des exakt gleichen Resultats hier zu sehen [Abschnitt 53.](#page-90-0)

Hier ist auch ein viel einfacheres Beispiel. Es ist ein lokales Inhaltsverzeichnis.

<span id="page-56-1"></span>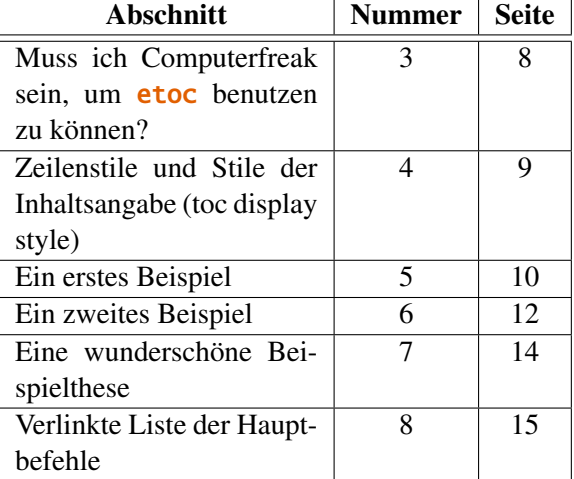

#### \begin{center}

```
\etocsetstyle{section}
             {}
             {\etociffirst{\\\hline\hline}{\\\hline}}
             {\etocname & \etocnumber & \etocpage }
             {}
```
#### \etocsettocstyle

```
{\hypersetup{hidelinks}\begin{tabular}{|p{4cm}|c|c|}\hline
\multicolumn{1}{|c|}{\bfseries Abschnitt}&
\bfseries Nummer&
\bfseries Seite}
{\\\hline\end{tabular}}
```

```
\etocglobaldefs % VERPFLICHTEND !!
\etocsetnexttocdepth{1}
```

```
\tableofcontents\ref{toc:overview}
\end{center}
```
# <span id="page-56-0"></span>**30. A TOC self-adjusting widths for its typesetting**

This is a continuation of [section 19.](#page-27-0) The goal is to adjust automatically the "numwidths" used for typesetting the unit numbers in the (local) tables of contents.

```
\makeatletter
\newcommand*\TOCcompute@numwidths [2]{% #1=empty/"local", #2=minimal indent
  \begingroup
    \def\TOCnumwidthB {0pt}%
    \def\TOCnumwidthC {0pt}%
    \def\TOCnumwidthD {0pt}%
    \def\TOCnumwidthE {0pt}%
    \def\TOCnumwidthF {0pt}%
    \def\TOCnumwidthG {0pt}%
    \etocsetstyle{part}{}{}{}{}%
    \etocsetstyle{chapter}{}
      {\setbox0\hbox{\bfseries\etocthenumber\kern#2}}
      {\ifdim\wd0>\TOCnumwidthB\edef\TOCnumwidthB{\the\wd0}\fi}{}%
    \etocsetstyle{section}{}
      {\setbox0\hbox{\bfseries\etocthenumber\kern#2}}
      {\ifdim\wd0>\TOCnumwidthC\edef\TOCnumwidthC{\the\wd0}\fi}{}%
    \etocsetstyle{subsection}{}
      {\setbox0\hbox{\etocthenumber\kern#2}}
      {\ifdim\wd0>\TOCnumwidthD\edef\TOCnumwidthD{\the\wd0}\fi}{}%
    \etocsetstyle{subsubsection}{}
      {\setbox0\hbox{\etocthenumber\kern#2}}
      {\ifdim\wd0>\TOCnumwidthE\edef\TOCnumwidthE{\the\wd0}\fi}{}%
    \etocsetstyle{paragraph}{}
      {\setbox0\hbox{\etocthenumber\kern#2}}
      {\ifdim\wd0>\TOCnumwidthF\edef\TOCnumwidthF{\the\wd0}\fi}{}%
    \etocsetstyle{subparagraph}{}
      {\setbox0\hbox{\etocthenumber\kern#2}}
      {\ifdim\wd0>\TOCnumwidthG\edef\TOCnumwidthG{\the\wd0}\fi}{}%
    %
    \etocsettocstyle{}
     {\global\let\TOCnumwidthB\TOCnumwidthB
      \global\let\TOCnumwidthC\TOCnumwidthC
      \global\let\TOCnumwidthD\TOCnumwidthD
      \global\let\TOCnumwidthE\TOCnumwidthE
      \global\let\TOCnumwidthF\TOCnumwidthF
      \global\let\TOCnumwidthG\TOCnumwidthG}%
    \etocnopar
    \csname #1tableofcontents\endcsname
\typeout{Next TOCs will use \TOCnumwidthB\space for chapter number width}%
\typeout{Next TOCs will use \TOCnumwidthC\space for section number width}%
\typeout{Next TOCs will use \TOCnumwidthD\space for subsection number width}%
\typeout{Next TOCs will use \TOCnumwidthE\space for subsubsection number width}%
\typeout{Next TOCs will use \TOCnumwidthF\space for paragraph number width}%
\typeout{Next TOCs will use \TOCnumwidthG\space for subparagraph number width}%
    \endgroup
}%
\newcommand*\TOCcomputenumwidths [1][0.5em]{%
 \TOCcompute@numwidths {}{#1}%
}%
\newcommand*\TOCcomputelocalnumwidths [1][0.5em]{%
 \TOCcompute@numwidths {local}{#1}%
}%
\makeatother
```
The optional parameter to \TOCcomputenumwidths specifies the minimal indent. In case nothing is numbered you may wish a higher value than 0.5em. For each local table of contents to have its own width computations, the macro \TOCcomputelocalnumwidths is provided. As the code makes global assignments, either use (once) \TOCcomputenumwidths or do \TOCcomputelocalnumwidths for each local table of contents.

\TOCcomputelocalnumwidths % may use optional argument to replace 0.5em \localtableofcontents

Notes:

- 1. naturally these are only suggestions. For example one could put everything in single macros \TOCtoc and \TOClocaltoc to simultaneously compute the numwidths and then typeset the (local) table of contents.
- 2. if you want to adjust the tocdepth recall from [subsection 11.1](#page-18-0) that it influences hyperref hence you may need to use a group \begingroup...\endgroup. Or, one can use [\etocsetnexttocdepth{](#page-17-0)\*level*}} but (with the code as here) this must then be issued twice, once for \TOCcomputelocalnumwidths, once for \localtableofcontents.
- 3. the bold font serves above for both chapter and section numwidth computations, but the code from [section 19](#page-27-0) uses \bfseries only in local TOCs. Thus the \TOCcomputenumwidth will set the parameter \TOCnumwidthC to a value slightly larger than needed in the main TOC. Hence the section style in \TOCcompute@numwidths should possibly insert the \bfseries in the box only after testing for the optional parameter local.

# <span id="page-59-2"></span>**Teil V. Befehle für die TOC-Linienstile**

<span id="page-59-0"></span>Zu Beginn wollen wir ein paar Fakten zu diesem Teil nennen. Er enthält 11 Abschnitte und 2 Unterabschnitte. Der Name des ersten Abschnitts lautet "Die [\etocsetstyle](#page-59-3)-, \etoc-name- und [\etocpage](#page-59-3)-Befehle" und er hat die Gliederungsnummer ["31"](#page-59-3). Der Name des letzten Abschnitts lautet ["Bin ich auch rot?"](#page-66-0) und er hat die Nummer ["41"](#page-66-0). Der erste Unter-abschnitt heißt ["Testen des Bereichs"](#page-65-1) und er hat die Nummer ["40.1"](#page-65-1). Der Name des letzten Unterabschnitts ist ["Dies ist eine \(blass\)rote Subsection zu Demonstrationszwecken"](#page-65-2) und dessen Nummer ist  $,40.2$ ".

### **Inhalt von [Teil V](#page-59-2)**

- <span id="page-59-4"></span><span id="page-59-1"></span>[31](#page-59-3) Die [\etocsetstyle](#page-59-3)-, \etocname- und \etocpage-Befehle (Seite [60\)](#page-59-3)
- [32](#page-61-0) Die [\etocskipfirstprefix](#page-61-0) und \etociffirst Befehle (Seite [62\)](#page-61-0)
- [33](#page-61-1) Der [\etocnumber](#page-61-1)-Befehl (Seite [62\)](#page-61-1)
- [34](#page-61-2) Der [\etocifnumbered](#page-61-2)-Schalter (Seite [62\)](#page-61-2)
- [35](#page-62-0) Die Befehle \etocthename, [\etocthenumber](#page-62-0) sowie \etocthepage (Seite [63\)](#page-62-0)
- [36](#page-62-1) Der [\etoclink](#page-62-1)-Befehl (Seite [63\)](#page-62-1)
- [37](#page-63-1) Die Befehle \etocthelinkedname, [\etocthelinkednumber](#page-63-1), \etocthelinkedpage und [\etocthelink](#page-63-1) (Seite [64\)](#page-63-1)
- [38](#page-64-1) Die [\etocsavedsectiontocline](#page-64-1), usw... Befehle. (Seite [65\)](#page-64-1)
- [39](#page-64-2) Der [\etocsetlevel](#page-64-2)-Befehl (Seite [65\)](#page-64-2)
- [40](#page-65-0) Umfang der zur .toc[-Datei gehörigen Befehle](#page-65-0) (Seite [66\)](#page-65-0)
- [40.1](#page-65-1) [Testen des Bereichs](#page-65-1) (S. [66\)](#page-65-1)
- [40.2](#page-65-2) [Dies ist eine \(blass\)rote Subsection zu Demonstrationszwecken](#page-65-2) (S. [66\)](#page-65-2)
- [41](#page-66-0) [Bin ich auch rot?](#page-66-0) (Seite [67\)](#page-66-0)

# <span id="page-59-3"></span>**31. Die** \etocsetstyle**-,** \etocname**- und** \etocpage**-Befehle**

Hier soll erläutert werden, wie **etoc** dazu verwendet wurde, das Inhaltsverzeichnis am Beginn dieses [Teil Vs](#page-59-2) zu erstellen. Es handelt sich dabei um ein lokales Inhaltsverzeichnis, weshalb der Befehl \localtableofcontents verwendet wurde.

Wir müssen hierbei unterscheiden zwischen den Linienstilen (*line styles*) und dem Ausgabestil (*toc display style*). Die *line styles* erhält man grundsätzlich auf die folgende Art und Weise: [35](#page-60-0)

```
\etocsetstyle{section}
{\begin{enumerate}}
{\normalsize\bfseries\rmfamily\item}
{\etocname{} (page \etocpage)}
{\end{enumerate}}
\etocsetstyle{subsection}
{\begin{enumerate}}
{\normalfont\item}
{\etocname{} (p.~\etocpage)}
{\end{enumerate}}
\etocsetstyle{subsubsection}
{\par\nobreak\begingroup\normalfont
        \footnotesize\itshape\etocskipfirstprefix}
{\lambda\}, -\},{\etocname}
{.\hfil\par\endgroup\pagebreak[3]}
```
Diese provisorischen Stil-Definitionen beruhen auf der automatischen Nummerierung, die von der enumerate-Umgebung generiert wird, es ist aber wesentlich besser den Befehl [\etocnumber](#page-61-1) innerhalb des Item-labels zu verwenden, denn das gibt das richtige Ergebnis. Die verbesserten Definitionen werden dahingehend später erklärt.

Mit diesem Stil müsste man so einfallsreich sein, etwas zu designen, was nicht mit Abschnitten oder Unterabschnitten zu tun hat, vielleicht so etwas wie Superscripte. Nun, normalerweise braucht man Abschnitte und Unterabschnitte nicht nummeriert und aufgelistet in der TOC, also hat unser vermeintlicher Benutzer ein Design gewählt, welches dafür nichts bereitstellt und fügte noch hinzu:

```
\etocsetstyle{paragraph}{}{}{}{}
\etocsetstyle{subparagraph}{}{}{}{}
```
Das ist der gleiche Sachverhalt wie mit den Standardlinienstilen!

Jeder [\etocsetstyle](#page-59-3)-Befehl hat fünf notwendige Argumente:

[\etocsetstyle{](#page-59-3)*(levelname)*}{*{start}*}{*{prefix}*}{*{contents}*}{*{finish}*}

Die *(levelname)*'s sind die Abschnittseinteilungen der Standard-Dokument-Klassen: Von *part* (oder *book*, welches von der memoir-Klasse benutzt wird) herunter bis zu *subparagraph*.

Der h*start*i-Code wird ausgeführt, wenn ein toc-Eintrag dieses Levels gefunden wurde und der vorherige ein höheres Level hatte. Der  $\langle finish \rangle$ -Code wird ausgeführt, sobald man wieder einen Eintrag mit einem höheren toc-Level findet. In der Zwischenzeit werden alle

<span id="page-60-0"></span> $35$ Das vorliegende Dokument hat \renewcommand{\familydefault}{\sfdefault} in seiner Präambel, deshalb schaltet der Befehl \normalfont zur sans Schriftart; aus diesem Grund habe ich im Abschnitt line-style \rmfamily geschrieben.

Einträge für dieses Level gesetzt, indem zuerst der  $\langle prefix \rangle$ -Code und dann der  $\langle contents \rangle$ -Code ausgeführt wird.

Die (robusten) Befehle [\etocname](#page-59-3), [\etocnumber](#page-61-1) und [\etocpage](#page-59-3) sind für die Benutzung innerhalb der  $\langle prefix \rangle$  und  $\langle contents \rangle$ -Teile aus der  $\et{etocsetstyle}$ e-Spezifikation. Diese enthalten den Namen, die Nummerierung und die Seitennummer des entsprechenden toc-Eintrags. Ist das Paket hyperref im Dokument eingebunden, und es existieren Verlinkungen zu den TOC-Daten, dann werden diese Links in den Befehlen \etocname, \etocnumber und \etocpage gehalten (Der letzte hat nur einen Link, wenn hyperref die Option *linktoc*=*all* übergeben wurde).

# <span id="page-61-0"></span>**32. Die** \etocskipfirstprefix **und** \etociffirst **Befehle**

Der gewählte subsubsection-Stil machte dies, angewiesen von dem Befehl [\etocskip](#page-61-0)[firstprefix](#page-61-0), der etoc befielt, für den ersten Punkt *nicht* den angepassten h*prefix*i-Code zu nehmen. [36](#page-61-3)

Der Befehl [\etociffirst{](#page-61-0)*{YES CODE}*}{*(NO CODE}*} (neu mit 1.08) ist eine flexiblere Möglichkeit, die  $\langle prefix \rangle$ - (und  $\langle contents \rangle$ )-Spezifikationen anzupassen. Er führt die (*YES CODE*)-Verzweigung aus, wenn dies die erste Einheit auf dieser Ebene (innerhalb einer Unterstufe) ist und  $\langle NO \; CODE \rangle$ , wenn nicht. Dies ist ein robuster Befehl, der Erweiterungen (beispielsweise in einem enumitem-Label) überlebt.

Die Variante [\etocxiffirst](#page-61-0) macht das Gleiche, aber sie ist erweiterbar.

### <span id="page-61-1"></span>**33. Der** \etocnumber**-Befehl**

Bis hierhin würde unsere Spezifikation die Nummerierung verwenden, die von der enumerate-Umgebung generiert wird, jedoch möchten wir natürlich die in der .toc-Datei deklarierten Nummern benutzen. Das kann man mit Hilfe des [\etocnumber](#page-61-1)-Befehls erreichen. Um die Bezeichnungen in die enumerate-Auflistung zu bekommen, fährt man mit der Syntax label= des enumitem-Pakets fort:

```
\etocsetstyle{section}
{\begin{enumerate}[label=\etocnumber]}
{\normalsize\bfseries\rmfamily\item}
{\etocname{} (page \etocpage)}
{\end{enumerate}}
```
Lieber als nur \etocnumber haben wir dann so etwas wie \fbox{\etocnumber} benutzt. Dabei ist festzuhalten, dass \etocnumber ein robuster Befehl ist, was erklärt, warum er in der Label-Spezifikation benutzt werden kann, ohne \protect hinzuzufügen.

# <span id="page-61-2"></span>**34. Der** \etocifnumbered**-Schalter**

Die \fbox würde ein unästhetisches Ergebnis bringen im Fall eines nicht nummerierten Abschnitts (welches beispielsweise im Inhaltsverzeichnis gelandet ist mittels eines \add-

<span id="page-61-3"></span><sup>36</sup>Mit der Version vor 1.08 musste es das letzte Zeichen im (start)-Code sein. Es kann dort nun überall erscheinen.

### contentsline Befehls).<sup>[37](#page-62-2)</sup>

Der [\etocifnumbered{](#page-61-2) $\{A\}$ }{ $\{B\}$ -Befehl führt  $\{A\}$  aus, wenn die Nummer existiert, und  $\langle B \rangle$  falls nicht. Also benutzen wir es in dem Code, welcher letztendlich für das section-Level gewählt wurde:

```
\etocsetstyle{section}
{\begin{enumerate}[leftmargin=.75cm, label=\etocifnumbered
      {{\fboxrule1pt\fcolorbox{green}{white}{\etocnumber}}}{}]}
{\normalsize\bfseries\rmfamily\item}
{\etocname{} (page \etocpage)}
{\end{enumerate}}
\etocsetstyle{subsection}
{\begin{enumerate}[leftmargin=0cm, label=\etocnumber]}
{\normalfont \item}
{\setminusetocname{\setminus} (p.~\etocpage)}
{\end{enumerate}}
```
Wenn wir nur das section-Level geändert hätten und nicht das subsection-Level, dann wäre ein Kompilierfehler aufgetreten, denn der Paket-Stil für die "subsections" erwartet dann 'im Vertikal-Modus' zu starten. Ein zusätzliches \par-Token im h*contents*i-Teil des section-Levels hätte das behoben: {...(page \etocpage)\par}.

Der Befehl [\etocifnumbered](#page-61-2) ist robust; [\etocxifnumbered](#page-61-2) (neu für 1.08) hat den gleiche Effekt, aber er ist expandierbar.

# <span id="page-62-0"></span>**35. Die Befehle** \etocthename**,** \etocthenumber **sowie** \etocthepage

Es ist manchmal wünschenswert, Zugriff auf Name, Nummer und Seitenzahl zu haben, ohne die hyperref-Daten: Ähnlich wie die \*-Variante des \ref-Befehls, wenn das hyperref-Paket verwendet wird. Beispielsweise könnte man den Wunsch haben, eine Einheit oder Seitenzahl in einer Art numerischem Kontext verwenden zu wollen oder seine Formatierung zu ändern. Diese Funktionalität wird von [\etocthename](#page-62-0), [\etocthenumber](#page-62-0) und [\etocthepage](#page-62-0) bereitgestellt.

Diese Befehle sind aber nicht geschützt, also sollten sie in veränderlichen Kontexten (zum Beispiel Label-Beschreibungen mit vorangestelltem \protect) verwendet werden.

# <span id="page-62-1"></span>**36. Der** \etoclink**-Befehl**

Der Befehl [\etoclink{](#page-62-1)*{linkname}*} kann in Linienstil-Beschreibungen benutzt werden, in ähnlicher Art und Weise wie die argumentlosen Befehle \etocname, \etocnumber und \etocpage. Er erzeugt einen Link (falls solch ein von hyperref zur .toc-Datei hinzugefügt wurde), dessen Ziel der entsprechende Dokumentteil ist und dessen Name das angegebene Argument ist. Daher ist \etoclink{\eotcthename} das ursprüngliche \etocname. Es ist darauf zu achten, dass wenn hyperref nicht damit beauftragt wurde, die Seitenzahl

<span id="page-62-2"></span> $37$ Wie man sieht, wird \fcolorbox verwendet wird statt \fbox. Aufgrund einer Neudefinition – durchgeführt vom xcolor-Paket– haben wir \fbox verwendet (und nicht hyperref), sonst hätten wir \protect\fbox benötigt.

mit einem Link zu versehen (mittels seiner Option *linktoc*=*all*), dann hat etoc's \etocpage auch keinen Link, \etoclink{\etocthepage} allerdings schon.

Der Befehl \etoclink ist robust.

Since etoc 1.08j it contains the link destination in an already expanded form, so for example can be used even after a  $\&$  in a tabular construction, if  $\cdot$  etocglobaldefs was issued.

# <span id="page-63-1"></span>**37. Die Befehle** \etocthelinkedname**,** \etocthelinkednumber**,** \etocthelinkedpage **und** \etocthelink

These macros are fragile and contain the link destination in already expanded form. So their meaning can be stored for delayed usage. For example this is done here when doing the [examples with trees.](#page-41-0)

Notice though that for example \etocthelinkednumber is really a link only if hyperref was configured to let the numbered heading be linked (which is the default). Similarly for the others.

\etocthelink will fetch the link destination if available from name or page number and allows via \etocthelink{foo} to link an arbitrary text to the same destination inside the produced PDF.

The [\etocname](#page-59-3), [\etocnumber](#page-61-1), [\etocpage](#page-59-3) and [\etoclink](#page-62-1) are simply their robust variants. They too contain the hyperlink destination in already expanded form since 1.08a for the first three, since 1.08j for [\etoclink](#page-62-1).

<span id="page-63-0"></span>Veralteter Beispiel (ein Inhaltsverzeichnis als eine Inline-enumitem-Umgebung): [42.](#page-67-3) [Fest](#page-67-3)[legung des toc-Display-Stils](#page-67-3) (*S. [68](#page-67-3)*), und [43.](#page-70-0) [Gesternde Varianten des](#page-70-0) \tableofcontents [etc. Befehls](#page-70-0) (*S. [71](#page-70-0)*).

```
Veralteter Beispiel\begingroup
         \etocsetstyle {section}
           {\begin{matrix} \{\mathbf{v} \mid \mathbf{v} \in \mathbb{R}^n : \mathbf{v} \in \mathbb{R}^n \mid \mathbf{v} \in \mathbb{R}^n \} \end{matrix}}{\global\let\TmpEtocNumber\etocthelinkednumber
            \global\let\TmpEtocName\etocthelinkedname
            \global\let\TmpEtocPage\etocthelinkedpage }
% Obiges ist erforderlich, da \item, hier in itemize*, eine Gruppe schließt.
           {\item [{\bfseries\TmpEtocNumber.}]\TmpEtocName\
                   (\emph{S. \TmpEtocPage})}
           {\end{itemize*}.}%
    \etocsetnexttocdepth {section}%
    \etocsettocstyle {(ein Inhaltsverzeichnis als eine Inline-%
                          \texttt{enumitem}-Umgebung): }{}%
    \etocinline\tableofcontents \ref{toc:globalcmds}
\endgroup
```
Mit **etoc** 1.08 gibt es ein einfacher Weg mit Hilfe von  $\cdot$ etocglobaldefs zum gleichen Resultat:

```
Beispiel\begingroup\etocglobaldefs % <-- NEU mit etoc 1.08.
       \etocsetstyle {section}
         {\begin{matrix} {\begin{bmatrix} \end{bmatrix}}{}
```

```
{\item [{\bfseries\etocnumber.}]
                 \etocname\ (\emph{S. \etocpage })}
          {\end{itemize*}.}%
    \etocsetnexttocdepth {section}%
    \etocsettocstyle {(ein Inhaltsverzeichnis als eine Inline-%
                       \texttt{enumitem}-Umgebung): }{}%
    \etocinline\tableofcontents \ref{toc:globalcmds}
\endgroup
```
<span id="page-64-0"></span>Beispiel(ein Inhaltsverzeichnis als eine Inline-enumitem-Umgebung): [42.](#page-67-3) [Festlegung des](#page-67-3) [toc-Display-Stils](#page-67-3) (*S. [68](#page-67-3)*), und [43.](#page-70-0) [Gesternde Varianten des](#page-70-0) \tableofcontents etc. Befehls (*S. [71](#page-70-0)*).

# <span id="page-64-1"></span>**38. Die** \etocsavedsectiontocline**, usw... Befehle.**

Since 1.08k etoc preserves automatically in [\etocsavedsectiontocline](#page-64-1), [\etoc](#page-64-1)[savedchaptertocline](#page-64-1) etc... the meaning of the  $\beta$ T<sub>EX</sub> \l@section, \l@chapter, etc... in force at the time each [\tableofcontents](#page-15-3) or [\localtableofcontents](#page-15-3) macro is executed.

# <span id="page-64-2"></span>**39. Der** \etocsetlevel**-Befehl**

Wie bereits in [Teil IV](#page-37-5) erklärt, kann man etoc mitteilen, welches Level er mit einem bestimmten Abschnitts-Befehl assoziieren soll, nämlich mit \etocsetlevel. Zum Beispiel:

```
\etocsetlevel{cell}{0}
\etocsetlevel{molecule}{1}
\etocsetlevel{atom}{2}
\etocsetlevel{nucleus}{3}
```
Im Kompatibilitäts-Modus wird davon ausgegangen, dass die Makros \l@cell, \l@molecule, . . . entweder durch den Benutzer oder von einer anderen Klasse definiert wurden: Nur \etocsetlevel ist nicht genug, um auf dem korrespondierenden Pegel "out-of-thebox" zu arbeiten.

Jedoch, ist im Kompatibilitätsmodus kein Inhaltsverzeichnis gesetzt, dann ist nur wichtig, dass die verschiedenen Linienstile gesetzt sind. Wenn beispielsweise section auf Level 1 ist, dann muss man nicht mehr \etocsetstyle{molecule}{..}{..}{..}{..} nach \etocsetstyle{molecule}{1} aufrufen, da \etocsetstyle{section}{..}{..}{..} {..} bereits wirksam ist (und es wurde im Paket selbst in der Definition seines Linienstils gesetzt).

Die akzeptierten Level laufen von -2 bis einschließlich 6. Alles andere wird auf 6 abgebildet, welches ein Dummy-Level ist und nie dargestellt wird. Das Paket tut Folgendes:

```
\etocsetlevel{book}{-2}
\etocsetlevel{part}{-1}
\etocsetlevel{chapter}{0}
\etocsetlevel{section}{1}
\etocsetlevel{subsection}{2}
\etocsetlevel{subsubsection}{3}
\etocsetlevel{paragraph}{4}
\etocsetlevel{subparagraph}{5}
```
Die benutzerdefinierten Stile von etoc werden von \etocdefaultlines aktiviert. Sie werden vom Haupt-Inhaltsverzeichnis dieses Dokuments dargestellt. Die Level-Zuweisungen können jederzeit modifiziert werden: In [Teil IV](#page-37-5) sieht man verschiedene Anwendungen dieser Technik.

Als ein weiteres Beispiel soll hier angeführt werden, wie das [Haupt-Inhaltsverzeichnis](#page-1-1) dieses Dokuments gesetzt wurde, nämlich mit den folgenden Instruktionen:

```
\etocsettocdepth {subsubsection} % set the initial tocdepth
\etocdefaultlines % use the package default line styles. At this early stage in
                % the document they had not yet been modified by \etocsetstyle
                % commands, so \etoctoclines could have been used, too.
\etocmarkboth\contentsname
\etocmulticolstyle[1] % one-column display
   {\pdfbookmark[1]{Table of contents}{MAINTOC}% create a bookmark in the pdf
    \noindent\bfseries\Large
    \leaders\hrule height1pt\hfill
    \MakeUppercase{Table of Contents}}
\begingroup % use a group to limit the scope of the
  \etocsetlevel{subsection}{3} % subsection level change.
 \etocsetlevel{subsubsection}{4} % anything > tocdepth=3.
 \tableofcontents \label{toc:main}
\endgroup
```
Auf diese Art und Weise benutzen die "subsections" die Stile, die ursprünglich für "subsubsections" vorgesehen waren, während diese gar nicht gedruckt werden. Ohne diese Modifikation wäre das Erscheinungsbild ein anderes gewesen: die Paketlinienstile sind dafür gedacht gewesen, in Dokumenten mit vielen vielen "subsubsections" verarbeitet zu werden, in einem Zwei-Spalten-Layout, um diesen ein kompakteres Ergebnis zu liefern als die Standard-L<sup>A</sup>TEX-Inhaltsverzeichnisse. Hier haben wir jedoch noch ein paar "subsubsections", daher ist es interessanter, diese zu ignorieren und dafür "sections, und "subsections" visuell unterschiedlich zu drucken.

### <span id="page-65-0"></span>**40. Umfang der zur** .toc**-Datei gehörigen Befehle**

### <span id="page-65-1"></span>**40.1. Testen des Bereichs**

Lasst uns zur Farbe Rot wechseln und außerdem diesen Befehl zur .toc-Datei hinzufügen:

```
\color{red!50} % Ändern der Textfarbe
\addtocontents{toc}{\string\color{red!50}} % das Gleiche in der .toc-Datei
```
### <span id="page-65-2"></span>**40.2. Dies ist eine (blass)rote Subsection zu Demonstrationszwecken**

Gut, der Titel hier wurde schwarz dargestellt, was daran liegt, wie die scrartcl-Klasse funktioniert (in der article-Klasse wäre er rot gewesen), aber wir sind ohnehin mehr daran interessiert, wie er im Inhaltsverzeichnis aussieht: Und tatsächlich ist er rot im [Haupt-Inhaltsverzeichnis](#page-1-1) dieses Dokuments, genau so wie im [Inhaltsverzeichnis für diesen Abschnitt.](#page-59-4) Beide Befehle gehorchen wie erwartet dem \color{red!50}-Befehl, der in die .toc-Datei geschrieben wurde.

Aber lasst uns jetzt diese "subsection" beenden und eine "section" starten.

# <span id="page-66-0"></span>**41. Bin ich auch rot?**

Die Frage ist, ob es im Inhaltsverzeichnis erscheint: Die Antwort ist ja, es ist rot im [Haupt-In](#page-1-1)[haltsverzeichnis](#page-1-1) und nein es ist nicht rot im [Inhaltsverzeichnis für diesen Abschnitt.](#page-59-4) Grund dafür ist, dass der (*finish*)-Code für dieses "subsection"-Level eine Gruppe geschlossen hat, da es \end {enumerate} verwendet hat.

Das zeigt noch einmal die Diskussion aus [Unterabschnitt 3.1.](#page-8-0)

Die standardmäßigen Paket-line-Stile beinhalten keine Gruppen-Öffnung- und Schliess-Befehle: Die Gültigkeit eines Befehls in der .toc-Datei wird also solange bestehen, bis er explizit durch einen weiteren Befehl wieder rückgängig gemacht wird.

\normalcolor \addtocontents{toc}{\string\normalcolor}

Zurück zu Schwarz. Man beachte das diese Bereichsprobleme auch in mehrsprachigen Dokumenten auftauchen, da das babel-Paket auftretende Sprachänderungen ebenfalls in die .toc-Datei schreibt.

# <span id="page-67-2"></span>**Teil VI. Befehle für den toc-Display-Stil**

<span id="page-67-0"></span>Zu Beginn wollen wir ein paar Fakten zu diesem Teil nennen. Er enthält 2 Abschnitte und 8 Unterabschnitte. Der Name des ersten Abschnitts lautet ["Festlegung des toc-Display-](#page-67-3)[Stils"](#page-67-3) und er hat die Gliederungsnummer ["42"](#page-67-3). Der Name des letzten Abschnitts lautet ["Gesternde Varianten des](#page-70-0) \tableofcontents etc. Befehls" und er hat die Nummer ["43"](#page-70-0). Der erste Unterabschnitt heißt "Der Befehl [\etocsettocstyle](#page-67-4)" und er hat die Nummer ["42.1"](#page-67-4). Der Name des letzten Unterabschnitts ist "Der Befehl [\etocinline](#page-70-1)" und dessen Nummer ist ["42.8"](#page-70-1).

<span id="page-67-1"></span>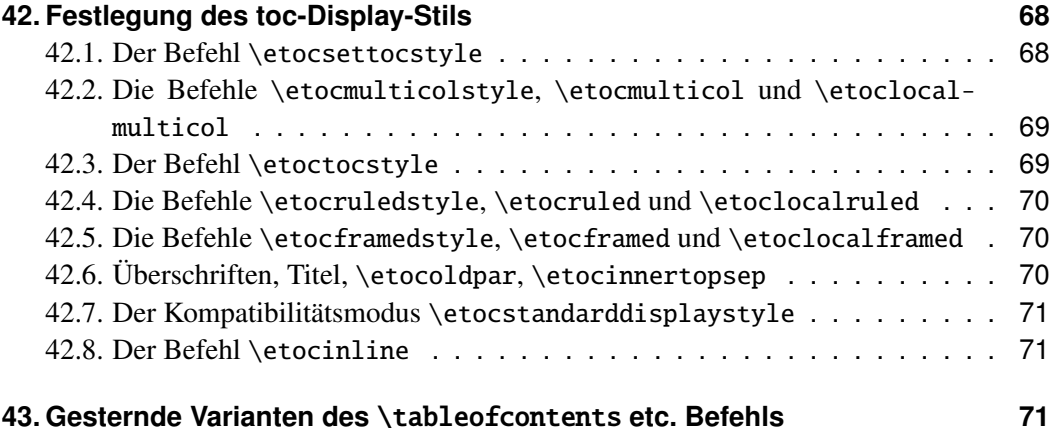

# <span id="page-67-3"></span>**42. Festlegung des toc-Display-Stils**

Der *toc display*-Stil gibt an, ob das Inhaltsverzeichnis mit mehreren Spalten erscheint oder nur mit einer, ob der Titel gesetzt ist wie in der article- oder book-Klasse, oder ob er über den Einträgen zentriert sein soll, mit Regeln an der Seite, oder ob das gesamte Inhaltsverzeichnis in einen Rahmen gepackt werden soll. Entscheidet man sich bspw. für eine einheitliche Überschrift und ein Ein-Spalten-Layout, so verwendet man dafür folgende Befehle:

```
\etocruledstyle[1]{Title} \tableofcontents (or \localtableofcontents)
shortcuts: \etocruled[1]{Title} (or \etoclocalruled[1]{Title})
```
### <span id="page-67-4"></span>**42.1. Der Befehl** \etocsettocstyle

Dies ist ein Befehl mit zwei notwendigen Argumenten:

[\etocsettocstyle{](#page-67-4)*\before\_toc*}}{*{after\_toc*}}

Der {*\before\_toc*}}-Teil ist verantwortlich für den Schriftsatz der Überschriften, so kann er beispielsweise etwas sein wie \section\*{\contentsname}.

Generell gesprochen, sollte diese Überschrift T<sub>EX</sub> im "Vertikal-Modus" lassen, wenn der eigentliche Schriftsatz des Inhalts beginnt: die Linienstile (entweder von den Standardklassen oder den Paketlinenstilen) erwarten alle im 'Vertikal-Modus' zu starten.

Das erste Argument von [\etocsettocstyle](#page-67-4) kann auch Instruktionen beinhalten, um die Seitenüberschriften zu markieren. Oder es kann prüfen (book-Klasse), ob der Zwei-Spalten-Modus eingeschaltet ist, um dann zum Ein-Spalten-Modus zu wechseln. Der h*after\_toc*i-Teil würde dann wieder den Ein-Spalten-Modus aktivieren.

Die im Folgenden beschriebenen Befehle [\etocmulticolstyle](#page-68-0), [\etocruledstyle](#page-69-0) und [\etocframedstyle](#page-69-1) rufen alle \etocsettocstyle als Subroutine auf, um eine Mehrspalten-Umgebung mit Hilfe von { $\{before\_toc\}$ } zu starten, welche mit { $\{after\_toc\}$ } wieder geschlossen wird.

### <span id="page-68-0"></span>**42.2. Die Befehle** \etocmulticolstyle**,** \etocmulticol **und** \etoclocalmulticol

Dies ist ein Befehl mit einem optionalen und einem notwendigen Argument:

[\etocmulticolstyle\[](#page-68-0)\*number\_of\_columns*}]{\*heading*}} Die [ $\langle$ *number\_of\_coloumns*)] können von 1 bis 10 gehen (default: 2; ist der Wert 1, so wird natürlich keine multicols-Umgebung angelegt). Das *(heading*) wird typischerweise 'vertikaler' Art sein, also wie:  $\{hending\}$  = \section\*{ $\{title\}$ }, aber man kann auch horizontale Dinge realisieren wie \fbox{Hallo Welt} (etoc fügt automatisch ein \par ans Ende des "heading"-Arguments von [\etocmulticolstyle](#page-68-0)). Hier ist einmal exemplarisch dargestellt, wie das Haupt-Inhaltsverzeichnis dieses Dokuments konfiguriert wurde:

\etocmulticolstyle{\noindent\bfseries\Large \leaders\hrule height1pt\hfill \MakeUppercase{Table of Contents}}

Nach \etocmulticolstyle haben alle zukünftigen \tableofcontents den spezifizierten Stil, falls es zwischendurch nicht mehr geändert wird. Eine kürzere Variante für nur ein Inhaltsverzeichnis ohne Einfluss auf spätere ist:

\etocmulticol[*\number\_of\_columns*}]{*\heading*}}

oder

\etoclocalmulticol[\*number\_of\_columns*}]{\*heading*}}.

### <span id="page-68-1"></span>**42.3. Der Befehl** \etoctocstyle

[\etoctocstyle\[](#page-68-1) $\{kind\}$ ]{ $\{number of columns\}$ }{ $\{title\}$ } =[\etocmulticolstyle\[](#page-68-0)*number\_of\_columns*]{\kind\*{*title*}}

Wobei Typ gewählt wird aus chapter, section usw. Standardwert ist chapter oder section, abhängig von der Dokumentklasse.

### <span id="page-68-2"></span>**42.3.1. Der Befehl** \etoctocstylewithmarks

[\etoctocstylewithmarks\[](#page-68-2) $\{kind\}$ ]{ $\{number_of_columes\}$ }{ $\{title\}$ }{ $\{mark\}$ } =[\etocmulticolstyle\[](#page-68-0)*number\_of\_columns*]{\kind\*{*title* \markboth{\MakeUppercase{*mark*}}}} Wobei Typ gewählt wird aus chapter, section usw. Die wirkliche Anzeige der Mar-kierungen ("marks") hängt vom Seitenstil ab. Es gibt die Variante [\etoctocstylewith](#page-68-2)[marksnouc](#page-68-2), welche Großschreibung unterdrückt.

#### **42.3.1.1. Möchten wir wirklich pargraph-Einträge im Inhaltsverzeichnis?**

### **42.3.1.2. Wirklich?**

### <span id="page-69-0"></span>**42.4. Die Befehle** \etocruledstyle**,** \etocruled **und** \etoclocalruled

Das generelle Format von \etocruledstyle ist:

[\etocruledstyle\[](#page-69-0)\*number of columns*}] {\*title of the toc*}}

Der Titel ist horizontales Material (der LR-Modus von *ET<sub>F</sub>X*, ein Dokument-Vorbereitung-*System,*): wenn es nicht in eine Zeile passt, dann sollte es in eine \parbox mit einer gegebenen Weite geschrieben werden. Der grüne Rahmen für die Überschrift des Inhaltsverzeichnisses zu [Beginn des zweiten Teils dieses Dokuments](#page-59-4) wurde erzeugt durch:

```
\etocruledstyle[1]{\etocfontminusone\color{green}%
     \fboxrule1pt\fboxsep1ex
     \framebox[\linewidth]
              {\normalcolor\hss Contents of this part\hss}}
```
Eine kürzerer Weg den Stil zu setzen mit [\etocruledstyle](#page-69-0) und dann einen \tableofcontents zu erstellen, alles zusammen in einer Gruppe damit zukünftige Inhaltsverzeichnisse nicht betroffen sind, ist:

[\etocruled\[](#page-69-0)\/number\_of\_columns\]{\/title\}

### <span id="page-69-1"></span>**42.5. Die Befehle** \etocframedstyle**,** \etocframed **und** \etoclocalframed

Die gleiche Arbeitsweise:

[\etocframedstyle\[](#page-69-1)\*number\_of\_columns*}]{\*htitle*}}

und die passende Abkürzung:

[\etocframed\[](#page-69-1)\*number\_of\_columns*}]{\*title*}}

Diese wird verwendet, wenn man nicht den Stil zukünftiger Inhaltsverzeichnisse modifizieren will (eine ändere Möglichkeit wäre es, das Ganze in Klammern zu packen oder innerhalb eines \begingroup...\endgroup; es gibt auch noch einen \etoclocalframed für ein lokales Inhaltsverzeichnis).

Das gesamte Inhaltsverzeichnis ist eingerahmt. Der Titel selbst aber nicht: Möchte man das erreichen, dann muss man das im *(title*)-Argument mit **\etocframedstyle** oder \etocframed festhalten. Die Farben für den Hintergrund und der anderen Komponenten (oben, links, rechts, unten) des Rahmens sind festgelegt mittels geeigneter \renewcommand's (siehe [Unterabschnitt 46.2\)](#page-79-0).

Eine minipage wird benutzt, von daher ist das produzierte Inhalsverzeichnis nicht kompatibel mit Seitenumbrüchen. Um diese zu erlauben, wird empfohlen, die Befehle [mdfra](http://ctan.org/pkg/mdframed)[med](http://ctan.org/pkg/mdframed)<sup>[38](#page-69-3)</sup> oder [tcolorbox](http://ctan.org/pkg/tcolorbox)<sup>[39](#page-69-4)</sup> in den Argumenten von [\etocsettocstyle](#page-67-4) zu verwenden.

Beispiele in diesem Dokument findet man auf den Seiten [17,](#page-16-2) [35,](#page-34-1) [33](#page-32-1) und [82.](#page-81-0)

### <span id="page-69-2"></span>**42.6. Überschriften, Titel,** \etocoldpar**,** \etocinnertopsep

Das für [\etocmulticolstyle](#page-68-0) notwendige *\heading*}-Argument kann entweder Vertikal-Modus-Material sein wie \section\*{\emph{Inhaltsverzeichnis}} oder die horizontale Variante wie das einfache \etocmulticolstyle{Hallo Welt}.

<span id="page-69-3"></span><sup>38</sup><http://ctan.org/pkg/mdframed>

<span id="page-69-4"></span><sup>39</sup><http://ctan.org/pkg/tcolorbox>

Es kann kein explizites \par oder eine Leerzeile in das notwendige Argument von [\etocmulticolstyle](#page-68-0) eingefügt werden, aber etoc stellt [\etocoldpar](#page-69-2) als Ersatz bereit: Es fügt \let\etocoldpar\par vor der multicols-Umgebung ein und eben dieses  $\etocoldpar^{40}$  $\etocoldpar^{40}$  $\etocoldpar^{40}$  am Ende der Überschrift ein, und macht dann noch einen vertikalen Sprung der Größe \etocinnertopsep.

Auf der anderen Seite erwarten die Befehle [\etocruledstyle](#page-69-0) und [\etocframedstyle](#page-69-1) ein Argument im "LR-Modus" (um die Terminologie von *LATEX, a document preparation system* zu nutzen). Das bedeutet, dass mehrzeilige Titel nur möglich sind, wenn man sie in etwas wie eine \parbox einschließt.

Eine wichtige Größe verwendet von sowohl [\etocmulticolstyle](#page-68-0), [\etocruledstyle](#page-69-0) als auch [\etocframedstyle](#page-69-1) ist [\etocinnertopsep](#page-69-2). Es gibt an, wieviel Platz zwischen den Überschriften und dem Start des Inhalts liegen soll. Der Default-Wert ist 2ex und man kann es mittels \renewcommand\*{\etocinnertopsep}{h*neuer\_Wert*i} ändern, nicht mit \setlength.

### <span id="page-70-2"></span>**42.7. Der Kompatibilitätsmodus** \etocstandarddisplaystyle

etoc wird dann das emulieren, für was eigentlich die Dokument-Klasse verantwortlich ist, in Bezug auf den globalen Display-Stil des Inhaltsverzeichnisses. Allen Änderung von innerhalb der Klasse sollten berücksichtigt werden.

### **42.7.1. Die Befehle** \etocarticlestyle**,** \etocbookstyle**, . . .**

Dies sind Befehle, die abhängig von der Dokumentenklasse intern von etoc im Kompatibilitätsmodus verwendet werden. Beispielsweise nimmt \etocarticlestyle \section\* {\contentsname} (und setzt Markierungen in die Seite), während \etocbookstyle \chapter\*{\contentsname} nimmt. Es kann nützlich sein, \etocarticlestyle für ein \localtableofcontents in der book-Klasse und im Kompatibilitätsmodus für den globalen TOC-Anzeige-Stil zu nehmen.

#### <span id="page-70-1"></span>**42.8. Der Befehl** \etocinline

Mit [\etocinline](#page-70-1) oder seinem Synonym \etocnopar, von dem \tableofcontents-Befehl und seinen Varianten werden *nicht* zuerst ein \par erstellt, um den vorherigen paragraph zu schließen. Von daher kann man das Inhaltsverzeichnis in einem Inline-Stil darstellen; oder, wenn nur gebraucht um eine Token-Liste bzw. ein Makro vorzubereiten, wird es bei der Ausführung nichts im Token-Stream hinterlassen.

Mit [\etocdisplay](#page-70-1) werden (nochmal) von dem \tableofcontents-Befehl und seinen Varianten zuerst ein \par erstellt.

# <span id="page-70-0"></span>**43. Gesternde Varianten des** \tableofcontents **etc. Befehls**

Die Befehle \tableofcontents, \localtableofcontents, \etocmulticol und all ihre Cousins und Varianten haben Stern-Varianten (der Stern muss vor den anderen Argumen-

<span id="page-70-3"></span><sup>40</sup>Dieser Befehl \etocoldpar (= funktionierendes \par im Argument von \etocmulticolstyle) ist nicht verwandt mit dem Schalter [\etocinline](#page-70-1), dessen Zweck es ist etoc mitzuteilen, kein \par vor dem Inhaltsverzeichnis auszuführen.

#### 43. Gesternde Varianten des \tableofcontents etc. Befehls

ten kommen). Für alle Klassen außer memoir verhalten diese sich wie die Originale. Für memoir jedoch, schreibt das Original einen Eintrag in die .toc-Datei, genau so wie die Verwendung des echten \tableofcontents Befehls in dieser Klasse, während aber die Stern-Variante genau das nicht tut, wie es in memoir die Regel ist.

Sobald man damit beginnt, lokale Inhaltsverzeichnisse zu benutzen merkt man, dass der memoir-Standard, welcher dazu gedacht ist, einen chapter-Eintrag für jedes Inhaltsverzeichnis zu erzeugen, nicht praktisch ist. Der Befehl [\etocmemoirtoctotocfmt{](#page-70-0)h*Typ*i} {*{name}*} ändert das Format ( $\langle \textit{Typ} \rangle$  ist wieder chapter, section, subsection etc. und h*name*i kann bspw. \contentsname sein.) Die Standardwerte für diese Größen sind chapter und \contentsname.

Das Format der tatsächlichen Überschrift des Inhaltsverzeichnisses sollte ebenfalls ordnungsgemäß gesetzt werden (z. B. mit \etoctocstyle), um einfach die selbe Einheitsgröße zu nutzen wie im ersten Argument von \etocmemoirtoctotocfmt.

Eine ungewöhnliche Situation tritt auf, wenn man zwei aufeinanderfolgende \localtableofcontents hat (offensichtlich ist das eine nicht sehr wahrscheinliche Situation), direkt nach einem \part zum Beispiel. Der erste würde dann eine Kapitelüberschrift erzeugen (wenn der Standard nicht geändert wurde, wie oben angedeutet), welche in die .toc-Datei geschrieben werden würde. Das zweite Inhaltsverzeichnis denkt dann, es ist ein lokales zu diesem Kapitel gehörig und würde aus diesem Grund nichts darstellen. Die Lösung für dieses Problem ist es, das zweite als Klon des ersten zu definieren.

Unabhängig von der Situation hat man bei der memoir-Klasse immer ein Hook-Makro namens [\etocaftertitlehook](#page-70-0), welches man unterdrückt, indem man die Stern-Varianten der Darstellungsbefehle nutzt. Außer für die memoir-Klasse ist dieser Hook dazu gedacht, überhaupt nichts zu tun.

Außerdem gibt es auch [\etocaftercontentshook](#page-70-0), [\etocbeforetitlehook](#page-70-0) und [\etoc](#page-70-0)[aftertochook](#page-70-0) all drei ähnlich definiert um nichts zu tun und die für einige spezielle Effekte genutzt werden können.
# <span id="page-72-2"></span>**Teil VII. Eigene Stile von** etoc **nutzen und anpassen**

Zu Beginn wollen wir ein paar Fakten zu diesem Teil nennen. Er enthält 4 Abschnitte und 6 Unterabschnitte. Der Name des ersten Abschnitts lautet ["Überblick über die Grund](#page-72-0)[befehle zur Stilbearbeitung"](#page-72-0) und er hat die Gliederungsnummer ["44"](#page-72-0). Der Name des letz-ten Abschnitts lautet ["Ein weiteres Beispiel für ein farbiges Inhaltsverzeichnis"](#page-80-0) und er hat die Nummer ["47"](#page-80-0). Der erste Unterabschnitt heißt ["Ein lokales Inhaltsverzeichnis an](#page-72-1)[passen"](#page-72-1) und er hat die Nummer ["44.1"](#page-72-1). Der Name des letzten Unterabschnitts ist ["Die](#page-79-0) [Darstellung eines Inhaltsverzeichnisses anspassen"](#page-79-0) und dessen Nummer ist ["46.2"](#page-79-0).

> Dies ist das Inhaltsverzeichnis mit den Abschnitten und Unterabschnitten von diesem Teil. Es hat das Label toc:c.

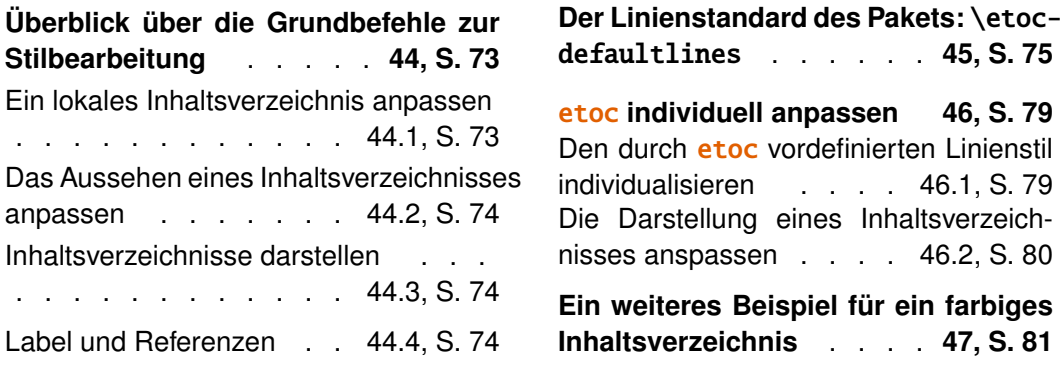

# <span id="page-72-0"></span>**44. Überblick über die Grundbefehle zur Stilbearbeitung**

## <span id="page-72-1"></span>**44.1. Ein lokales Inhaltsverzeichnis anpassen**

\etocsetstyle{*\Name der Ebene*}}{*\Start*}}{*\Präfix*}}{*\Inhalt*}}{*\Abschluss*}} \etocname, \etocnumber, \etocpage, \etocifnumbered{ $\{A\}$ }{ $\{B\}$ \etocthename, \etocthenumber, \etocthepage, \etoclink{*\Name des Links*}}

[defaultlines](#page-74-0) . . . . . . **[45,](#page-74-0) S. [75](#page-74-0)**

etoc **[individuell anpassen 46,](#page-78-0) S. [79](#page-78-0)** Linienstil

farbiges **[Inhaltsverzeichnis](#page-80-0)** . . . . **[47,](#page-80-0) S. [81](#page-80-0)**

## <span id="page-73-0"></span>**44.2. Das Aussehen eines Inhaltsverzeichnisses anpassen**

```
\etocmulticolstyle[\Anzahl der Spalten)]{\Überschrift}}
\etoctocstyle[\Phi]{\langle Anzahl der Spalten}}{\langle Titel\rangle}
\etoctocstylewithmarks[\{Ebene\}]{\{Anzahl der Spalten\}}{\{Titel\}}{\{Symbol\}}
\etoctocstylewithmarksnouc[{Ebene}]{{Anzahl der Spalten}}{{Titel}}{{Symbol}}
\etocruledstyle[\Anzahl der Spalten)]{\Titel}}
\etocframedstyle[\Anzahl der Spalten)]{\Titel}}
\etocsettocstyle{\vor dem Inhaltsverzeichnis}}{{nach dem Inhaltsverzeichnis}}
```
## <span id="page-73-1"></span>**44.3. Inhaltsverzeichnisse darstellen**

```
\tableofcontents
\localtableofcontents
\etocmulticol[\Anzahl der Spalten}]{\Überschrift}}
\etoclocalmulticol[\Anzahl der Spalten)]{\Überschrift}}
\etocruled[\Anzahl der Spalten)]{\Titel}}
\etoclocalruled[\Anzahl der Spalten)]{\Titel}}
\etocframed[\Anzahl der Spalten)]{\Titel}}
\etoclocalframed[\Anzahl der Spalten)]{\Titel}}
    und die mit Sternchen versehenen Varianten
```
## <span id="page-73-2"></span>**44.4. Label und Referenzen**

Optional dürfen die Befehle für Label oder Referenzen auf die Befehle, die die Darstellung des Inhaltsverzeichnisses realisieren, folgen. Hierbei ist unwichtig, ob letztere mit Sternchen versehen sind oder nicht.

```
\tableofcontents \label{toc:here}
\tableofcontents \ref{toc:far}
\tableofcontents \label{toc:here} \ref{toc:far}
\localtableofcontents \label{toc:here}
\localtableofcontents \ref{toc:far}
\localtableofcontents \label{toc:here} \ref{toc:far}
     \etocmulticol, etc. funktionieren ähnlich
```
Neu mit 1.08e: \localtableofcontents \ref{toc:far} als Synonym für \tableofcontents \ref{toc:far}.

Wird ein anderes Inhaltsverzeichnis erneut dargestellt, so wird nur dessen Inhalt angepasst. Sowohl das Aussehen des Inhaltsverzeichnisses als auch die Darstellung seiner Linien orientieren sich an dem, das gerade definiert wurde und nicht an dem, von dem der Inhalt übernommen wurde.

# <span id="page-74-0"></span>**45. Der Linienstandard des Pakets:** \etocdefaultlines

Die Linienstile stammen bereits aus einer frühen Entwicklungsphase des Pakets, weswegen sie sich noch sehr an TEX orientieren und dadurch gruselig aussehen. Daher bieten sie keinen guten Einstiegspunkt. Oft muss man, will man an dem Stil etwas ändern, diesen aus dem Quellcode kopieren und direkt bearbeiten. Trotzdem soll in diesem Abschnitt erläutert werden, wie die Schriftarten, die vertikalen Abstände, etc. des gewählten Linienstils verändert werden können.

Wurden die vorgegebenen Linienstile nicht durch \etocsetstyle verändert, so kann man sie mit den Befehlen \etocdefaultlines bzw. \etoctoclines einschalten. Außer, dass der Einzug eines Unterabschnitts etwas kleiner ist als der eines Abschnitts, gleichen sich beide Gliederungsebenen. (Wie dieses Dokument zeigt, werden Abschnitte in Dokumentklassen, denen der Befehl \chapter fehlt, stets mit einer fettgedruckten Type gesetzt.) Unter-Unterabschnitte werden inline, im selben Paragraphen und ohne Nummer oder Seitenzahl dargestellt. Dieser Stil wurde für Dokumente, die viele Unter-Unterabschnitte enthalten, entwickelt und anschließend mit solchen getestet. Für derartige Dokumente sollte ein zweispaltiges Layout verwendet werden, da diese Darstellung kompakter ist als jene, die standardmäßig durch L<sup>AT</sup>EX erzeugt wird.<sup>[41](#page-74-1)</sup> Verwendet man hingegen ein einspaltiges Layout und enthält der Teil nur wenige Unter-Unterabschnitte, so wird das Inhaltsverzeichnis im Vergleich zur mit LATEX gesetzten Variante etwas in die Breite gezogen. Weiterhin wirkt diese Darstellung weniger hierarisch als der LAT<sub>EX</sub>-Standard, da sich die Darstellung von Abschnitten und Unterabschnitten kaum unterscheidet. (Dies gilt besonders, wenn die Dokumentklasse den Befehl \chapter erlaubt.)

Da wir für das [zentrale Inhaltsverzeichnis](#page-1-0) \etocsetlevel{subsection}{3} gesetzt haben, werden die Unterabschnitte und die Unter-Unterabschnitte inline dargestellt.

Im Gegensatz dazu wollen wir nun das zentrale Inhaltsverzeichnis so darstellen, als ob wir eine Dokumentklasse genutzt hätten, die den Befehl \chapter erlaubt. Daher werden die Abschnitte im Folgenden als Kapitel und die Unterabschnitte als Abschnitte gedruckt, was wir u. a. mit Hilfe des Befehls \etocsetlevel erreichen. Zusätzlich nutzen wir für Abschnitte, welche in Wirklichkeit unsere Unterabschnitte sind, statt der fetten Serie einer Schriftart die halbfette Variante. Hierfür modifizieren wir den Befehl \etocfontone. Weiterhin nutzen wir einen gepunkteten Einzug, da dieser weniger Platz einnimmt als der Paketstandard.

```
\etocruledstyle[2]{\normalfont\normalsize\rmfamily\itshape
  \fbox{\parbox{.6\linewidth}{
      \leftskip 0pt plus .5fil
      \rightskip 0pt plus -.5fil
      \parfillskip 0pt plus 1fil
  Dies ist das zentrale zweispaltige Inhaltsverzeichnis, das den
  Standardlinienstil von \etoc nutzt, wobei die Abschnitte wie Kapitel und die
  Unterabschnitte wie Abschnitte gesetzt wurden. }}}
\etocdefaultlines
\renewcommand{\etocpartname}{\partname}%
% <1.08b hat \partname als Standard, aber dies arbeitet nicht gut mit frenchb
% daher ist der Standard jetzt nun einfach Teil. Für die deutsche Sprache
% können wir \partname oder Teil nehmen.
```
<span id="page-74-1"></span><sup>41</sup>Außerdem werden dadurch einzelne Teil- bzw. Kapiteleinträge am Ende einer Seite oder einer Spalte vermieden, solange diese weiter untergliedert sind.

## 45. Der Linienstandard des Pakets: \etocdefaultlines

```
\etocsetnexttocdepth{1}
\begingroup
\etocsetlevel{section}{0}
\etocsetlevel{subsection}{1}
\renewcommand*{\etocfontone}{\normalfont \normalsize}
\renewcommand*{\etoctoclineleaders}
        {\hbox{\normalfont\normalsize\hbox to 1ex {\hss.\hss}}}
\sloppy
\tableofcontents
\endgroup
```
*Dies ist das zentrale zweispaltige Inhaltsverzeichnis, das den Standardlinienstil von* etoc *nutzt, wobei die Abschnitte wie Kapitel und die Unterabschnitte wie Abschnitte gesetzt wurden.*

## **[Zusammenfassung](#page-5-0)**

- **[1. Vorwort](#page-5-1)**
- **[2. Lizenz](#page-6-0)**

## **Teil [I. Überblick](#page-7-0)**

## **[3. Muss ich Computerfreak sein,](#page-7-1) um** etoc **[benutzen zu können?](#page-7-1)**

[Beschränkungen in der Benutzung von](#page-8-0) [Listen-Umgebungen für Inhalsangaben](#page-8-0) . . . . . . . . . . . . . . . . . . . . . . . . . . . [3.1,](#page-8-0) S. [9](#page-8-0)

# **[4. Zeilenstile und Stile der Inhalts](#page-8-1)[angabe \(toc display style\)](#page-8-1)**

\etocsetstyle [für den Zeilenstil](#page-8-2) . . . . . . . . . . . . . . . . . . . . . . . . . . . . . . . . [4.1,](#page-8-2) S. [9](#page-8-2) \etocsettocstyle [für den Stil der In](#page-8-3)[haltsangabe](#page-8-3) . . . . . . . . . . . . . . . [4.2,](#page-8-3) S. [9](#page-8-3)

[Kompatibilismus](#page-9-0) . . . . . . . . . . . [4.3,](#page-9-0) S. [10](#page-9-0)

## **[5. Ein erstes Beispiel](#page-9-1)**

**[6. Ein zweites Beispiel](#page-11-0)**

**[7. Eine wunderschöne Beispiel](#page-13-0)[these](#page-13-0)**

## **[8. Verlinkte Liste der Hauptbefeh](#page-14-0)[le](#page-14-0)**

**Teil [II. Beliebig viele TOCs](#page-15-0) [und lokale Versionen davon](#page-15-0)**

**[9. Beschriften und anderswo wie](#page-15-1)[der benutzen](#page-15-1)**

**[10. Eine mächtige Funktionswei](#page-16-0)se von** etoc**[: Die Wiederzuweisung](#page-16-0) [von Levels mit von](#page-16-0)** \etocsetlevel

## **[11.](#page-17-0) Die** [\etocsettocdepth](#page-17-0)**- und** \etoc[setnexttocdepth](#page-17-0)**-Befehle**

[Die hyperref-Option](#page-18-0) bookmarksdepth . . . . . . . . . . . . . . . . . . . . . . . . . . [. 11.1,](#page-18-0) S. [19](#page-18-0)

# **[12.](#page-19-0) Der Befehl** [\etocsettocdep](#page-19-0)[th.toc](#page-19-0)

Die Befehle [\etocobeytoctocdepth](#page-19-1) und [\etocignoretoctocdepth](#page-19-1) . [. 12.1,](#page-19-1) S. [20](#page-19-1)

# **[13.](#page-19-2) Die Befehle** [\etocdepthtag.toc](#page-19-2) **und** [\etocsettagdepth](#page-19-2)

Die Befehle [\etocobeydepthtags](#page-20-0) und [\etocignoredepthtags](#page-20-0) . . . [. 13.1,](#page-20-0) S. [21](#page-20-0)

**[14.](#page-20-1) Die Befehle** [\etocglobaldefs](#page-20-1) **und** [\etoclocaldefs](#page-20-1)

## **[15. Not displayed empty TOCs](#page-21-0)**

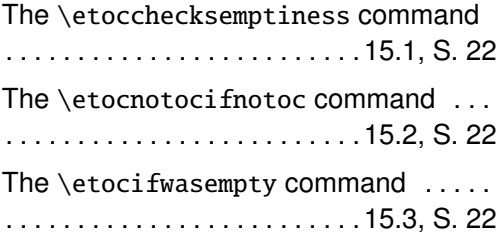

# **[16.](#page-22-0) Befehle zur** .toc**[-Datei hinzu](#page-22-0)[fügen](#page-22-0)**

[Die hyperref-Option](#page-22-1) hidelinks . . . . . . . . . . . . . . . . . . . . . . . . . . . . . . . . . [16.1,](#page-22-1) S. [23](#page-22-1)

**Teil [III. Beispiele](#page-24-0)**

**[17. Überprüfen des Kompatibilitäts](#page-24-1)[modus](#page-24-1)**

**[18. Ein weiterer Kompatibilitäts](#page-25-0)[modus](#page-25-0)**

**[19. Emulating the book class](#page-27-0)**

**[20. Ein Inhaltsverzeichnis mit Rah](#page-31-0)[men](#page-31-0)**

**[21. Ein weiteres TOC mit einer Hin](#page-31-1)[tergrundfarbe](#page-31-1)**

**[22. Eine \(verrückte\) Inline-Darstellung](#page-35-0) [38.](#page-64-0) Die** [\etocsavedsectiontocli-](#page-64-0)

**Teil [IV. Überraschende An](#page-37-0)[wendungen von](#page-37-0)** etoc

**[23. Das TOC für TOCs](#page-37-1)**

24. Willkürliche "Listen von ...", [\etoctoccontentsline](#page-39-0)

**[25. Ein TOC mit einem extravagan](#page-40-0)[tem Layout](#page-40-0)**

**[26. Das TOC als ein Baum](#page-41-0)**

**[27. Das TOC als ein Molekül](#page-45-0)**

**[28. Das TOC als ein TikZ Mind-](#page-47-0)[Map](#page-47-0)**

**[29. Das TOC als eine Tabelle](#page-51-0)**

**[30. A TOC self-adjusting widths](#page-56-0) [for its typesetting](#page-56-0)**

**Teil [V. Befehle für die TOC-](#page-59-0)[Linienstile](#page-59-0)**

**[31.](#page-59-1) Die** [\etocsetstyle](#page-59-1)**-,** \etocname**und** [\etocpage](#page-59-1)**-Befehle**

**[32.](#page-61-0) Die** [\etocskipfirstprefix](#page-61-0) **und** [\etociffirst](#page-61-0) **Befehle**

**[33.](#page-61-1) Der** [\etocnumber](#page-61-1)**-Befehl**

**[34.](#page-61-2) Der** [\etocifnumbered](#page-61-2)**-Schalter**

**[35.](#page-62-0) Die Befehle** [\etocthename](#page-62-0)**,** \etocthenumber **sowie** [\etocthepage](#page-62-0)

**[36.](#page-62-1) Der** [\etoclink](#page-62-1)**-Befehl**

**[37.](#page-63-0) Die Befehle** [\etocthelinked](#page-63-0)name**,** [\etocthelinkednumber](#page-63-0)**,** \etoc[thelinkedpage](#page-63-0) **und** \etocthelink

ne**[, usw... Befehle.](#page-64-0)**

**[39.](#page-64-1) Der** [\etocsetlevel](#page-64-1)**-Befehl**

# **[40. Umfang der zur](#page-65-0)** .toc**-Datei ge[hörigen Befehle](#page-65-0)**

[Testen des Bereichs](#page-65-1) . . . . . . [40.1,](#page-65-1) S. [66](#page-65-1) [Dies ist eine \(blass\)rote Subsection zu](#page-65-2) [Demonstrationszwecken](#page-65-2) . . . [40.2,](#page-65-2) S. [66](#page-65-2)

**[41. Bin ich auch rot?](#page-66-0)**

45. Der Linienstandard des Pakets: \etocdefaultlines

**Teil [VI. Befehle für den toc-](#page-67-0)[Display-Stil](#page-67-0)**

# **[42. Festlegung des toc-Display-](#page-67-1)[Stils](#page-67-1)**

Der Befehl [\etocsettocstyle](#page-67-2) ....... . . . . . . . . . . . . . . . . . . . . . . . . . [42.1,](#page-67-2) S. [68](#page-67-2) Die Befehle [\etocmulticolstyle](#page-68-0), \etocmulticol und [\etoclocalmulticol](#page-68-0) . . . . . . . . . . . . . . . . . . . . . . . . . . . [42.2,](#page-68-0) S. [69](#page-68-0) Der Befehl [\etoctocstyle](#page-68-1) . [42.3,](#page-68-1) S. [69](#page-68-1) Die Befehle [\etocruledstyle](#page-69-0), \etoc-ruled und [\etoclocalruled](#page-69-0) ....... . . . . . . . . . . . . . . . . . . . . . . . . . [42.4,](#page-69-0) S. [70](#page-69-0) Die Befehle [\etocframedstyle](#page-69-1), \etoc-framed und [\etoclocalframed](#page-69-1) ...... . . . . . . . . . . . . . . . . . . . . . . . . . [42.5,](#page-69-1) S. [70](#page-69-1) [Überschriften, Titel,](#page-69-2) \etocoldpar, \etoc[innertopsep](#page-69-2) . . . . . . . . . . . . . [42.6,](#page-69-2) S. [70](#page-69-2) [Der Kompatibilitätsmodus](#page-70-0) \etocstan[darddisplaystyle](#page-70-0) . . . . . . . . [42.7,](#page-70-0) S. [71](#page-70-0) Der Befehl [\etocinline](#page-70-1) . . . [42.8,](#page-70-1) S. [71](#page-70-1)

**[43. Gesternde Varianten des](#page-70-2)** \ta[bleofcontents](#page-70-2) **etc. Befehls**

**Teil [VII. Eigene Stile von](#page-72-2)** etoc **[nutzen und anpassen](#page-72-2)**

# **[44. Überblick über die Grundbefehl](#page-72-0)e [zur Stilbearbeitung](#page-72-0)**

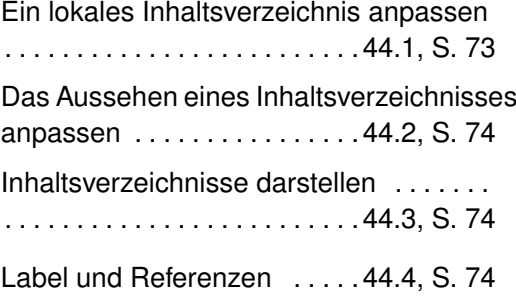

# **[45. Der Linienstandard des Pakets:](#page-74-0)** [\etocdefaultlines](#page-74-0)

## **[46.](#page-78-0)** etoc **[individuell anpassen](#page-78-0)**

Den durch etoc [vordefinierten Linienstil](#page-78-1) [individualisieren](#page-78-1) . . . . . . . . . [. 46.1,](#page-78-1) S. [79](#page-78-1) [Die Darstellung eines Inhaltsverzeich](#page-79-0)[nisses anspassen](#page-79-0) . . . . . . . . [. 46.2,](#page-79-0) S. [80](#page-79-0)

# **[47. Ein weiteres Beispiel für ein](#page-80-0) [farbiges Inhaltsverzeichnis](#page-80-0)**

**Teil [VIII. Tipps](#page-83-0)**

**[48.](#page-83-1) The** [\etocsetlocaltop.toc](#page-83-1) **com[mand](#page-83-1)**

[49. Hacken "framed parboxes"](#page-84-0)

**[50. Umstellen der Ebenen](#page-85-0)** [Alle Unterabschnitte in diesem Doku](#page-85-1)[ment](#page-85-1) . . . . . . . . . . . . . . . . . . . [. 50.1,](#page-85-1) S. [86](#page-85-1)

- **[51. Statistiken anzeigen](#page-86-0)**
- **[52. Tiefe Tags nehmen](#page-88-0)**

**[53. Das TOC als eine Tabelle set](#page-90-0)[zend \(die alte Weise\)](#page-90-0)**

**Teil [IX.](#page-93-0)** etoc **[und die Außen](#page-93-0)[welt](#page-93-0)**

# **[54. Kompatibilität mit anderen Pa](#page-93-1)[keten](#page-93-1)**

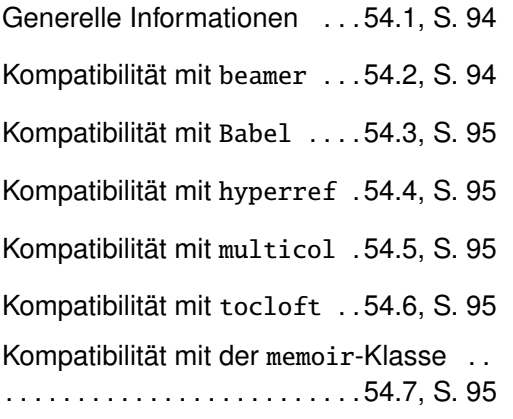

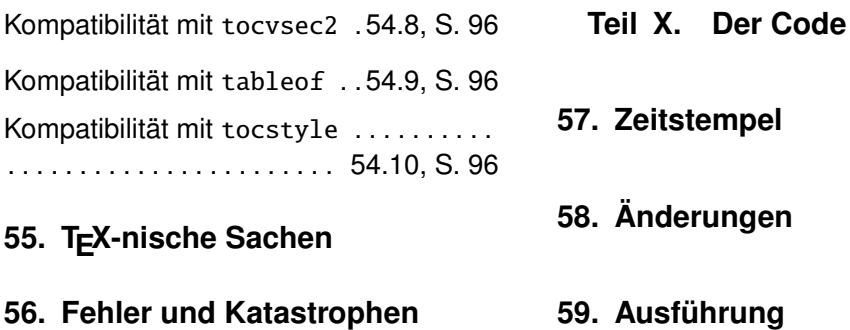

# <span id="page-78-0"></span>**46.** etoc **individuell anpassen**

## <span id="page-78-1"></span>**46.1. Den durch** etoc **vordefinierten Linienstil individualisieren**

Im Folgenden sollen einfach die wichtigsten Befehle des Pakets aufgelistet werden. Man kann diese bequem mittels \renewcommand anpassen:

```
\newcommand*\etocfontminustwo{\normalfont \LARGE \bfseries}
\newcommand*\etocfontminusone{\normalfont \large \bfseries}
\newcommand*\etocfontzero{\normalfont \large \bfseries}
\newcommand*\etocfontone{\normalfont \normalsize \bfseries}
% (in classes with chapter, \etocfontone does not do \bfseries)
\newcommand*\etocfonttwo{\normalfont \normalsize}
\newcommand*\etocfontthree{\normalfont \footnotesize}
\newcommand*\etocsepminustwo{4ex plus .5ex minus .5ex}
\newcommand*\etocsepminusone{4ex plus .5ex minus .5ex}
\newcommand*\etocsepzero{2.5ex plus .4ex minus .4ex}
\newcommand*\etocsepone{1.5ex plus .3ex minus .3ex}
\newcommand*\etocseptwo{.5ex plus .1ex minus .1ex}
\newcommand*\etocsepthree{.25ex plus .05ex minus .05ex}
\newcommand*\etocminustwoleftmargin{1.5em plus 0.5fil}
\newcommand*\etocminustworightmargin{1.5em plus -0.5fil}
\newcommand*\etocminusoneleftmargin{1em}
\newcommand*\etocminusonerightmargin{1em}
\newcommand*\etocbaselinespreadminustwo{1}
\newcommand*\etocbaselinespreadminusone{1}
\newcommand*\etocbaselinespreadzero{1}
\newcommand*\etocbaselinespreadone{1}
\newcommand*\etocbaselinespreadtwo{1}
\newcommand*\etocbaselinespreadthree{.9}
\newcommand*\etoctoclineleaders
    {\hbox{\normalfont\normalsize\hbox to 2ex {\hss.\hss}}}
\newcommand*\etocabbrevpagename{p.~} % muss der Sprache angepasst werden
                 % deutsche Nutzer: \renewcommand*\etocabbrevpagename{S.~}
\newcommand*\etocpartname{Part} % früher, vor v1.08b, war \partname
% aber dies macht keinen Sinn, z.\,B. mit babel+frenchb deren \frenchpartname
% nimmt in den Account den Wert des Teilzählers.
\newcommand*\etocbookname{Book} % muss der Sprache angepasst werden
```
Der Standardlinienstil kann innerhalb der etoc -Umgebung nicht individualisiert werden. Wie bereits erwähnt, wird das Paket nach Aufruf des Befehls kaum verwendet und

#### 46. etoc individuell anpassen

agiert lediglich auf globaler Ebene, sodass die Einträge des Inhaltsverzeichnisses (hoffentlich) so dargestellt werden, als ob das Paket **etoc** fehlen würde.<sup>[42](#page-79-1)</sup>

Wurde mittels \etocsetlevel die Tiefe der Gliederung soweit herabgesetzt, dass etoc die Befehle für bestimmte Gliederungsebenen kennt, so wirkt der Kompatibilitätsmodus, also \etocstandardlines, auch auf diese. Dies gilt natürlich nur für Gliederungsbefehle, die dem Standard von LATEX entsprechen und die alle Definitionen liefern, welche zum Darstellen von Einträgen im Inhaltsverzeichnis benötigt werden. (Es muss ein Makro der Art \l@irgendwas existieren.)

Sobald der Befehl \etocsetstyle aufgerufen wird, wird zusätzlich der Kompatibilitätsmodus ausgeschaltet. Es spielt hierbei keine Rolle, ob der Befehl in der Präambel oder im Hauptteil des Dokuments steht.

## <span id="page-79-0"></span>**46.2. Die Darstellung eines Inhaltsverzeichnisses anspassen**

Erneut wollen wir uns darauf beschränken die relevanten Makros aufzulisten, da deren Funktion aus ihrem Namen ableitbar ist. Soll die Länge eines Befehls verändert werden, so muss der entsprechende Befehl mittels \renewcommand und nicht durch \setlength verändert werden. Weiterhin erlauben Befehle, welche die Farbe verändern, nicht nur die Standardfarben. Will man ihr Verhalten ändern, so muss man in der neuen Definition den Befehl \color aufrufen. Um ihre Wirkung zu beenden, muss man sie so neu definieren, dass sie danach nur den Befehl \relax enthalten.

```
\newcommand*\etocabovetocskip{3.5ex plus 1ex minus .2ex}
\newcommand*\etocbelowtocskip{3.5ex plus 1ex minus .2ex}
\newcommand*\etoccolumnsep{2em}
\newcommand*\etocmulticolsep{0ex}
\newcommand*\etocmulticolpretolerance{-1}
\newcommand*\etocmulticoltolerance{200}
\newcommand*\etocdefaultnbcol{2}
\newcommand*\etocinnertopsep{2ex}
\newcommand*\etoctoprule{\hrule}
\newcommand*\etoctoprulecolorcmd{\relax}
% nur für gerahmte Inhaltsverzeichnisse:
\newcommand*\etocinnerleftsep{2em}
\newcommand*\etocinnerrightsep{2em}
\newcommand*\etocinnerbottomsep{3.5ex}
\newcommand*\etocleftrule{\vrule}
\newcommand*\etocrightrule{\vrule}
\newcommand*\etocbottomrule{\hrule}
\newcommand*\etocleftrulecolorcmd{\relax}
\newcommand*\etocrightrulecolorcmd{\relax}
\newcommand*\etocbottomrulecolorcmd{\relax}
\newcommand*\etocbkgcolorcmd{\relax}
```
<sup>%</sup> Haken \newcommand\etocframedmphook{\relax}

<span id="page-79-1"></span><sup>42</sup>Innerhalb der KOMA-script-Klassen muss der Befehl \etocstandarddisplaystyle genutzt werden, damit die Option toc=left auch für die Linieneinträge gilt.

Der Befehl \etocframedmphook ist direkt hinter dem Anfang einer Minipage, innerhalb der der Inhalt eines gerahmten Verzeichnisses gesetzt wird, verankert.

Wurden die Farbbefehle, also \...colorcmd, nicht verändert, so expandieren sie lediglich zu \relax. (Daher muss man für ihre Verwendung nicht die Pakete color oder xcolor einbinden.) Hat man jedoch einen solchen Befehl - wie zum Beispiel \etocbkgcolorcmd - so verändert, dass er nun tatsächlich eine Farbe anzeigt, so kann dies nur mittels \renewcommand{\etocbkgcolorcmd}{\relax} aufgehoben werden und nicht durch \let\etocbkgcolorcmd\relax.

Wie man an dem Beispiel

\renewcommand{\etoctoprule}{\hrule height 1ex}

erkennen kann, werden die Größen des oberen Rechtecks in den Maßen ex und em angegeben.

Sobald der Titel während der Befehlsausführung von \etocruledtoc oder \etocframedtoc gesetzt wurde, nutzt der Paketcode dessen Schriftgröße, um die Bedeutung von '1ex' zu ermitteln. Natürlich dürfen auch die anderen Befehle zur Erzeugung eines Rechtecks Maße annehmen, deren Wert sich nur durch eine zugehörige Schriftgröße ergibt. Hierbei dient jedoch die Schrift vor dem Inhaltsverzeichnis als Referenz.

Wie in TEX üblich, werden sowohl das Rechteck vor als auch das nach dem Inhalt des Verzeichnisses durch einfache Einzüge (einer festgelegten Höhe) realisiert. Es muss sich hierbei also nicht um echte Rechtecke handeln. Die Rechtecke links und rechts vom Inhalt werden hingegen nicht durch (horizontale) Einzüge verwirklicht. Sie stellen vielmehr Objekte einer bestimmten Weite dar. Daher darf hier *nur* die Syntax von TEX-Befehlen, mit deren Hilfe man Rechtecke erzeugt, genutzt werden.

# <span id="page-80-0"></span>**47. Ein weiteres Beispiel für ein farbiges Inhaltsverzeichnis**

Beim Befehl \etocframedstyle wird der Titel in der Mitte des oberen Rechtecks positioniert. Dies würde im folgenden Beispiel jedoch sehr unschön aussehen, weswegen wir den Titel innerhalb der h*start*i-Umgebung eines Abschnittbefehls platzieren. Hierdurch wird er innerhalb des Rahmens gesetzt.

```
\begingroup
\definecolor{subsecnum}{RGB}{13,151,225}
\definecolor{secbackground}{RGB}{0,177,235}
\definecolor{tocbackground}{RGB}{212,237,252}
\renewcommand{\etocbkgcolorcmd}{\color{tocbackground}}
\renewcommand{\etocleftrulecolorcmd}{\color{tocbackground}}
\renewcommand{\etocrightrulecolorcmd}{\color{tocbackground}}
\renewcommand{\etocbottomrulecolorcmd}{\color{tocbackground}}
\renewcommand{\etoctoprulecolorcmd}{\color{tocbackground}}
\renewcommand{\etocleftrule}{\vrule width 1cm}
\renewcommand{\etocrightrule}{\vrule width .5cm}
\renewcommand{\etocbottomrule}{\hrule height 12pt}
\renewcommand{\etoctoprule}{\hrule height 12pt}
\renewcommand{\etocinnertopsep}{0pt}
\renewcommand{\etocinnerbottomsep}{0pt}
\renewcommand{\etocinnerleftsep}{0pt}
```

```
\renewcommand{\etocinnerrightsep}{0pt}
\newcommand\shiftedwhiterule[2]{%
    \hbox to \linewidth{\color{white}%
    \hskip#1\leaders\vrule height1pt\hfil}\nointerlineskip\vskip#2}
\etocsetstyle{subsubsection}{\etocskipfirstprefix}
  {\shiftedwhiterule{\leftskip}{6pt}}
  {\sffamily\footnotesize
     \leftskip2.5cm\hangindent1cm\rightskip1cm\noindent
     \hbox to 1cm{\color{subsecnum}\etocnumber\hss}%
     \color{black}\etocname\leaders\hbox to .2cm{\hss.}\hfill
     \rlap{\hbox to 1cm{\hss\etocpage\hskip.2cm}}\par
     \nointerlineskip\vskip3pt}
  {}
\etocsetstyle{subsection}{\etocskipfirstprefix}
  {\shiftedwhiterule{1.5cm}{6pt}}
  {\sffamily\small
     \leftskip1.5cm\hangindent1cm\rightskip1cm\noindent
     \hbox to 1cm{\color{subsecnum}\etocnumber\hss}%
     \color{black}\etocname\leaders\hbox to .2cm{\hss.}\hfill
     \rlap{\hbox to 1cm{\hss\etocpage\hskip.2cm}}\par
     \nointerlineskip\vskip6pt}
  {}
\newcommand{\coloredstuff}[2]{%
            \leftskip0pt\rightskip0pt\parskip0pt
            \fboxsep0pt % Auch ohne Rahmen nutzt \colorbox den Befehl \fboxsep!
       \noindent\colorbox{secbackground}
               {\parbox{\linewidth}{%
                    \vskip5pt
                    {\noindent\color{#1}#2\par}\nointerlineskip
                    \vskip3pt}}%
       \par\nointerlineskip}
\etocsetstyle{section}
{\coloredstuff{white}
     {\hfil \hyperref[toc:b]{\bfseries\large Ich bin der Zwilling von
            diesem Verzeichnis (Klick mich an!)}\hfil}}
{\vskip3pt\sffamily\small}
{\coloredstuff{white}
    {\leftskip1.5cm\rightskip.5cm\parfillskip-\rightskip
     \makebox[0pt][r]{\makebox[.5cm][r]{\etocnumber\hspace{.2cm}}}%
     \etocname\hfill\makebox[.5cm][r]{\etocpage\hspace{.2cm}}}%
\vskip6pt }
{}
\etocframedstyle[1]{}
\tableofcontents \label{toc:clone} \ref{toc:globalcmds}
\endgroup
```
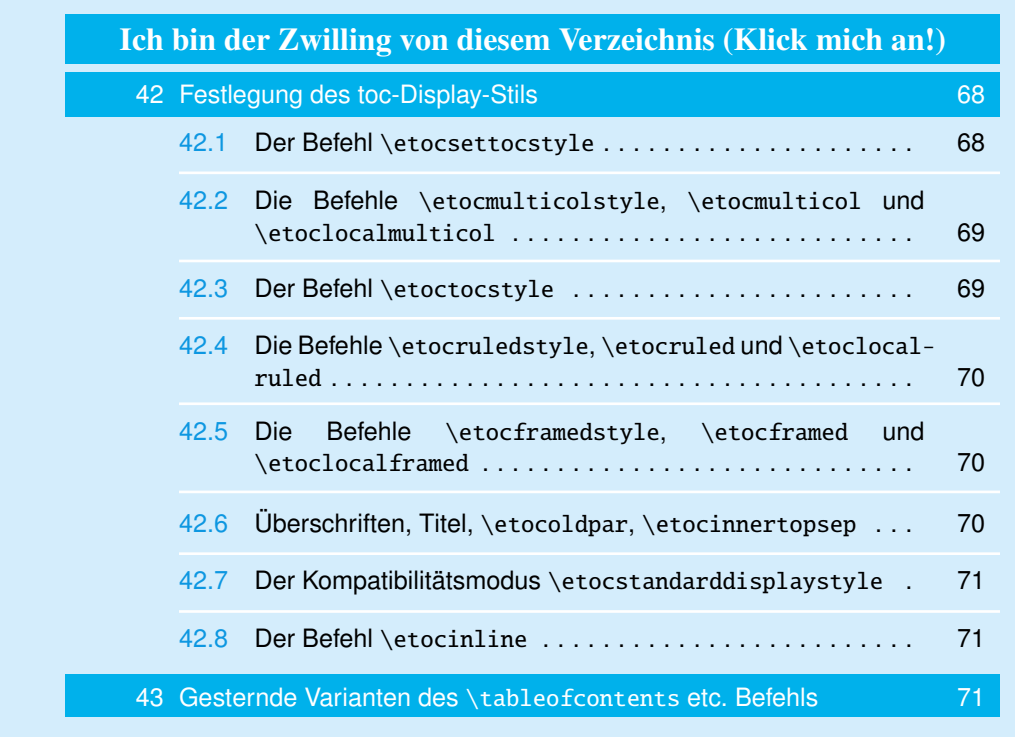

Das Inhaltsverzeichnis befindet sich in einer [float-](#page-81-0)Umgebung, die man on the facing page findet. Da diese Art von Code keine zusätzlichen Pakete verlangt, ist er etwas komplexer.<sup>[43](#page-82-0)</sup> Außerdem wurde er in einem früheren Stadium entwickelt und seither nicht überarbeitet.

Da Rahmen (welche hier genutzt wurden, um die Hintergrundfarbe zu setzen) nur die Hintergrundfarbe innerhalb einer Seite verändern, würde es sich anbieten, weitere Pakete einzubinden, mit deren Hilfe man die Hintergrundfarbe über mehrere Seiten hinweg verändern kann.

Alle Befehle, welche die Farbe verändern, sind in etoc zu Beginn so definiert, dass sie nichts verändern. Daher kann der Nutzer selbst entscheiden, ob er Farben nutzen will oder nicht.

<span id="page-82-0"></span><sup>43</sup>Zudem zeigt er die Vorliebe des Autors für die TEX-Syntax.

48. The \etocsetlocaltop.toc command

# <span id="page-83-0"></span>**Teil VIII. Tipps**

Zu Beginn wollen wir ein paar Fakten zu diesem Teil nennen. Er enthält 6 Abschnitte und 1 Unterabschnitt. Der Name des ersten Abschnitts lautet "The [\etocsetlocaltop.toc](#page-83-1) [command"](#page-83-1) und er hat die Gliederungsnummer ["48"](#page-83-1). Der Name des letzten Abschnitts lautet ["Das TOC als eine Tabelle setzend \(die alte Weise\)"](#page-90-0) und er hat die Nummer ["53"](#page-90-0). Der erste Unterabschnitt heißt ["Alle Unterabschnitte in diesem Dokument"](#page-85-1) und er hat die Nummer ["50.1"](#page-85-1). Der Name des letzten Unterabschnitts ist ["Alle Unterabschnitte in diesem](#page-85-1) [Dokument"](#page-85-1) und dessen Nummer ist ["50.1"](#page-85-1).

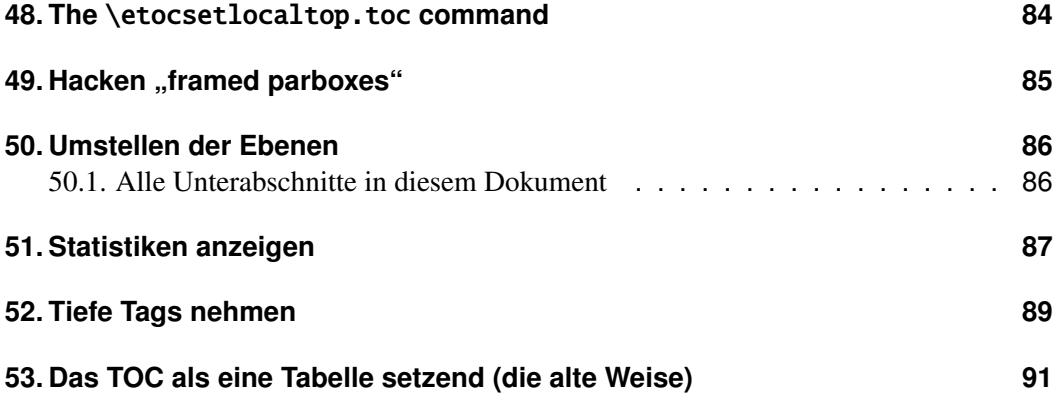

# <span id="page-83-1"></span>**48. The** \etocsetlocaltop.toc **command**

It is important to understand that [\localtableofcontents](#page-15-1) works entirely from data *in the* .toc *file*. If the document, say with article class, contains starred sectioning commands, which are not accompanied by suitable \addcontentsline, then these units are completely transparent to [\localtableofcontents](#page-15-1):

- If it is issued before  $\setminus$  section\*{Foo}, say locally to a  $\setminus$  section, then the local TOC will include not only the subsections between the \section and the \section\* {Foo} but also those following, and be stopped uniquely by a later \section or \part from the document's body.
- If the command is issued right after \section\*{Foo} and the later was itself subsequent to a (numbered) \subsection, then **etoc** will think it must display a TOC local to that *subsection* level.

Before concluding that etoc is buggy, imagine how the global TOC of the document would look like in such circumstances: the [\localtableofcontents](#page-15-1) does exactly the job of extracting from that global TOC various local TOCs; it works only from material in that (virtual) global TOC.

Since relase 1.08k, etoc provides the one-argument command  $\et{etocsetlocal}$ [top.toc](#page-83-1) to insert into the .toc file a kind of "ghost" of a given sectioning unit. Here is an example:

```
\part*{Extra unnumbered part}
\etocsetlocaltop.toc{part}
\localtableofcontents
```
Then in this example,  $\lceil \text{col}(\text{const}) \rceil$  and know be stopped by the next  $\partial$ (naturally a numbered one or a \part\* followed by suitable \addcontentsline) or also by a later \etocsetlocaltop.toc{part}.

This is all fine but keep in mind again that  $\lambda$  caltable of contents can only display units which have been pushed to the .toc file, so that \part\* must be followed by num-bered sections or \section\*/\addcontentsline pairs if [\localtableofcontents](#page-15-1) is to display anything useful. One can not use **etoc** to typeset data not actually there in the .toc file!

Thus, in the situation above, one may wonder why the document does not use  $\add$ contentsline after the  $\part*$  as it must do so for sub-sectioning units if they are to appear in the local TOC.

One may imagine some document where all Parts are non-numbered (and are not pushed to the .toc file) but nevertheless the user wants its [\localtableofcontents](#page-15-1) for each one: then indeed [\etocsetlocaltop.toc](#page-83-1) will help in that case.

There are at least two more methods to handle this situation:

- the first one is simply to use the  $\addcontent{loc}{part}$ ..} commands, and to set the part style to do nothing, so that the main TOC will not display them,
- the second one does not add the  $\add$  contentsline{toc}{part}{...} but uses "depth tags" [\(section 52\)](#page-88-0) and multiple [\tableofcontents](#page-15-1) (not [\localtableof](#page-15-1)[contents](#page-15-1)), one for each desired local TOC.

There is a variant of the first method which would set the level of part temporarily to 6 for the typesetting of the main TOC. But then the chapter toc line style will execute inside the main TOC only once its *start* and *finish* parts (see [section 31\)](#page-59-1). This is actually also a problem of the second method.

But not of the first method which uses

#### [\etocsetstyle{](#page-59-1)part}{}{}{}{}

nor of the approach with [\etocsetlocaltop.toc](#page-83-1): the *start* and *finish* portions of the chapter toc line style will get executed at the appropriate times in the main, global, TOC. Be aware however that this use of [\etocsetlocaltop.toc{](#page-83-1)part} will also cause the

main global TOC to execute (once) the *start* and *finish* portions of the part toc line style (assuming here again it is not typeset in compatibility mode).

Final remark: usage of [\etocsetlocaltop.toc](#page-83-1) interferes with [\etocchecksempti](#page-21-1)[ness](#page-21-1) only to the extent that it modifies (as explained in this section) the selection made by [\localtableofcontents](#page-15-1), hence the decision whether the local TOC is empty or not.

# <span id="page-84-0"></span>49. Hacken "framed parboxes"

```
\etocdefaultlines
\renewcommand\etoctoprule{\hrule height 2pt depth 2pt}
\etocruled{\color{green}\fboxrule2pt\fboxsep1ex
               \fbox{\raisebox{-\fontdimen22\textfont2}
                    {\color{blue}\parbox{.5\linewidth}
```
{\normalfont Dieser Text ist vertikal perfekt zentriert unter Berücksichtigung der \emph{surrounding horizontal rules.}}}}} \ref{toc:globalcmds}

> Dieser Text ist vertikal perfekt zentriert unter Berücksichtigung der surrounding horizontal rules.

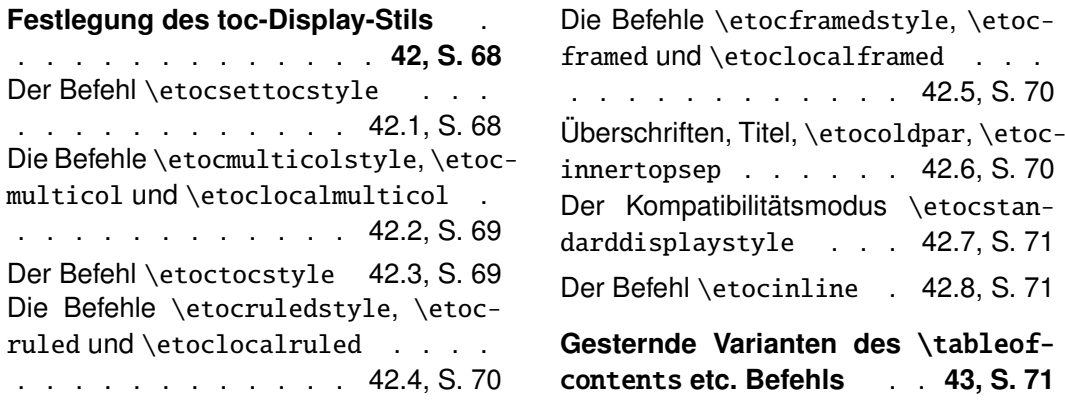

# <span id="page-85-0"></span>**50. Umstellen der Ebenen**

Lasst uns alle Unterabschnitte zeigen und aufzählen, die in diesem Dokument vorkommen (Siehe [Teil IV](#page-37-0) für andere Verwendungen dieser Technik.):

```
\etocsetnexttocdepth{2}
\begingroup
\etocsetlevel{part}{3}
\etocsetlevel{section}{3}
\etocsetstyle{subsection}
    {\small\begin{enumerate}[itemsep=0pt,label=,leftmargin=0pt]}
    {\normalfont\bfseries\item}
    {\roman{enumi}. \mdseries\etocname{} (\etocnumber, p.~\etocpage)}
    {\end{enumerate}}
\renewcommand{\etoccolumnsep}{2.75em}
\renewcommand{\columnseprule}{1pt}
\etocmulticol[3]{\subsection{Alle Unterabschnitte in diesem Dokument}}
\endgroup
```
# <span id="page-85-1"></span>**50.1. Alle Unterabschnitte in diesem Dokument**

l.

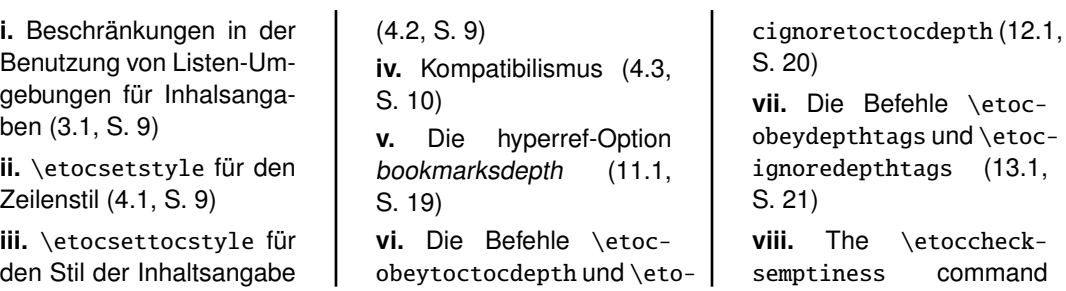

[\(15.1,](#page-21-1) S. [22\)](#page-21-1) **ix.** The [\etocnotocif](#page-21-2)notoc [command](#page-21-2) [\(15.2,](#page-21-2) S. [22\)](#page-21-2) **x.** The [\etocifwasempty](#page-21-3) [command](#page-21-3) [\(15.3,](#page-21-3) S. [22\)](#page-21-3) **xi.** [Die hyperref-Option](#page-22-1) hi[delinks](#page-22-1) [\(16.1,](#page-22-1) S. [23\)](#page-22-1) **xii.** [Testen des Bereichs](#page-65-1) [\(40.1,](#page-65-1) S. [66\)](#page-65-1) **xiii.** [Dies ist eine \(blass\)rote](#page-65-2) [Subsection zu Demonstra](#page-65-2)[tionszwecken](#page-65-2) [\(40.2,](#page-65-2) S. [66\)](#page-65-2) **xiv.** Der Befehl [\etocset](#page-67-2)[tocstyle](#page-67-2) [\(42.1,](#page-67-2) S. [68\)](#page-67-2) **xv.** [Die Befehle](#page-68-0) \etocmulticolstyle, [\etocmulti](#page-68-0)col und [\etoclocalmul](#page-68-0)[ticol](#page-68-0) [\(42.2,](#page-68-0) S. [69\)](#page-68-0) **xvi.** Der Befehl [\etoctoc](#page-68-1)[style](#page-68-1) [\(42.3,](#page-68-1) S. [69\)](#page-68-1) **xvii.** [Die Befehle](#page-69-0) \etoc[ruledstyle](#page-69-0), \etocruled und [\etoclocalruled](#page-69-0) [\(42.4,](#page-69-0) S. [70\)](#page-69-0) **xviii.** [Die Befehle](#page-69-1) \etoc[framedstyle](#page-69-1), \etocframed S. [73\)](#page-72-1) [anspassen](#page-79-0) [\(46.2,](#page-79-0) S. [80\)](#page-79-0)

und [\etoclocalframed](#page-69-1) [\(42.5,](#page-69-1) S. [70\)](#page-69-1) **xix.** [Überschriften, Titel,](#page-69-2) [\etocoldpar](#page-69-2), \etocin[nertopsep](#page-69-2) [\(42.6,](#page-69-2) S. [70\)](#page-69-2) **xx.** [Der Kompatibilitätsmo](#page-70-0)dus [\etocstandarddis](#page-70-0)[playstyle](#page-70-0) [\(42.7,](#page-70-0) S. [71\)](#page-70-0) **xxi.** [Der Befehl](#page-70-1) \etocin[line](#page-70-1) [\(42.8,](#page-70-1) S. [71\)](#page-70-1) **xxii.** [Ein lokales Inhalts](#page-72-1)[verzeichnis anpassen](#page-72-1) [\(44.1,](#page-72-1) **xxiii.** [Das Aussehen ei](#page-73-0)[nes Inhaltsverzeichnisses](#page-73-0) [anpassen](#page-73-0) [\(44.2,](#page-73-0) S. [74\)](#page-73-0) **xxiv.** [Inhaltsverzeichnisse](#page-73-1) [darstellen](#page-73-1) [\(44.3,](#page-73-1) S. [74\)](#page-73-1) **xxv.** [Label und Referen](#page-73-2)[zen](#page-73-2) [\(44.4,](#page-73-2) S. [74\)](#page-73-2) **xxvi.** [Den durch](#page-78-1) etoc vor[definierten Linienstil indivi](#page-78-1)[dualisieren](#page-78-1) [\(46.1,](#page-78-1) S. [79\)](#page-78-1) **xxvii.** [Die Darstellung ei](#page-79-0)[nes Inhaltsverzeichnisses](#page-79-0) [\(50.1,](#page-85-1) S. [86\)](#page-85-1) [tionen](#page-93-2) [\(54.1,](#page-93-2) S. [94\)](#page-93-2) [amer](#page-93-3) [\(54.2,](#page-93-3) S. [94\)](#page-93-3) [Babel](#page-94-0) [\(54.3,](#page-94-0) S. [95\)](#page-94-0) [tocloft](#page-94-3) [\(54.6,](#page-94-3) S. [95\)](#page-94-3) S. [95\)](#page-94-4) [tableof](#page-95-1) [\(54.9,](#page-95-1) S. [96\)](#page-95-1)

**xxviii.** [Alle Unterabschnit](#page-85-1)[te in diesem Dokument](#page-85-1)

**xxix.** [Generelle Informa-](#page-93-2)

**xxx.** [Kompatibilität mit](#page-93-3) be-

**xxxi.** [Kompatibilität mit](#page-94-0)

**xxxii.** [Kompatibilität mit](#page-94-1) [hyperref](#page-94-1) [\(54.4,](#page-94-1) S. [95\)](#page-94-1)

**xxxiii.** [Kompatibilität mit](#page-94-2) [multicol](#page-94-2) [\(54.5,](#page-94-2) S. [95\)](#page-94-2)

**xxxiv.** [Kompatibilität mit](#page-94-3)

**xxxv.** [Kompatibilität mit](#page-94-4) der memoir[-Klasse](#page-94-4) [\(54.7,](#page-94-4)

**xxxvi.** [Kompatibilität mit](#page-95-0) [tocvsec2](#page-95-0) [\(54.8,](#page-95-0) S. [96\)](#page-95-0)

**xxxvii.** [Kompatibilität mit](#page-95-1)

**xxxviii.** [Kompatibilität mit](#page-95-2) [tocstyle](#page-95-2) [\(54.10,](#page-95-2) S. [96\)](#page-95-2)

# <span id="page-86-0"></span>**51. Statistiken anzeigen**

Jeder Teil dieses Dokuments beginnt mit einem Paragraphen, der sagt, wieviele Kapitel und Unterkapitel er hat. Nun, jeder von diesen Paragraphen ist ein Inhaltsverzeichnis! Wir haben ein Makro \thispartstats geschaffen, um dies zu tun. Es nutzt "Speicher"-Boxen, um die Informationen über die ersten und späteren Kapitel und Unterkapitel zu halten. Boxen zu nehmen, ist die einfachste Art und Weise hyperref-Links für spätere Verwendungen zu kapseln (ob es einer ist oder keiner). Allerdings kann man dann nichts an der Schriftart oder Farbe ändern. Wenn eine solche Notwendigkeit entsteht, muss man von der Boxenverwendung zum Makro nehmen wechseln und die hyperref-Daten für später speichern, wie im oben im Code von [Abschnitt 27](#page-45-0) vorgestellt. Wir präsentieren auch diese zweite Methode.

Aber als Erstes der Code von \thispartstats:

```
\newsavebox\firstnamei \newsavebox\firstnumberi
\newsavebox\lastnamei \newsavebox\lastnumberi
\newsavebox\firstnameii \newsavebox\firstnumberii
\newsavebox\lastnameii \newsavebox\lastnumberii
\newcounter{mycounti} \newcounter{mycountii}
\newcommand*{\thispartstatsauxi}{} \newcommand*{\thispartstatsauxii}{}
\newcommand*{\oldtocdepth}{}
```
### 51. Statistiken anzeigen

```
\newcommand*{\thispartstats}{%
  \setcounter{mycounti}{0}%
  \setcounter{mycountii}{0}%
  \def\thispartstatsauxi{%
         \sbox{\firstnamei}{\etocname}%
         \sbox{\firstnumberi}{\etocnumber}%
         \def\thispartstatsauxi{}}%
  \def\thispartstatsauxii{%
         \sbox{\firstnameii}{\etocname}%
         \sbox{\firstnumberii}{\etocnumber}%
         \def\thispartstatsauxii{}}%
  \begingroup
  \etocsetstyle{subsection} {} {}
    {\thispartstatsauxii
     \stepcounter{mycountii}%
     \sbox{\lastnameii}{\etocname}%
     \sbox{\lastnumberii}{\etocnumber}} {}%
  \etocsetstyle{section}
    {}
    {}
    {\thispartstatsauxi
     \stepcounter{mycounti}%
     \sbox{\lastnamei}{\etocname}%
     \sbox{\lastnumberi}{\etocnumber}}
% Hier wird ein Befehl definiert, der fuer jedes Teil ein paar Fakten sammelt
% und ausgibt.
    {Zu Beginn wollen wir ein paar Fakten zu diesem Teil nennen. Er enthält
     \arabic{mycounti} Abschnitt\ifnum\value{mycounti}>1 e\fi{} und
      \arabic{mycountii} Unterabschnitt\ifnum\value{mycountii}>1 e\fi. Der Name des ersten
      Abschnitts lautet
     \glqq\unhbox\firstnamei{}\grqq~und er hat die Gliederungsnummer
     \glqq\unhbox\firstnumberi\grqq. Der Name des letzten Abschnitts lautet
     \glqq\unhbox\lastnamei{}\grqq~und er hat die Nummer
     \glqq\unhbox\lastnumberi\grqq.
     \ifnum\value{mycountii}>0 Der erste
     Unterabschnitt heißt
     \glqq\unhbox\firstnameii{}\grqq~und er hat die Nummer
     \glqq\unhbox\firstnumberii\grqq. Der Name des letzten Unterabschnitts ist
     \glqq\unhbox\lastnameii{}\grqq~und dessen Nummer ist
     \glqq\unhbox\lastnumberii\grqq.\fi }%
  \etocinline
  \etocsettocstyle {}{}
  \etocsetnexttocdepth{2}%
  \localtableofcontents % to be used at the top level of a Part.
  \endgroup
}
```
Und nun, die Variante mit Makros anstelle von der mit Boxen (diese Variante steht hier für die Verwendung in einem Kapitel).

```
\makeatletter
\newcommand*\firstsubname {} \newcommand*\lastsubname {}
\newcommand*\firstsubnumber {} \newcommand*\lastsubnumber {}
\newcommand*\thisspecialstatsaux{}
\newcommand*{\thisspecialstats}{%
 \setcounter{mycounti}{0}%
```

```
\def\thisspecialstatsaux{%
        \let\firstsubname\etocthelinkedname
        \let\firstsubnumber\etocthelinkednumber
        \def\thisspecialstatsaux{}}
 \begingroup
 \etocsetstyle{subsection}
   {}
   {}
   {\thisspecialstatsaux
    \stepcounter{mycounti}%
    \let\lastsubname\etocthelinkedname
    \let\lastsubnumber\etocthelinkednumber }
   {Zu Beginn wollen wir ein paar Fakten zu diesem Teil nennen. Er enthält
    \arabic{mycounti} Unterabschnitt\ifnum\value{mycounti}>1 e\fi{}. Der Name des ersten
     Abschnitts lautet\emph{\firstsubname{}} und er hat die Gliederungsnummer
     {\firstsubnumber}. Der Name des letzten Unterabschnitts lautet
     \emph{\lastsubname{}} und er hat die Nummer{\lastsubnumber}.}
  \etocsettocstyle {}{}
  \etocinline
  \etocsetnexttocdepth {1}%
  \localtableofcontents % to be used within a section
 \endgroup
\makeatother
```
# <span id="page-88-0"></span>**52. Tiefe Tags nehmen**

}

Wir wollen ein TOC, das für jeden \part eine Überschrift hat (außer der letzte Teil mit dem Quellcode, wofür beschließen, ihn nicht einzubeziehen), und wir wollen [Teil VI](#page-67-0) öffnen für die Paragraphen. Um dies zu erreichen, fügen wir zu dieser Quelle verschiedene [\etocdepthtag.toc](#page-19-2)-Befehle und es bleibt jetzt, zu setzen die Levels für jeden Tag mit [\etocsettagdepth](#page-19-2) (dies wurde oben in diesem Dokument verwendet in [Abschnitt 6,](#page-11-0) in einer Gruppe, damit es keine Auswirkungen auf andere Inhaltsverzeichnisse hat).

Allerdings sind die Linienstile des Pakets nicht in der Lage Paragraphen anzuzeigen und die Standardlinienstile der Dokumentklasse geben zu viel vertikalen Abstand (in diesem Zusammenhang) bei der Anzeige einer Teilüberschrift im TOC aus.Deshalb kochen wir unseren eigenen, schnell entwickelten Linienstil, in der Art von [Abschnitt 5](#page-9-1) (aber auf dem Weg Seitenzahlen von rechts, was mehr wie eine Methode von L<sup>AT</sup>EX2e's \@dottedtocline ist; und mehrzeilige Überschriften lassen nun den Bereich unter den Zahlen leer, im Gegensatz zu dem Code von [Abschnitt 5\)](#page-9-1). Und nach ein paar Minuten für die Wahl der Längen (jetzt ist das erstmal getan, es kann leicht recycelt) erhalten wir:

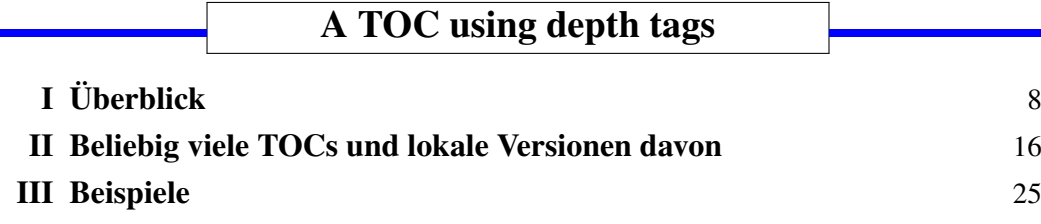

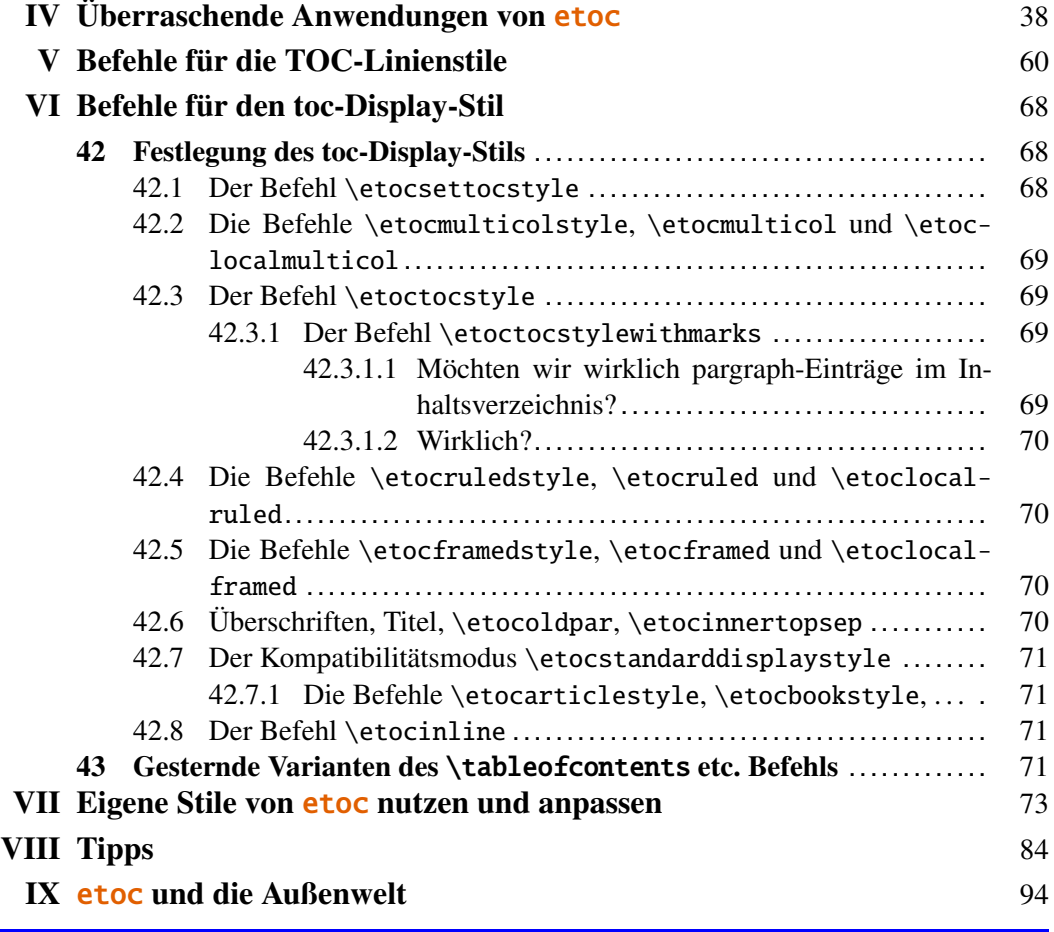

```
\etocsetnexttocdepth {all}
\begingroup
\parindent 0pt \leftskip 0cm \rightskip .75cm \parfillskip -\rightskip
\newcommand*{\EndParWithPagenoInMargin}
    {\nobreak\hfill
     \makebox[0.75cm][r]{\mdseries\normalsize\etocpage}%
    \par}
\renewcommand*\etoctoclineleaders
    {\hbox{\normalfont\normalsize\hbox to .75ex {\hss.\hss}}}
\newcommand*{\EndParWithPagenoInMarginAndLeaders}
    {\nobreak\leaders\etoctoclineleaders\hfill
    \makebox[0.75cm][r]{\mdseries\normalsize\etocpage}%
    \par }
\etocsetstyle {part}
              {}
              {\leavevmode\leftskip 1cm\relax}
              {\bfseries\large\llap{\makebox[1cm][r]{\etocnumber\ \ }}%
               \etocname\EndParWithPagenoInMargin\smallskip}
              {}
\etocsetstyle {section}
              {}
              {\leavevmode\leftskip 1.75cm\relax}
              {\bfseries\normalsize\llap{\makebox[.75cm][l]{\etocnumber}}%
```

```
\etocname\EndParWithPagenoInMarginAndLeaders}
              {}
\etocsetstyle {subsection}
              {}
              {\leavevmode\leftskip 2.75cm\relax }
              {\mdseries\normalsize\llap{\makebox[1cm][l]{\etocnumber}}%
               \etocname\EndParWithPagenoInMarginAndLeaders}
              {}
\etocsetstyle {subsubsection}
              {}
              {\leavevmode\leftskip 4cm\relax }
              {\mdseries\normalsize\llap{\makebox[1.25cm][l]{\etocnumber}}%
               \etocname\EndParWithPagenoInMarginAndLeaders}
              {}
\etocsetstyle {paragraph}
              {}
              {\leavevmode\leftskip 5.5cm\relax }
              {\mdseries\normalsize\llap{\makebox[1.5cm][l]{\etocnumber}}%
               \etocname\EndParWithPagenoInMarginAndLeaders}
              {}
\etocsettagdepth {preamble} {none}
\etocsettagdepth {overview} {part}
%\etocsettagdepth {arbitrarily}{part}% not needed explicitely, keeps value
%\etocsettagdepth {examples} {part}
%\etocsettagdepth {surprising} {part}
%\etocsettagdepth {linestyles} {part}
\etocsettagdepth {globalcmds} {paragraph}
\etocsettagdepth {custom} {part}
%\etocsettagdepth {tips} {part}
%\etocsettagdepth {etocandworld}{part}
\etocsettagdepth {code} {none}
\renewcommand\etoctoprule {\hrule height 3pt\relax }
\renewcommand\etoctoprulecolorcmd {\color{blue}}
\renewcommand\etocaftercontentshook
   {\medskip\begingroup \color{blue}\hrule height 3pt \endgroup }
\etocruledstyle [1]{\Large\bfseries
                    \fbox{\makebox[8cm]{A TOC using depth tags}}}
\sloppy
\tableofcontents
\endgroup
```
# <span id="page-90-0"></span>**53. Das TOC als eine Tabelle setzend (die alte Weise)**

Aufgrund, unter anderem, der Tatsache, dass die Ausrichtung Zellen kreiert und Gruppen schließt und dass durch standardmäßige Definitionen von [\etocname](#page-59-1), [\etocnumber](#page-61-1) und [\etocpage](#page-59-1) durch etoc lokal sind, war es nicht leicht, ein TOC als Tabelle mit etoc zu setzen, vor der Freigabe von Version 1.08.

Nicht nur **[\etocname](#page-59-1) etc.** ... verursachte ein Problem, sondern auch die grundlegende Redefinition von \contentsline, die von etoc erst nach dem ersten Argument von [\etocsettocstyle](#page-67-2) gemacht wurde, ist beseitigt worden; folglich, wenn dieses Argument in einer Tabelle geöffnet wurde, würde die etoc-Redefinition von \contentsline in der

### 53. Das TOC als eine Tabelle setzend (die alte Weise)

ertsen Zelle der ersten Reihe durchgeführt werden und danach verloren gehen.

So musste man auf die Technik zurückgreifen, die in [Abschnitt 26](#page-41-0) erklärt wurde, auf die Verwendung der Festlegung von \tableofcontents als eine Möglichkeit, Daten zu speichern, die später gezeigt wurde.

Für das Protokoll, dies ist, wie das TOC in [Abschnitt 29](#page-51-0) in der Vergangenheit codiert wurde. Hier haben wir nicht das Problem mit der Positionierung der \hlines; wir sind konfrontiert mit dem neueren Verfahren. Andererseits müssen wir Zeichenregister manipulieren, die den meisten LATEX-Nutzern nicht bekannt sind (Makros könnten verwendet werden, doch das würde umständlich sein, außer vielleicht mit Hilfe von  $\varepsilon$ -TEX \nicht expandiert).

Die Methode hier ist die stärkste, weil sie aus der .toc-Datei nur die Daten herausfiltert, die wir wollen (die anderen Dinge werden nicht ignoriert, sie werden ausgeführt, jedoch ohne hoffentlich Chaos zu schaffen; typisch sind dafür die Sprache von Anleitungen zu ändern, etc. . . . ). Und wir sind weniger anfällig, potentielle Opfer von verschiedenen Fallen bei externen Makros innerhalb der .toc-Datei aus anderen Paketen stammend.

Hinweis: Anstatt \toks-Register wäre es hier einfacher, ε-TEX \unexpanded Primitive zu verwenden. Sehen Sie dazu zum Beispiel [Abschnitt 28.](#page-47-0)

```
\newtoks\toctabletok
```

```
\newcommand*\appendtotok[2]{% #1=toks variable, #2=macro, expands once #2
  #1\expandafter\expandafter\expandafter {\expandafter\the\expandafter #1#2}}
\newcommand*\PreparePart{%
  \toks0 \expandafter{\etocthelinkednumber}%
  \toks2 \expandafter{\etocthelinkedname}%
  \toks4 \expandafter{\etocthelinkedpage}%
  \edef\toctablepiece {\noexpand\hline
                      \noexpand\strut\the\toks0 &\noexpand\bfseries\the\toks2
                                 &\the\toks4 \noexpand\\\noexpand\hline}%
}
\newcommand*\PrepareSection{%
  \toks0 \expandafter{\etocthelinkednumber}%
  \toks2 \expandafter{\etocthelinkedname}%
  \toks4 \expandafter{\etocthelinkedpage}%
  \edef\toctablepiece {\the\toks0 &\the\toks2 &\the\toks4 \noexpand\\}%
}
% new version for 1.07k, 2014/03/06
\newcommand*{\PrepareSubsection}{%
  \toks0 \expandafter{\etocthelinkednumber}%
  \toks2 \expandafter{\expandafter\itshape\etocthelinkedname\strut}%
  \toks4 \expandafter{\expandafter\itshape\etocthelinkedpage}%
  \edef\toctablepiece{&\noexpand\makebox[1cm][c]{\the\toks0}%
                      \noexpand\parbox[t]{\dimexpr6cm-\tabcolsep\relax}
                                         {\noexpand\sloppy\the\toks2}%
                      &\the\toks4 \noexpand\\}%
```
#### }

```
\begingroup
\etocsetstyle{part}{}{}{\PreparePart \appendtotok\toctabletok\toctablepiece}{}
\etocsetstyle{section}{}{}{\PrepareSection \appendtotok\toctabletok\toctablepiece}{}
\etocsetstyle{subsection}{}{}{\PrepareSubsection\appendtotok\toctabletok\toctablepiece}{}
```

```
\etocsettocstyle
    {\toctabletok{\hypersetup{hidelinks}%
                 \begin{longtable}{|>{\bfseries}c|p{7cm}|r|}\hline
                 \multicolumn{3}{|c|}{\Large\bfseries\strut TABLE OF CONTENTS}%
                 \\\hline\hline}}
    {\global\toctabletok\expandafter{\the\toctabletok\hline\end{longtable}}}
\etocsettocdepth {subsection}
\tableofcontents
\the\toctabletok
\endgroup
```
# <span id="page-93-0"></span>**Teil IX.** etoc **und die Außenwelt**

# <span id="page-93-1"></span>**54. Kompatibilität mit anderen Paketen**

## <span id="page-93-2"></span>**54.1. Generelle Informationen**

Die Inhalte der .toc-Datei (falls bereits vorhanden) werden einmal in den Speicher von etoc getan, bei \begin{document}. [44](#page-93-4)

Die .toc-Datei bleibt für andere Pakete nutzbar für Lesevorgänge bis zum Ort des ersten Inhaltsverzeichnisses, zu diesem Zeitpunkt wird ein Schreib-stream durch etoc geöffnet und von diesem Punkt aus wird die Datei gelöscht bis ihr Inhalt wieder auf die Platte von LATEX am Ende der Kompilierung geschrieben wurde.

etoc erwartet die Sektionierungseinheiten des Dokuments, um ihre Daten in eine Datei mit der Endung .toc zu schreiben, in Form von Linien, die enthalten den \contentsline-Befehl und dessen Argumente.

etoc erfordert von der .toc-Datei, das \contentsline-Makro zu verwenden (möglicherweise von anderen Paketen belegt).

etoc kann nicht wirklich mit Paketen zusammensein, die \tableofcontents-Befehle ändern: Eine Art Waffenstilstand kann erreicht werden, wenn etoc zuletzt geladen wird, daher ist es der Gewinner.

Ändern Sie nicht den \tableofcontents-Befehl, wie diesen folgenden: \let\oldtableofcontents\tableofcontents,

\renewcommand\tableofcontents{\oldtableofcontents\mystuff}, da dies den \label/\ref-Mechanismus unmöglich macht. Sie können vielmehr \renewcommand\etocaftertochook{\mystuff}

ausführen und es ergibt auch [\etocaftercontentshook](#page-70-2), das führt ein bisschen eher [45](#page-93-5) aus, gerade vor dem Schließen des Teils vom toc-Anzeigestil (und damit innerhalb einer Gruppe).

Don't use \if<condition> stuff \tableofcontents\fi, but:

\if<condition> stuff \expandafter\tableofcontents\fi

Also a \else immediately following \tableofcontents or \localtableofcontents requires a previous \expandafter.

## <span id="page-93-3"></span>**54.2. Kompatibilität mit** beamer

etoc steht inkompatibel mit der beamer-Klasse. Aber, wenn beamer im article-Modus verwendet wird, d. h. die article-Klasse in Verbindung mit dem beamerarticle-Paket, dann sollte **etoc** arbeiten.

<span id="page-93-4"></span><sup>44</sup>Neu mit 1.07m. Früherer Versionen benutzten die .toc-Datei bei \usepackage{etoc}. Danke an Denis Bitouzé für ein Babel-etoc Problem entdecken zu haben.

<span id="page-93-5"></span><sup>45</sup>Im Gegensatz zu \etocaftertochook, \etocaftercontentshook wird nicht ausgeführt, wenn tocdepth das Drucken des TOC nicht ermöglicht.

## <span id="page-94-0"></span>**54.3. Kompatibilität mit** Babel

Man sollte etoc *nach* babel laden.

## <span id="page-94-1"></span>**54.4. Kompatibilität mit** hyperref

Please inform the author in case of issues: **etoc** was from the start designed to be 100% compatible with package hyperref.

Es ist hyperref bekannt und hoffentlich kompatibel mit ihm: die Macros \etocname, \etocnumber und \etocpage enthalten die hyperref-Links, wenn vorhanden (Beachten Sie, dass die *linktoc*=*all*-Option von hyperref mitteilt, dass ein Link zur Seitenzahl zu setzen ist, für ein einen toc-Eintrag.). Beispielsweise sind die Inhaltsverzeichnisse des vorliegenden Dokuments komplett verlinkt. Es ist kein Thema, ob etoc vor oder nach hyperref geladen wird.

## <span id="page-94-2"></span>**54.5. Kompatibilität mit** multicol

etoc lädt das Paket multicol.

## <span id="page-94-3"></span>**54.6. Kompatibilität mit** tocloft

Die Release 1.07k fügt Kompatibilität mit dem Paket tocloft hinzu: [46](#page-94-5) Schritte wurden getan, um eine Neudefinition von \tableofcontents zu vermeiden, getan von tocloft an \begin{document}.

Solange etoc ungeschickt ist im Kompatibilitätsmodus, wird von tocloft die Anpassung sowohl für den Lin ienstil als auch den TOC-Titel getan. Man kann immer noch von den *tiefen Tags*-Management mit etoc profitieren, von seinem \localtableofcontents, von seinem \label+\ref-Mechanismus. Man kann \etocsetstyle nehmen, um mit etoc das Layout des TOC zu definieren und dann eher tocloft für etwas anderes, wenn auf \tableofcontents folgen [\etocstandardlines](#page-9-0) und [\etocstandarddis](#page-70-0)[playstyle](#page-70-0). In diesem Kompatibiltätsmodus \etocsetlevel{division unit}{6} wird die gewählte Bereichsebene gerendert, aber der Austausch von Ebenen ist andererseits nicht möglich.

Man sollte etoc *nach* tocloft laden. Sonst wird eine Warnung ausgegeben.

Es ist möglich (unter Verwendung des Paketstocloft beispielsweise), im gesamten Dokument die Makros \l@section, \l@subsection . . . zu benutzen und der Effekt wird im nächsten Inhaltsverzeichnis durch den Kompatibilitätsmodus von etoc sichtbar werden.

## <span id="page-94-4"></span>**54.7. Kompatibilität mit der** memoir**-Klasse**

Die Release 1.07l hat ebenfalls die Kompatibilität mit der memoir-Klasse verbessert: Seine appendix-Ebene kann mit etoc gemacht werden. Es ist die gleiche Ebene wie wie bei chapter, also der Kapitelebenstil kann eventuell ein Test für einige boolesche-Ausdrücke

<span id="page-94-5"></span><sup>46</sup><http://ctan.org/pkg/tocloft>

## 55. T<sub>F</sub>X-nische Sachen

sein, die aktiviert sein können via einer Instruktion an die .toc-Datei aufgenommen werden, wenn man zwei Arten von Unterteilungen unterscheidet.

## <span id="page-95-0"></span>**54.8. Kompatibilität mit** tocvsec2

etoc deaktiviert die Modifikationen des \tableofcontents durch tocvsec2 $47$  und es kanzelt auch andere toc-bezogene Macros, aber es reimplantiert partiell ihre Funktionalität mit [\etocsettocdepth.toc](#page-19-0). Zwei LATEX-Läufe sind für das erneute Nehmen des Befehls in einem Dokument notwendig, um einen Effekt im Inhaltsverzeichnis zu haben.

## <span id="page-95-1"></span>**54.9. Kompatibilität mit** tableof

Es ist möglich, etoc und tableof<sup>[48](#page-95-5)</sup> gleichzeitig zu verwenden. Die Veröffentlichung 1.08 von etoc benötigt mindestens die Version1.4a von tableof. Wenn man [\etocglo](#page-20-1)[baldefs](#page-20-1) in die Präambel aufgenommen hat, muss dies nach dem Laden des Pakets tableof sein. Der tableof-Befehl \nexttocwithtags sollte, wie erwartet, funktionieren.

Die tableof-Befehle \tableof, \tablenotof, . . . werden das Inhaltsverzeichnis (a priori global) nach den Standards der Dokumentklasse setzen, gehorchend den etoc-Tiefenauszeichnungen, wie erklärt in der tableof-Dokumentation, sie setzen keinen TOC-Titel. Sie sollten *nicht* verwendet werden im Fall, wenn [\etocglobaldefs](#page-20-1) vorher ausgegeben wurde; es sei denn, ihr Skopus wurde da beendet oder [\etoclocaldefs](#page-20-1) hat seine Einflussnahme abgebrochen.

## <span id="page-95-2"></span>**54.10. Kompatibilität mit** tocstyle

Nicht bekannt. (not tested a.t.t.o.w).

# <span id="page-95-3"></span>**55. TEX-nische Sachen**

Die \etocname, \etocnumber, \etocpage Befehle sind gegen vorzeitige Expansion geschützt. Sie enthalten geeignete hyperref-Links, wenn das Paket hyperref geladen und aktiviert für das TOC ist. Die Befehle \etoclink und \etocifnumbered sind auch gegen vorzeige Expansion geschützt. Auch [\etociffirst](#page-61-0) und [\etoctoccontentsline](#page-39-0).

Andererseits [\etocthename](#page-62-0), [\etocthenumber](#page-62-0), [\etocthepage](#page-62-0), haben keine Anbindung an hyperref-Links und sind nicht gegen Expansionen geschützt. Und [\etocthe](#page-63-0)[linkedname](#page-63-0), [\etocthelinkednumber](#page-63-0), [\etocthelinkedpage](#page-63-0) sind auch nicht gegen Expansionen geschützt.

Befehle wie [\etocsetstyle](#page-59-1), [\etocsetlevel](#page-64-1), [\etocsettocstyle](#page-67-2), [\etocmulticol](#page-68-0)[style](#page-68-0), [\etocruledstyle](#page-69-0), [\etocframedstyle](#page-69-1) folgen Gruppierungen von LATEX. Alle TOCs werden in Gruppierungen gesetzt.

Wenn ein \localtableofcontents durch den Nutzer in das Dokument aufgenommen wird, eine Zeile, in einen inneren etoc -Befehl und eine Identifikationszahl in die .toc-Datei aufgenommen wird. Das korrekte Inhaltsverzeichnis wird nur nach dem nächsten LATEX-Lauf angezeigt werden.

<span id="page-95-4"></span><sup>47</sup><http://ctan.org/pkg/tocvsec2>

<span id="page-95-5"></span><sup>48</sup><http://ctan.org/pkg/tableof>

# <span id="page-96-0"></span>**56. Fehler und Katastrophen**

Nach der Verwendung von \etocsetstylefür eine Ebene nehmen die restlichen, nicht angepassten Ebenen die Standardstile von etoc (diejenigen, die aktiviert werden von \etocdefaultlines). Man muss sicherstellen, dass alle Ebenen, die für das nächste Inhaltsverzeichnis gebraucht werden, miteinander kompatibel sind: Insbesonders, dass die Standardlinienstile jeweils im "vertikalen Modus" gestartet werden.

Wenn man mehrere \tableofcontents -Befehle in einem Dokument verwendet, sollte man sich hüten, mehrere Satzanweisungen in der .toc-Datei zu addieren, so sie mit \tableofcontents ausgeführt für alle TOCs ausgeführt werden: Auch für \localtableofcontents spielt es keine Rolle, ob die Anweisungen Material außerhalb des Anwendungbereichs betreffen, sie werden sie trotzdem erhalten. Falls unbedingt erforderlich (aber es das sollte es nie) müssen dies Instruktionen so sein, dass einfach aktiviert oder deaktiviert werden von der Dokumentquelle, wie es sein muss.

So wie es üblich ist bei TOCs und Labels, muss nach jeder Änderung LATEX eine bestimmte Anzahl von Durchführungen haben, um für das Dokument das endgültige Aussehen zu erhalten (mindestens zweimal durchlaufen).

58. Änderungen

# <span id="page-97-0"></span>**Teil X. Der Code**

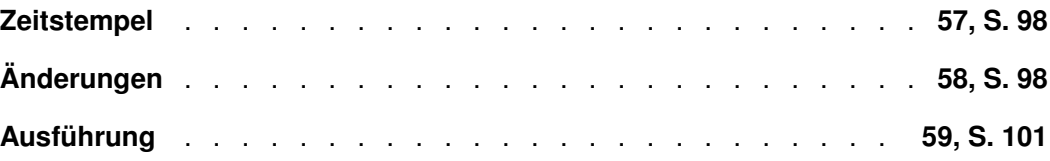

# <span id="page-97-1"></span>**57. Zeitstempel**

Die deutsche Übersetzung wurden zum letzten Mal am 09.04.2015 (Paketversion v1.08d) geändert (abgesehen von den organisatorischen Veränderungen). Einige neuere Abschnitte bleiben auf Englisch.

Dokumentation erzeugt von der Quelldatei mit dem Stempel Time-stamp: <23-10- 2017 at 12:03:59 CEST>. Die dokumentierte Paketversion ist v1.08l von 23.10.2017.

# <span id="page-97-2"></span>**58. Änderungen**

### v1.08l [2017/10/23]

Workaround an issue with Emacs/AUCTeX wrongly reporting about actually non-existent LaTeX errors, which was triggered by some strings written (indirectly) to log file by etoc under some circumstances.

#### v1.08k [2017/09/28]

Adds \etocsetlocaltop.toc. See corresponding manual section for details.

Adds \etocsavedparttocline, \etocsavedchaptertocline, \etocsavedsectiontocline, ... They can be used in the context of the technique explained in section "Another compatibility mode".

Formerly, etoc redefined for the duration of the TOC the memoir macro \chapternumberline and its likes to have same meaning as \numberline (of course, not when executed in compatibility mode), for the sake of extraction of \etocnumber.

New method detects presence of any \<foo>numberline macro without any change to originals; they can thus be used as is when applying the approach of "Another compatibility mode" section from manual.

### v1.08j [2017/09/21]

Since 1.08a-2015/03/13 \etocname, \etocnumber, \etocpage contain, if hyperref is present and configured for using hyperlinks in the TOC, the link destination in already expanded form. This means one can use them even if the style closes a group (for example from a & in a tabular), if \etocglobaldefs was issued; also one can save their meaning for delayed usage (with for example \LetLtxMacro as they are robust).

But for some legacy reason \etoclink, contrarily to \etocthelink, was handled differently. Now, \etoclink also contains the link destination in already expanded form, and can thus be used even if the line style issues a &, as long as \etocglobaldefs is issued.

Also, bugs dating back to the early days of the package, but surfacing only under relatively rare conditions such as usage of hyperref with its option "linktoc=page" got fixed.

### v1.08i [2016/09/29]

This fixes an issue dating back to 1.08e-2015/04/17: under \etocchecksemptiness regime, some circumstances (such as adding to an already compiled document a \localtableofcontents before the main \tableofcontents) created an "Undefined control sequence \Etoc@localtop" error. Thanks to Denis Bitouzé for reporting the problem.

On this occasion, \etocdoesnotcheckemptiness has been added to unset the flag.

A rather more exotic issue was fixed: the emptiness check for local tocs could get confused if the tocdepth counter was varying in some specific ways from inside the toc file.

After adding to a document a \localtableofcontents, two LaTeX passes are needed for etoc to get a chance to print the correct local contents. Formerly, etoc issued a Warning on the first pass; it now also induces LaTeX into announcing "There were undefined references", as this is nearer to the end of the log file and console output.

#### v1.08h [2016/09/25]

New functioning of \etocsetnexttocdepth: the tocdepth counter is modified only at the time of the table of contents, not before. This fixes an issue which arose when \etocsetnexttocdepth was used multiple times with no intervening table of contents. Thanks to Denis Bitouzé for reporting the problem.

The PDF documentation includes about 25 La-TeX code snippets also as file attachment annotations, additionally to their verbatim typesetting. The ordering of the documentation contents has been slightly re-organized.

A previous documentation-only update on 2016/09/09 added a new section with the (approximate) translation into etoc lingua of the book class toc style, for easy customizability.

#### v1.08g [2015/08/29]

Downgraded to a mere info message the etoc-issued warning (relative to \settocdepth/\maxtocdepth) under class memoir.

#### v1.08f [2015/04/28]

Minor changes to the documentation. \etocsetlevel more economical.

#### v1.08e [2015/04/17]

The command \etocchecksemptiness tells etoc to not print, from that point on, the headings of the local tables of contents if they have empty contents. This is mainly for class authors who might want to have their \section or \chapter automatically do a \localtableofcontents. Could prove also useful for batch conversions of documents. Thanks to Paul Gaborit who asked for such a feature.

The command \etocnotocifnotoc extends this behaviour to global TOCs: indeed why should documents with no sectioning units take this as an excuse not to use package etoc ?

The command \etocifwasempty{yes}{no} can be used for suitable extra action.

A \tableofcontents\ref{foo} now expects foo to be a label to a \_local\_ TOC. The use with foo a label to a global TOC is not supported anymore as it had no utility and made the code more complex.

The syntax \localtableofcontents\ref{foo} is now accepted as a synonym to the earlier syntax \tableofcontents\ref{foo}.

#### v1.08d [2015/04/09]

Translation into German of the additions made to the documentation for the 1.08x series of releases.

Thanks to Christine Römer!

### v1.08c [2015/03/30]

- removed a few unneeded \long from the code.

- removed use of \arabic at one location of the code, as it may get redefined by some language modules for babel or polyglossia.

## v1.08b [2015/03/18]

Bug fixes:

- extra space token removed from '\localtableofcontents' (showed only for inline TOCs.)

- \etocpartname (a macro used by the package own default line styles) was defined to be \partname, but this is not compatible at least with babel+french context. Now simply expands to Part.

- some problems fixed in the German documentation.

- [2015/03/28] some more problems fixed in the documentation. Added mention of \etocarticlestyle and \etocbookstyle.

### v1.08a [2015/03/13]

\etocname, \etocnumber and \etocpage are now the robust variants of \etocthelinkedname, \etocthelinkednumber and \etocthelinkedpage. This should arguably have been done since the addition of the latter to etoc with v1.07f [2013/03/07]. The earlier robust commands \etocname etc... contained the hyperlink destination only in an unexpanded form.

The documentation has a brand new title page and a new section The TOC as a TikZ mind map both illustrating further uses of etoc to display tables of contents as trees in an automatic manner.

#### v1.08 [2015/03/10]

\etocskipfirstprefix may now appear anywhere in the <start> part of a level style.

New commands \etociffirst, \etocxiffirst, \etocxifnumbered, \etocglobaldefs and \etoclocaldefs.

It is now possible to issue line style specifications directly with & and \\ tokens, in order to typeset a TOC as a tabular or longtable with the opening for example in the first argument

## 58. Änderungen

of \etocsettocstyle and the closing in its second argument.

It is mandatory for such uses to issue \etocglobaldefs which tells etoc to proceed globally for certain definitions. This is also useful in the context of the inline environments of package enumitem.

On this occasion, various old parts of the code have been improved.

### v1.07n [2015/03/05]

No more use of \toks@ when etoc constructs \etocthelinkedname etc... Thus \toks@ can be put in the line styles in order to accumulate information. Only useful if it is certain nothing else will change \toks@ either.

In the documentation: list of main commands now in alphabetic order.

#### v1.07m [2015/01/23]

Reading of .toc file is delayed to \begin{document} to account for possible Babel active characters used therein. Thanks to Denis Bitouzé who reported a Babel related problem.

Improved global toc display emulation under KOMA-script classes.

New command \etocbeforetitlehook. New command \etocdisplay.

#### v1.07l [doc of 2014/04/29]

Added to the documentation an example of use of \etocthelinkedname together with an enumitem inline itemize\* environment; moved main TOC to immediately after the title, and license to the first pages.

Incorporation of the translation into German done on the initiative of Christine Römer by Felix Baral-Weber, Jenny Rothkrämer-Vogt, Daniel Büttner, Claudia Dahl, Christian Otto and Christine Römer (FSU Jena). My grateful thanks to all!

#### v1.07l [2014/04/22]

Fixes a bug with the 1.07k compatibility layer with tocloft which had broken the 1.07k (sic) compatibility with memoir (yes, memoir class 1.07k testing had been done before adding the tocloft thing to the source code . . . ). Also, etoc when detecting tocvsec2 now checks if this is under the memoir class, as then nothing special needs to be done to rescue \tableofcontents, contrarily to the situation with the native tocvsec2.

#### v1.07k [2014/03/06]

Compatibility with package tocloft; and improved compatibility with class memoir. Novel TOC example in Overview.

### v1.07j [2013/12/03]

Some issues with the documentation formatting (now two-sided) have been addressed, and a novel documentation section "Typesetting the TOC as a table" has been added. Very minor code change (\Etoc@readtoc).

#### v1.07i [2013/10/21]

Changes to the \etocmulticolstyle and \etocruledstyle codes to lessen the risk of a page break after the title (in the one-column case).

#### v1.07h [2013/10/16]

New commands \etocdepthtag.toc, \etocsettagdepth, \etocobeydepthtags, \etocignoredepthtags.

#### v1.07g [2013/10/13]

New commands \etocsettocdepth, \etocsettocdepth.toc, \etocobeytoctocdepth, \etocignoretoctocdepth which emulate part of tocvsec2 functionality ; measures to make tocvsec2 partially compatible with etoc.

New commands \etocsetnexttocdepth, \invisibletableofcontents, \invisiblelocaltableofcontents.

Switched from tikz-qtree to forest for the first 'toc as tree' example.

Command names are linked to their descriptions, and many other changes in the documentation.

Removed printing of temporary message when the local toc id is not yet stabilized; indeed \localtableofcontents can have many uses, such as filling up some token list register and one may wish to not have anything typeset, even in an intermediate run.

All of tex etoc.dtx, etex etoc.dtx, xetex etoc.dtx, latex etoc.dtx, pdflatex etoc.dtx are now possible, and the extracted file etoc.tex allows easy customization of compilation options for the documentation (default is via dvipdfmx which produces the smallest file).

#### v1.07f [2013/03/07]

New macros \etocthelinkedname, \etocthelinkednumber, \etocthelinkedpage, and \etocthelink.

#### v1.07e [2013/03/01]

Improvements in the package own line styles with regards to penalties and vertical spaces.

Addition to the documentation of an example of a tree-like table of contents (uses tikz).

More such examples added 2013/03/03.

v1.07d [2013/02/24]

Minor code improvements and new documentation section "Another compatibility mode".

v1.07b [2013/02/02]

Removal of the \xspace from the macros \etocname, \etocnumber, \etocpage.

Additional examples in the documentation.

#### v1.07 [2013/01/29]

New commands:

\etocthename, \etocthenumber, \etocthepage, \etoclink,

\etoctoccontentsline, \etoctoccontentsline\*

\etocnopar, \etocaftercontentshook

Modified command: \etocmulticolstyle

New documentation section "Surprising uses of etoc" which explains how to do "Lists of arbitrary things", in addition to the tables of contents.

### v1.06 [2012/12/07]

The standard macros \l@section etc... are modified only during the calls to \tableofcontents; they can thus be customized as will by the user (with the help of a package like tocloft) and this will be taken into account by etoc for the TOCs typeset in compatibility mode.

#### v1.05 [2012/12/01]

\localtableofcontents replaces \tableofcontents\* (for compatibility with the memoir class). Compatibility with KOMA-script and memoir document classes.

v1.04 [2012/11/24]

A (possibly local) table of contents can be labeled:

\tableofcontents \label{toc:1} and reproduced elsewhere in the document (with a possibly completely different layout): \tableofcontents \ref{toc:1}

v1.02 [2012/11/18] Initial version.

# <span id="page-100-0"></span>**59. Ausführung**

Diese Dokumentation wurde ohne Einbeziehung des Quellcodes erstellt. Um die deutsche Dokumentation mit Einbeziehung des Quellcodes zu erstellen, ist zu kompilieren etex mit etoc.dtx oder etoc.ins, um etoc-DE.tex zu erzeugen, dann ist \NoSourceCode in etoc-DE.tex auf 0 zu setzen, dann ist pdflatex dreimal mit etoc-DE.tex laufen zu lassen.